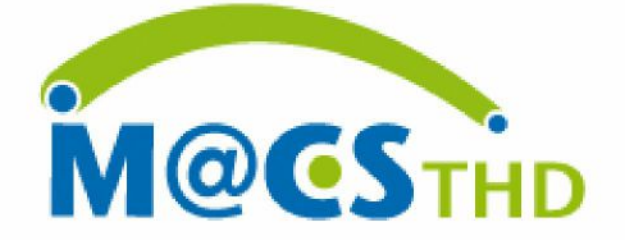

# **COMPTE RENDU**

## **TECHNIQUE ET FINANCIER**

2018

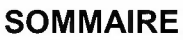

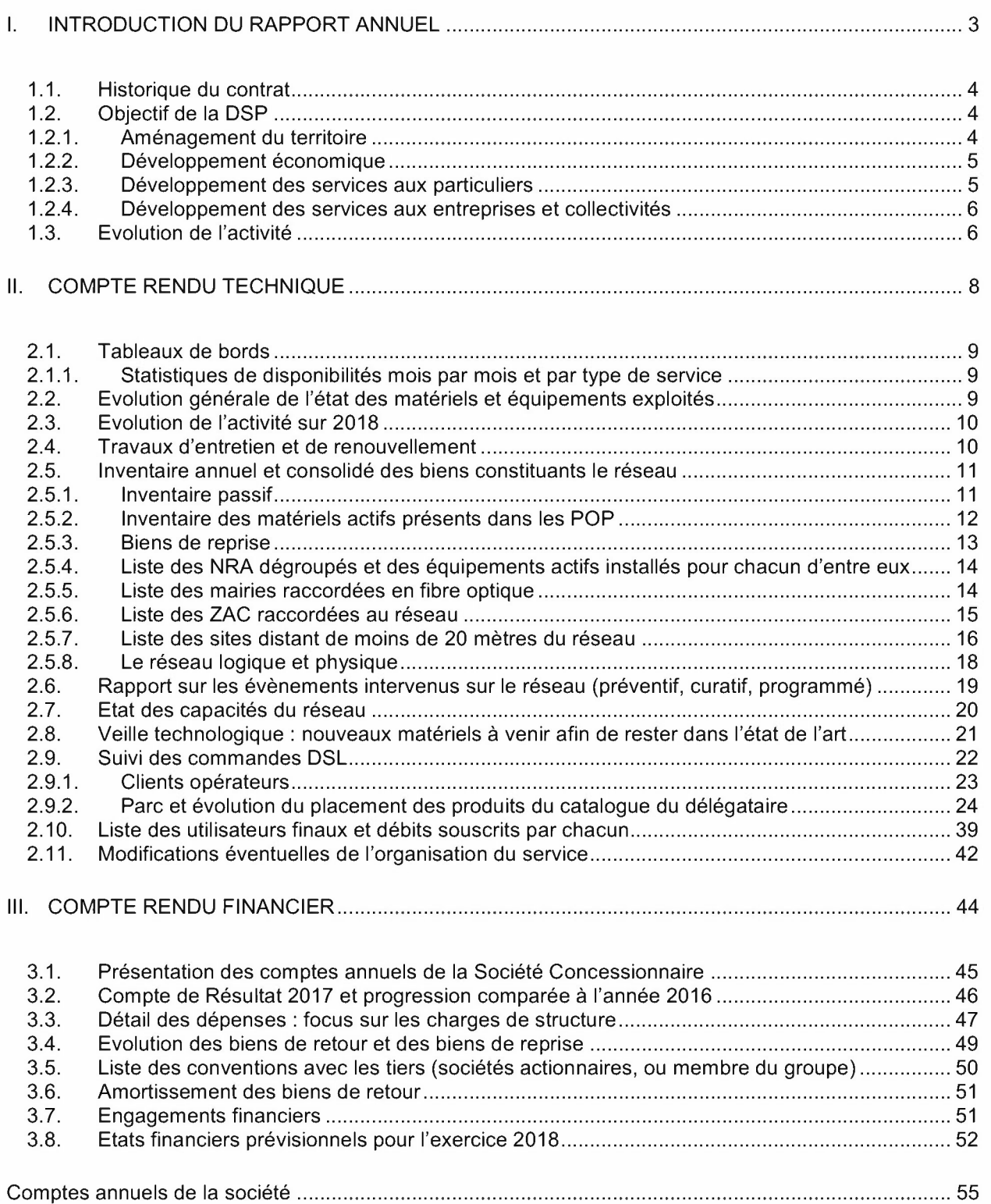

## **1. PRESENTATION DU PROJET**

## *1.1. Historique du contrat*

Depuis longtemps, les collectivités ont aménagé leur territoire en infrastructures diverses, pour faciliter la communication et la rapidité des échanges entre les personnes et entre les entreprises (routes, autoroutes, voies fluviales, voies ferrées). Le réseau très Haut Débit de la Communauté de Communes Maremne Adour Côte Sud, pour l'établissement et l'exploitation d'un réseau communautaire de communications électroniques a haut et très haut débit par la société MACS **THO,** va apporter un résultat comparable, dans le secteur des télécommunications.

Créée le 12 juin 2008, la société MACS **THO** a une mission fixée par la Communauté de Communes Maremne Adour Côte Sud dans le cadre d'une délégation de service public pour une durée de 20 ans.

L'objectif de MACS **THO** est d'assurer une infrastructure **Haut Débit,** identique à celle des plus grandes agglomérations françaises. Ouverte à l'ensemble des opérateurs de télécommunications et aux Fournisseurs d'Accès Internet, cette infrastructure permettra d'irriguer les zones d'activités en haut débit avant la fin de l'année 2009. Elle entraînera une baisse des prix par le jeu de la concurrence et profitera ainsi à tous, de l'usager à l'entreprise, en passant par les administrations.

Le réseau de MACS **THO** offre la possibilité à la majorité des habitants des 23 communes de surfer sur Internet à grande vitesse, de télécharger des documents, de créer des sites, d'échanger des informations, des commandes, de se former depuis leur lieu de travail ou leur domicile.

**Plate-forme de travail** pour les entreprises, **outil multi-usages** pour tout public, le Haut Débit permet d'accéder à de **nombreux services.** 

Les supports technologiques sont multiples pour accéder au Haut Débit et relier les particuliers et les entreprises. Pour répondre à l'exigence de la couverture d'un vaste territoire, le réseau MACS **THO**  assemble plusieurs technologies : la fibre optique, le dégroupage de la boucle local sur cuivre et les technologies hertziennes telle que le WIFI.

L'avenant n°1 a été signé le 11 mars 2011. Il a pour objet l'évolution de l'architecture hertzienne en particulier la substitution des stations Wimax par 111 équipements Hot Spot WIFI.

L'avenant n°2 a été contractualisé le 30 juin 2014. Il concerne la cession du réseau WIFI à la MACS.

## *1.2. Objectif de la DSP*

Les objectifs stratégiques visés par MACS, sont les suivants :

### *1.2.1. Aménagement du territoire*

En s'imposant comme une réponse au « constat de carence » qui mettait en avant les disparités d'accès aux infrastructures de télécommunications sur le territoire communautaire, MACS **THO** est investi d'une mission d'aménagement du territoire. Les opérateurs alternatifs ciblant leur déploiement sur les principales zones économiques, la majeure partie du territoire demeurait peu, voire pas desservie en service de connectivité très haut débit.

## *1.2.2. Développement économique*

Au-delà de la mise à disposition d'une infrastructure servant de support aux opérateurs et aux Fournisseurs d'Accès Internet pour le dégroupage et la promotion de nouveaux services très haut débit, la présence de la fibre optique MACS THO est un atout majeur pour renforcer l'attractivité des communes et ainsi stimuler leur dynamisme économique.

La présence d'un réseau de fibre optique favorise l'implantation de nouvelles activités, de sociétés « high tech » très consommatrices de services télécoms, qu'il s'agisse de grandes entreprises ou de PME. Elle apporte en outre par ce biais une contribution directe ou indirecte à la création et au maintien de l'emploi, grâce au développement de l'usage des Technologies de l'Information et de la Communication.

Le raccordement des zones d'activités permet également une diffusion rapide et à des tarifs attractifs des services télécoms aux entreprises déjà implantées.

## *1.2.3. Développement des services aux particuliers*

Fin 2018, le nombre d'abonnements internet à haut et très haut débit sur réseaux fixes atteint 29,1 millions, soit une croissance nette de 190 000 accès au cours du trimestre. Sur un an, l'accroissement net s'élève à 700 000 (+2,5%).

C'est à la mise en place du dégroupage que les particuliers doivent cet accès aux offres Internet haut débit, aux tarifs toujours plus bas et aux débits toujours plus élevés. Les meilleures offres du marché atteignent aujourd'hui des débits de plus de 20 Mégabits avec l'ADSL 2+. Les services de télévision sur ADSL et de voix sur IP se sont fortement développés les deux dernières années.

Le déploiement du réseau MACS THD en direction de ces NRA (les Nœuds de Raccordement d'Abonnés, qui sont les points de concentration du réseau de l'opérateur historique auxquels les opérateurs alternatifs viennent se raccorder pour fournir leurs services Internet haut débit) constitue un axe stratégique et commercial fort qui a suscité l'intérêt de plusieurs acteurs nationaux.

Le dégroupage autorisé par la Convention de Dégroupage signée avec l'Opérateur historique consiste à installer des équipements actifs dans les répartiteurs (on parle dans ce cas d'Espace Dédié ou Restreint), ou à proximité immédiate de ces locaux (on parle dans ce cas-là de Localisation Distante) permettant la production de liens DSL par l'utilisation, moyennant une redevance, de la paire de cuivre de l'abonné qui a été dégroupée.

## *1.2.4. Développement des services aux entreprises et collectivités*

Les meilleures offres du marché atteignent aujourd'hui des débits de plus de 20 Mégabits asymétrique avec l'AOSL2+ ou 8 Mbit/s symétrique par multiplexage de plusieurs paires de cuivre en SOSL.

Toutefois, de plus en plus d'entreprises ou collectivités souhaitent avoir des débits symétriques supérieurs à 1 OMbit/s ; c'est pourquoi Macs Thd commercialise auprès de ses clients opérateurs des offres sur fibre optiques depuis 2009.

## *1.3. Evolution de l'activité*

MACS **THO** a obtenu le 9 juillet 2008 de la part de l'Autorité de Régulation des Communications Electroniques et des Postes (ARCEP) un récépissé de déclaration lui permettant de fournir des réseaux de communications électroniques ouverts au public et fournir des services des réseaux de communications électroniques autres que des services téléphoniques.

Par la suite, MACS **THO** a signé avec France Télécom le 15/12/2008, la Convention d'Accès à la Boucle Locale permettant la commande des salles de dégroupage.

Fin 2018, le réseau MACS **THO** se décompose:

- 261 891 mètres-linéaires de fibres optiques déployées par la délégation de service public dont :
	- o 202 766 ml de génie civil déployés en propre,
		- o 3 861 ml de tirage de fibre dans des fourreaux loués à l'opérateur SFR
		- o 3 765 ml déployés dans des infrastructures loués à l'opérateur Orange,
- 40 ZA / ZI raccordées au réseau longue distance
- 22 répartiteurs dégroupés permettant la livraison de ports OSL aux opérateurs clients du réseau,
- 23 mairies raccordées en fibre optique au réseau
- 170 sites raccordables en fibre optique (moins de 20 mètres du réseau)
- Un POP (point de présence opérateur) créé dans la zone Atlantisud pour optimiser la sécurisation du réseau
- Contractualisation avec le Sydec pour un IRU de 10 ans
- Cinq nouvelles entreprises raccordées au réseau en fibre optique en 2018 pour le compte des opérateurs.

La carte du réseau à fin 2018 :

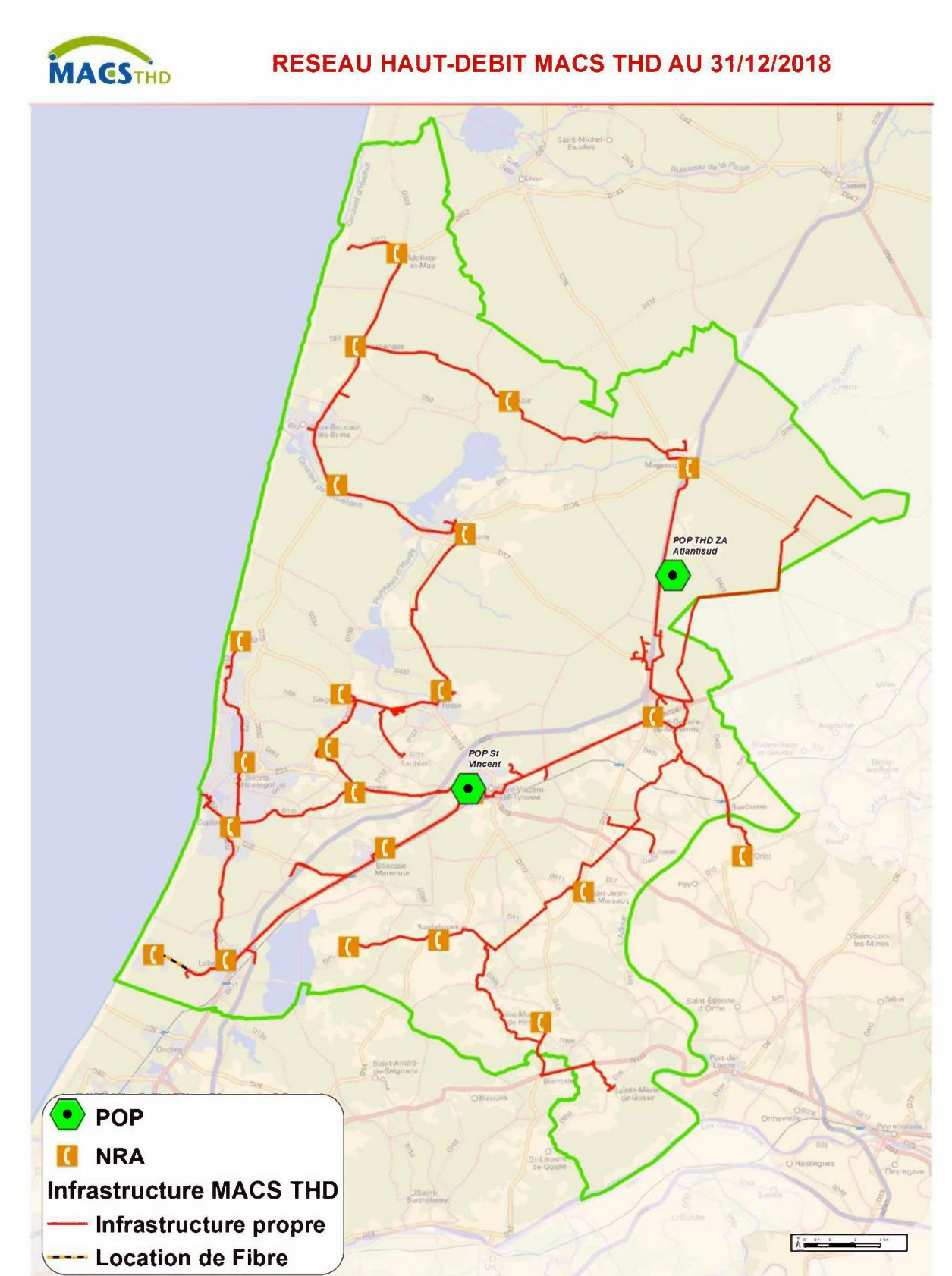

## **2. AU TITRE DU COMPTE RENDU TECHNIQUE**

## *2.1. Tableaux de bords*

## *2.1.1. Statistiques de disponibilités mois par mois et par type de service*

Le taux de disponibilité du réseau est de 99.91%.

25 pannes ont été observées sur le réseau de MACS **THO** au cours de l'année 2018 et ont donné lieu à des changements de cartes OSL dans les équipements de collecte.

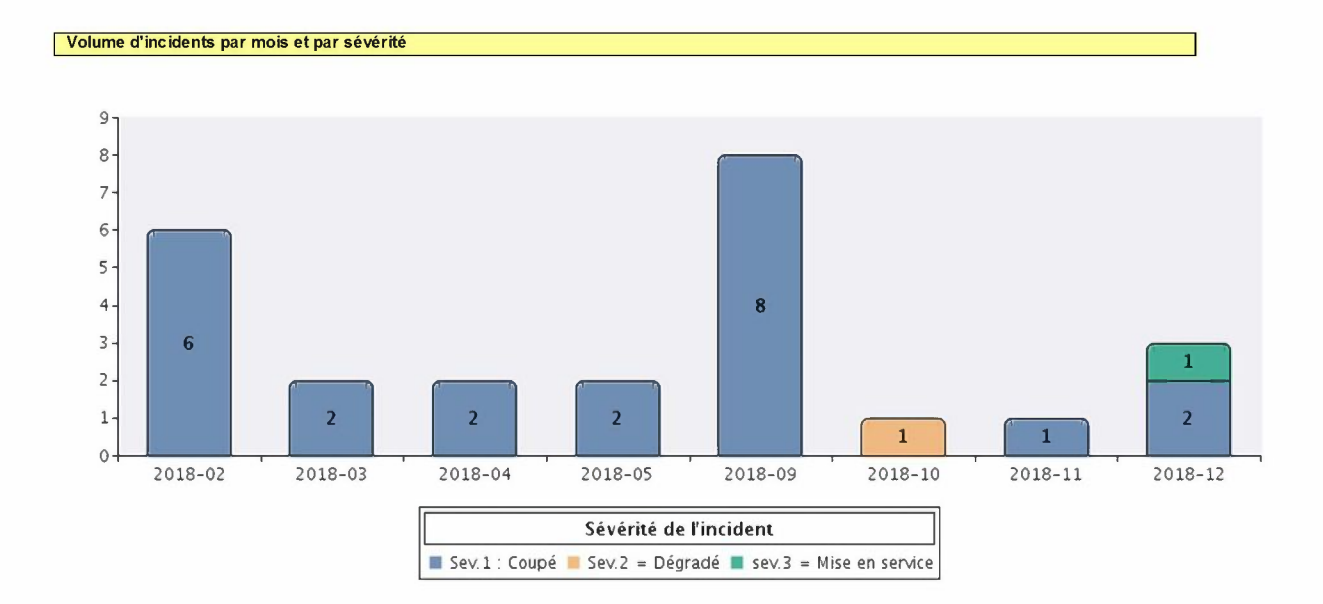

## *2.2. Evolution générale de l'état des matériels et équipements exploités*

Le choix des équipements et logiciels exploités dans le réseau Macs **THO** sont de dernière génération ce qui assure à nos clients un positionnement novateur et de haute qualité.

Par exemple, nous pouvons signaler que tous les upgrades de capacité OSL sont compatibles avec les équipements les cartes VOSL permettant la fourniture de service très haut débit jusqu'à 80 mégas (pour les usagers proches des NRA).

La désaturation des capacités OSL se fait également en VOSL.

## *2.3. Evolution de l'activité sur 2018*

Le 31 mai 2018, M. Alain Morales démissionne de la Présidence de la Société au profit de Monsieur Lionel Recorbet.

Au 31 décembre 2018, sur ces 22 NRA ouverts à la commercialisation, MACS **THO** comptait 7 919 liens DSL activés sur le réseau.

Cinq nouveaux sites clients ont été raccordés au réseau en fibre optique pour le compte des opérateurs au travers de l'offre de service LAN to LAN.

Un IRU contractualisé avec le Sydec pour une durée de 10 ans.

#### **Evènements prévus pour l'année à venir**

Pour l'année à venir, il est prévu l'arrivée d'un nouveau commercial en remplacement de Monsieur Liot, et la poursuite de la commercialisation des liens DSL avec une perspective de 8 845 liens à fin 2019.

La contractualisation avec une dizaine de nouveaux clients en lien Lan-to-Lan pour le compte des opérateurs.

En outre, différentes actions commerciales seront conduites afin d'élargir le portefeuille de clients de la Société.

## *2.4. Travaux d'entretien et de renouvellement*

L'organisation de la maintenance du réseau comprend :

- La maintenance spécifique de l'infrastructure passive : des équipes d'astreinte permettant le rétablissement des liaisons optiques en cas de coupure de liaison conformément aux engagements de niveau de service
- La supervision, l'exploitation et la maintenance des équipements actifs :
	- o L'exploitation regroupant la supervision et le maintien en condition opérationnelle du réseau en heures ouvrées ou non ouvrées
	- o La maintenance curative

MACS **THO** s'assure en permanence que les usagers finaux puissent souscrire à des offres DSL au travers des opérateurs. Pour ce faire, MACS **THO** suit constamment la saturation de tous ses équipements, la société n'hésite pas à ajouter des équipements actifs en faisant évoluer les technologies présentes dans les DSLAM.

Au cours de l'année, plusieurs cartes ont été déployées dans les NRA suivants :

- 1 carte ADSL a été déployée dans le NRA de Magescq,
- 1 carte SDSL à St Geours de Maremne,
- et 5 cartes VDSL sur les NRA de Soustons, Tosse, Seignosse et St Geours de Maremne.

En 2018, MACS **THO** a raccordé 5 nouvelles entreprises par le biais de ses clients opérateurs.

## 2.5. Inventaire annuel et consolidé des biens constituants le réseau

## 2.5.1. Inventaire passif

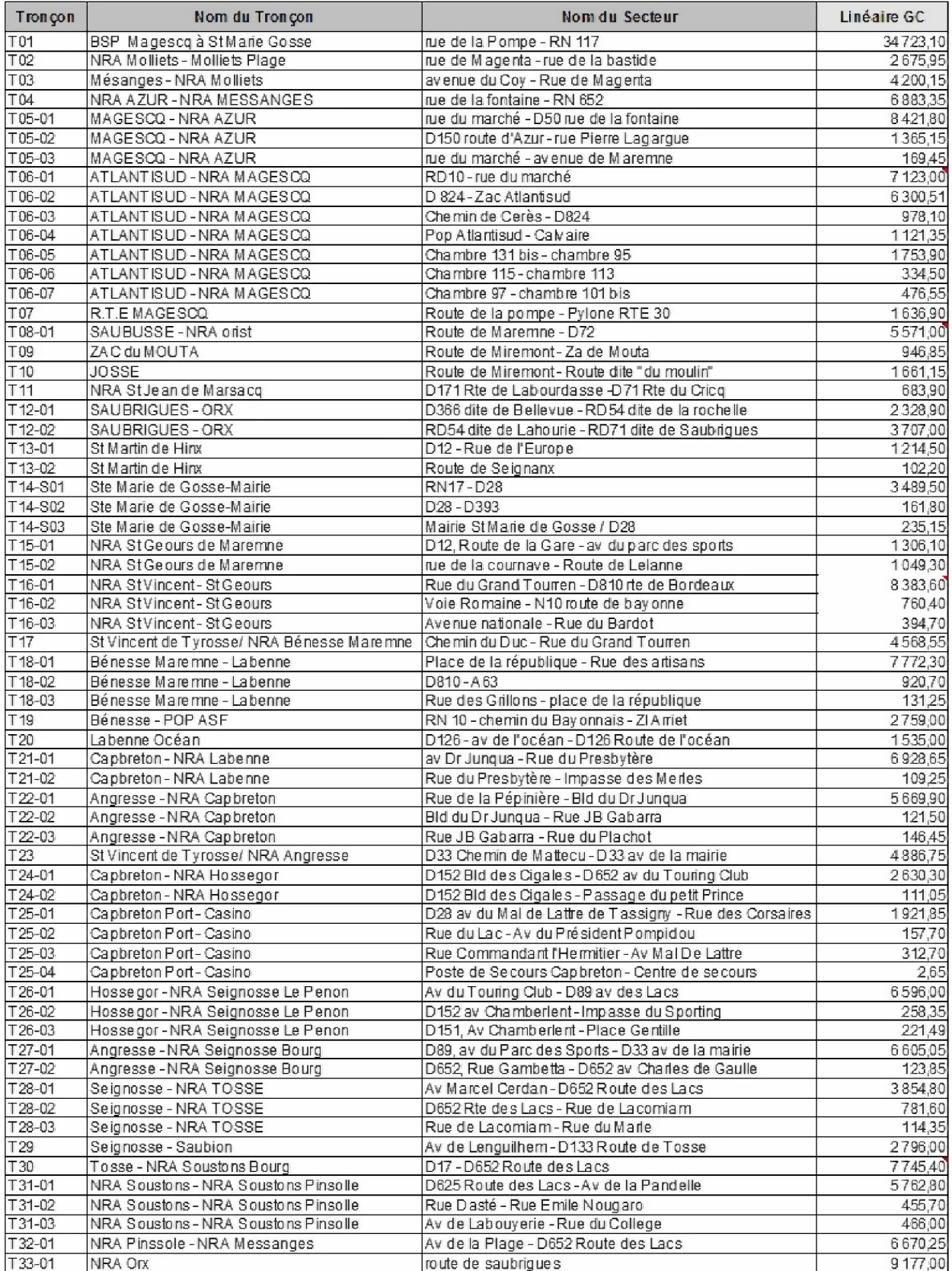

## *2.5.2. Inventaire des matériels actifs présents dans les POP*

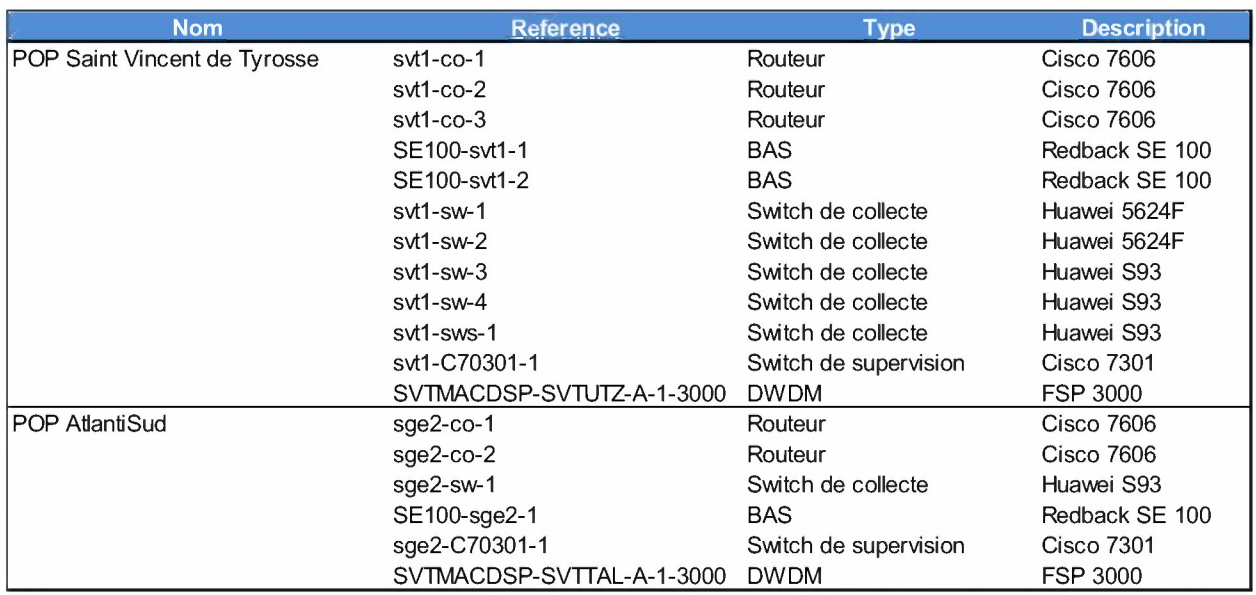

## 2.5.3. Biens de reprise

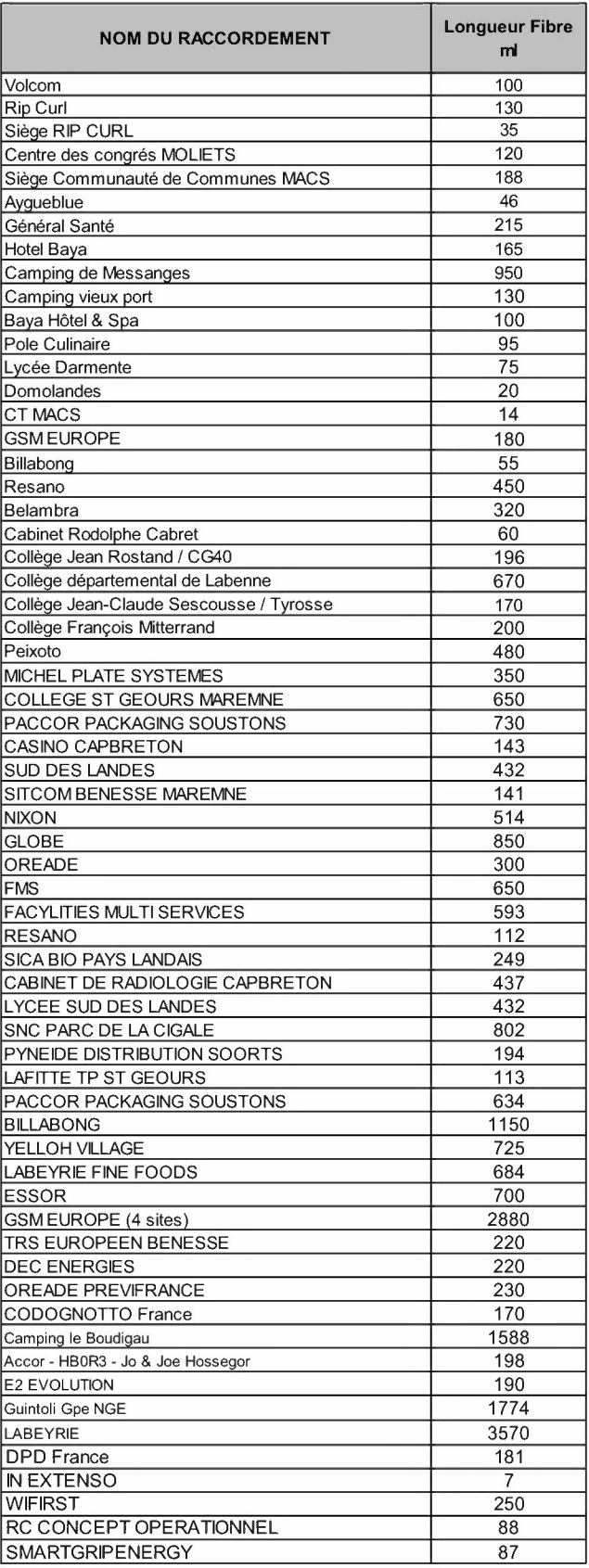

**Valorisation :** We also a series that the series of the series of the series of the series of the series of the

1 049 616 €

## *2.5.4. Liste des NRA dégroupés et des équipements actifs installés pour chacun d'entre eux*

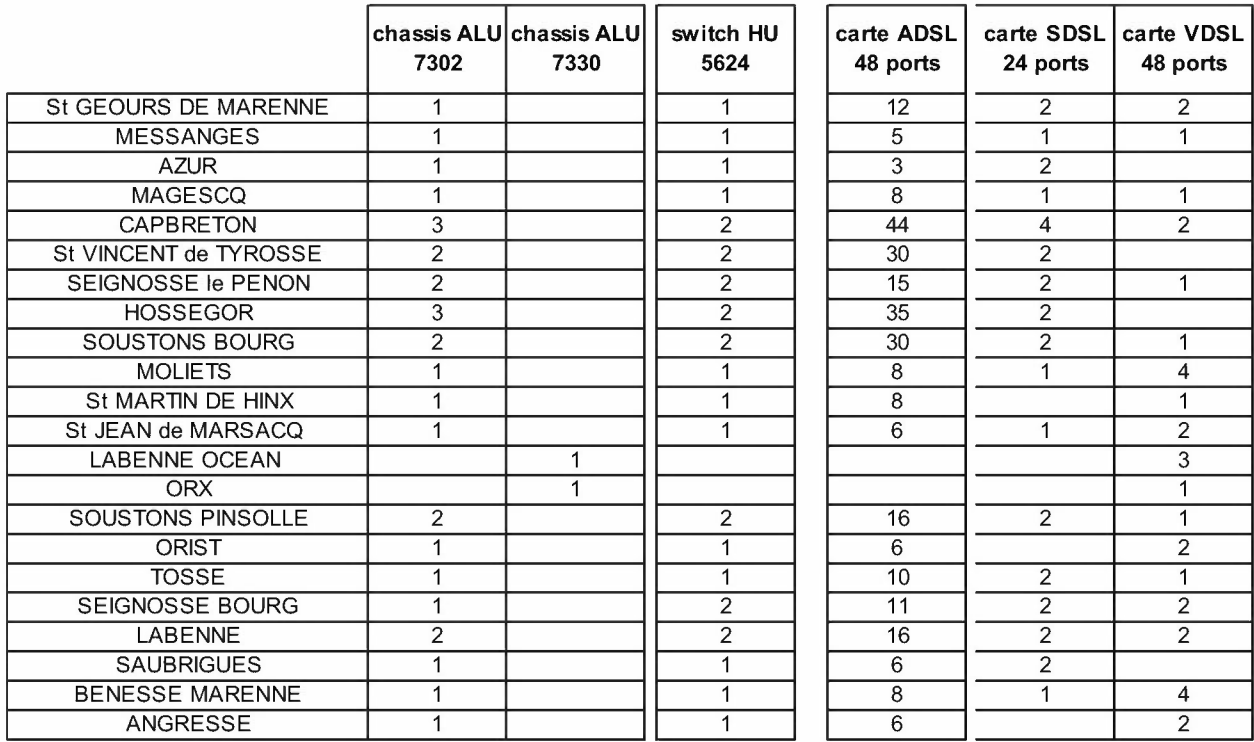

## *2.5.5. Liste des mairies raccordées en fibre optique*

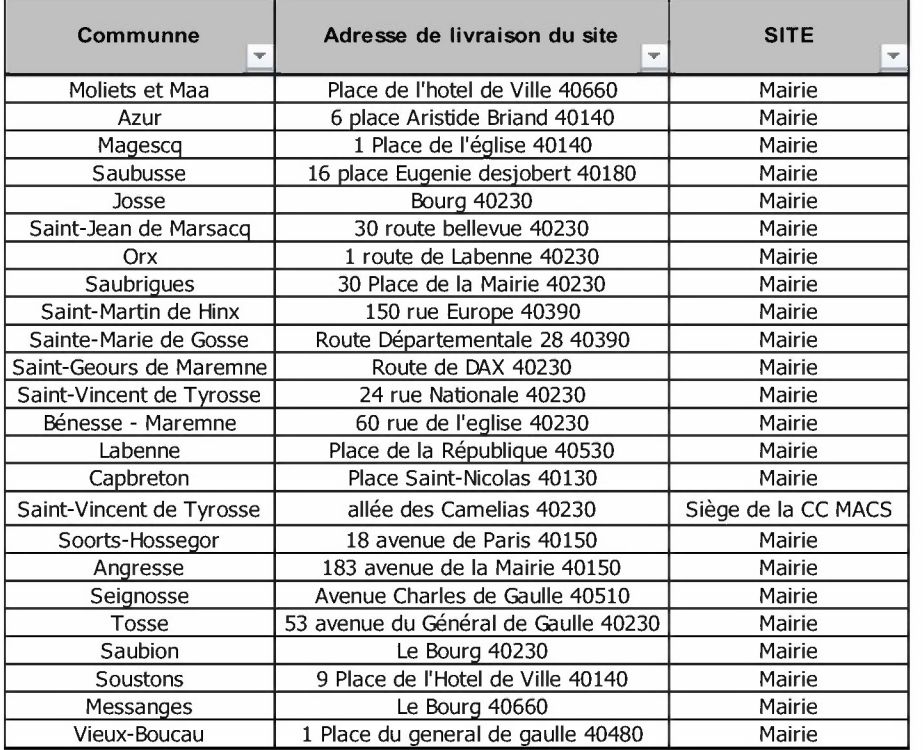

## *2.5.6. Liste des ZAC raccordées au réseau*

MACS THO a posé une chambre raccordée au réseau en limite des terrains privés appartenant à chaque Zones d'activités.

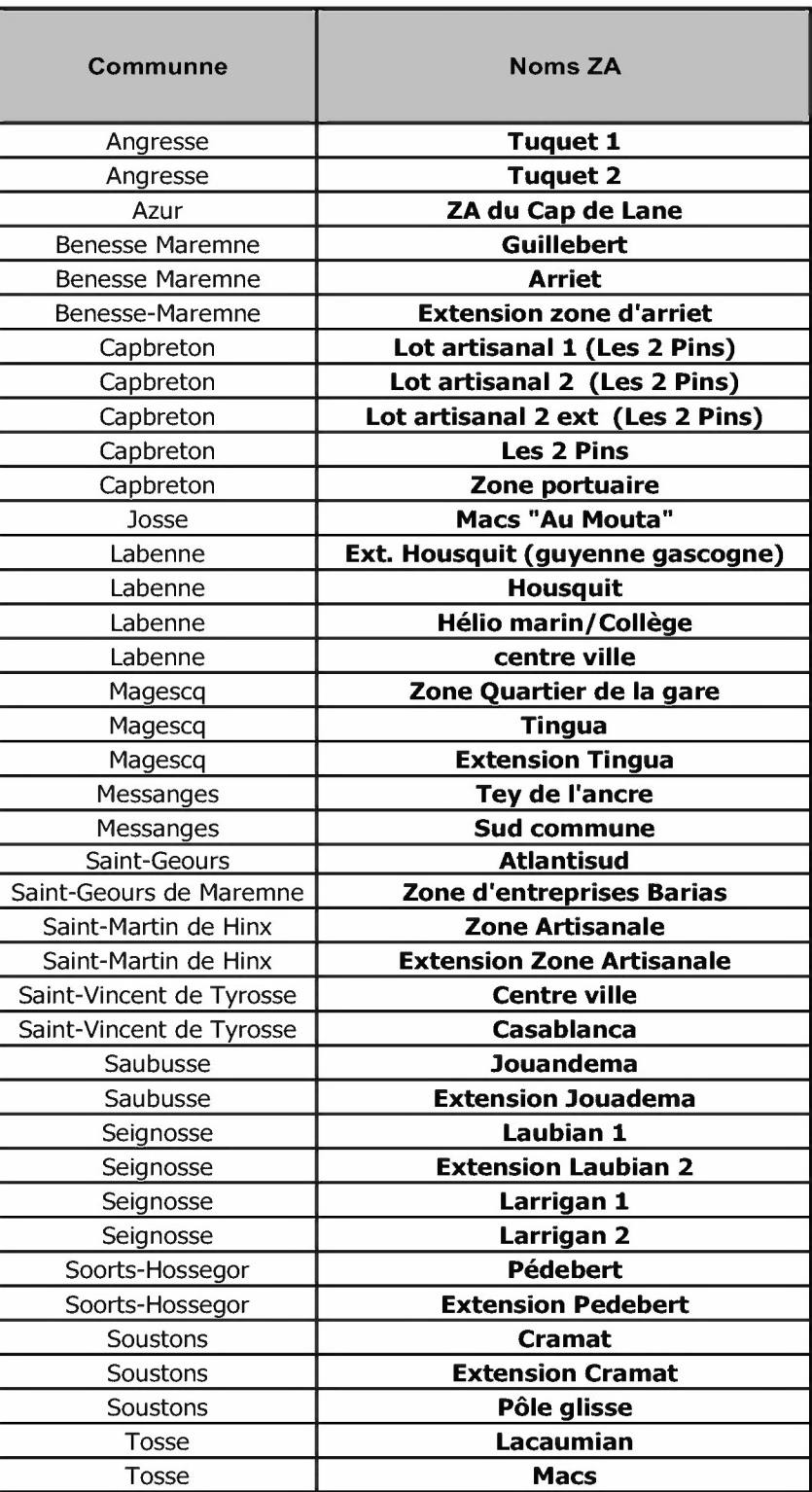

## *2.5.7. Liste des sites distants de moins de 20 mètres du réseau*

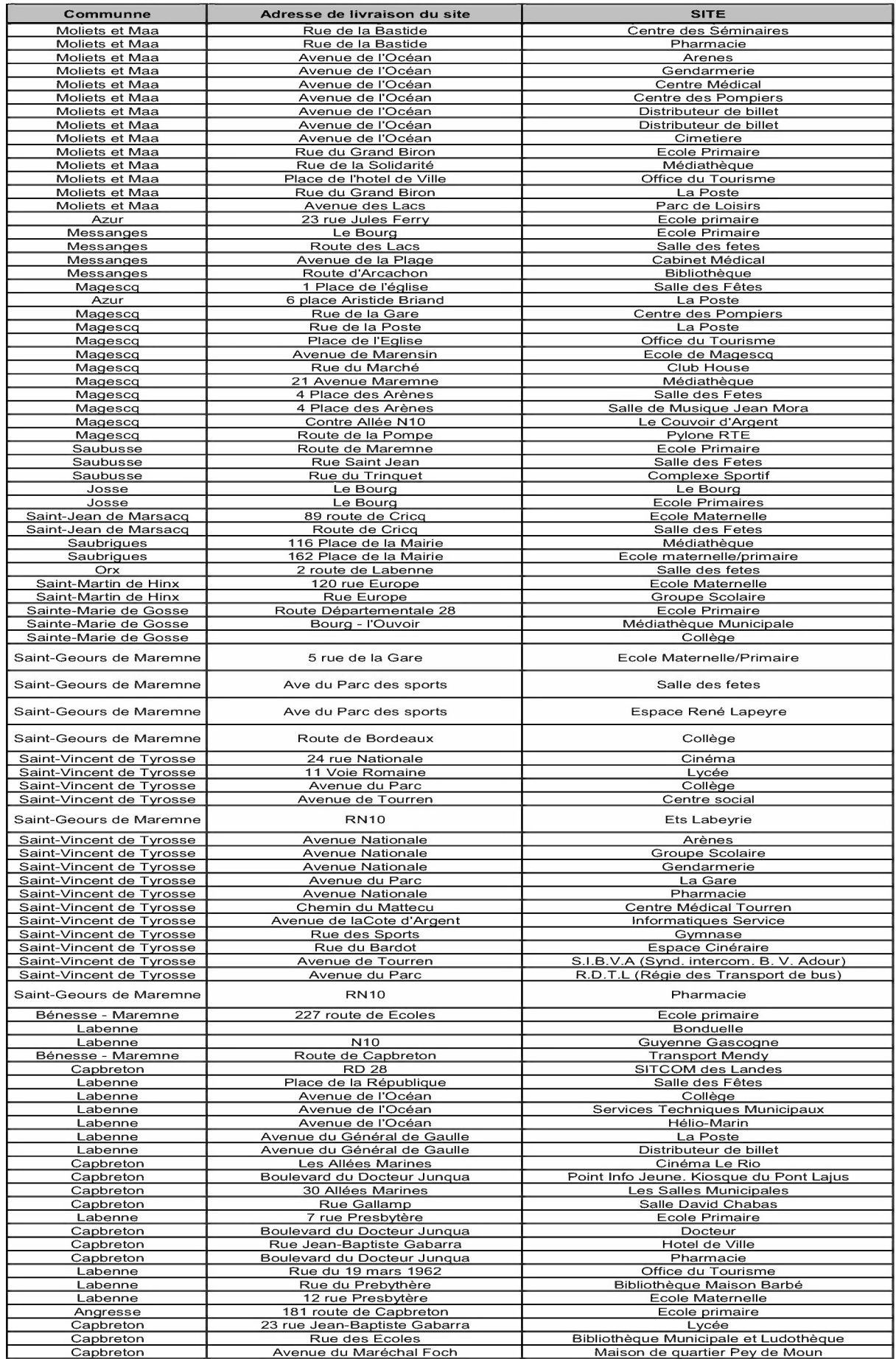

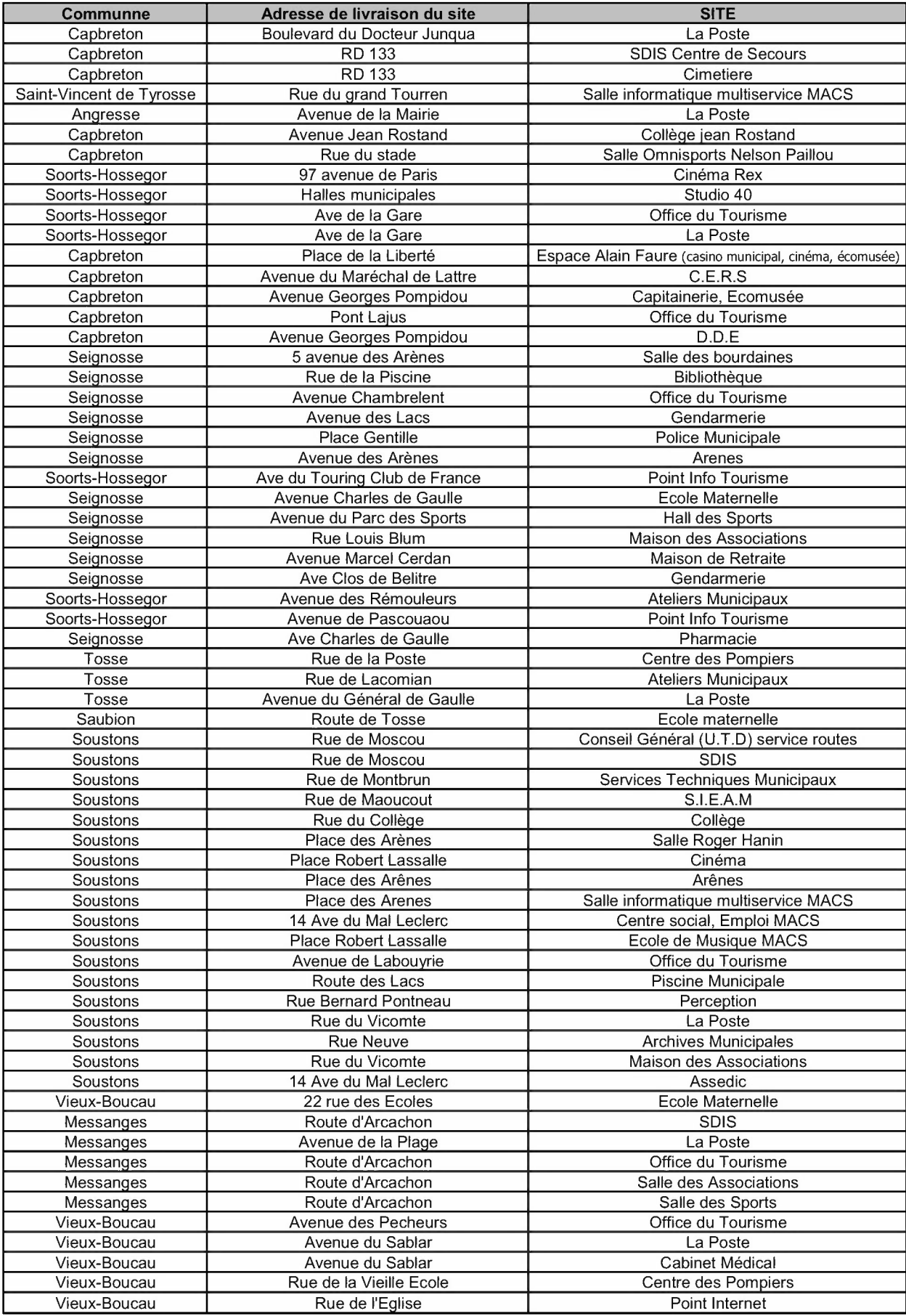

*2.5.8. Le réseau logique et physique* 

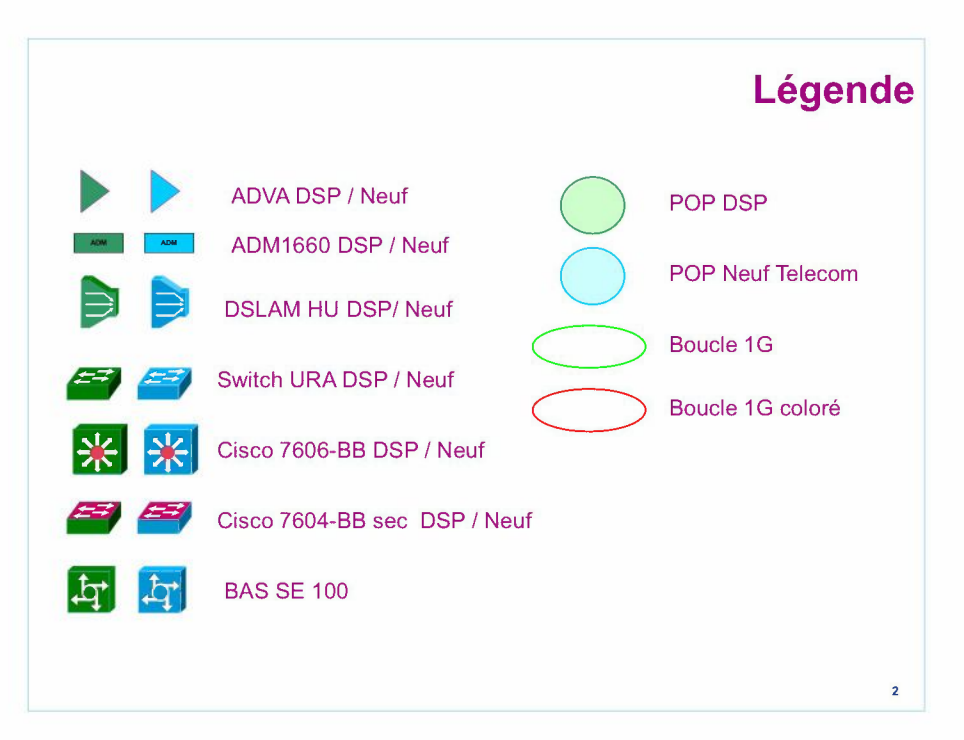

L'architecture des POP de collecte nationale

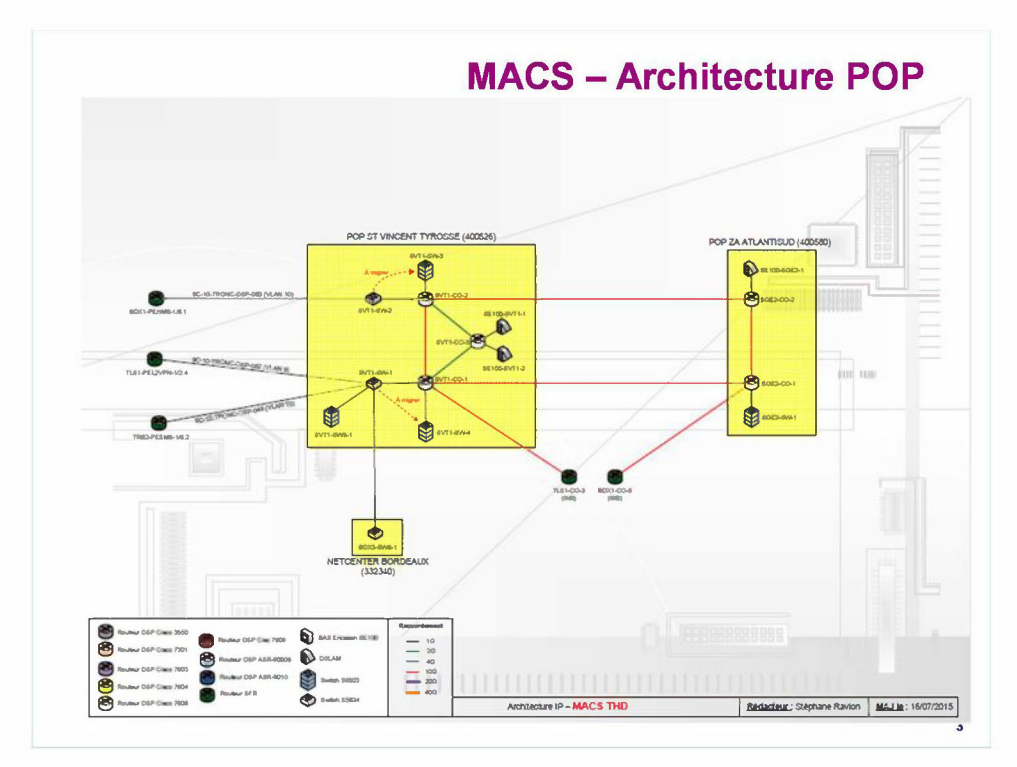

Les URA sont collectés à partir des POP à travers quatre boucles dont chaque extrémité est attachée à un POP.

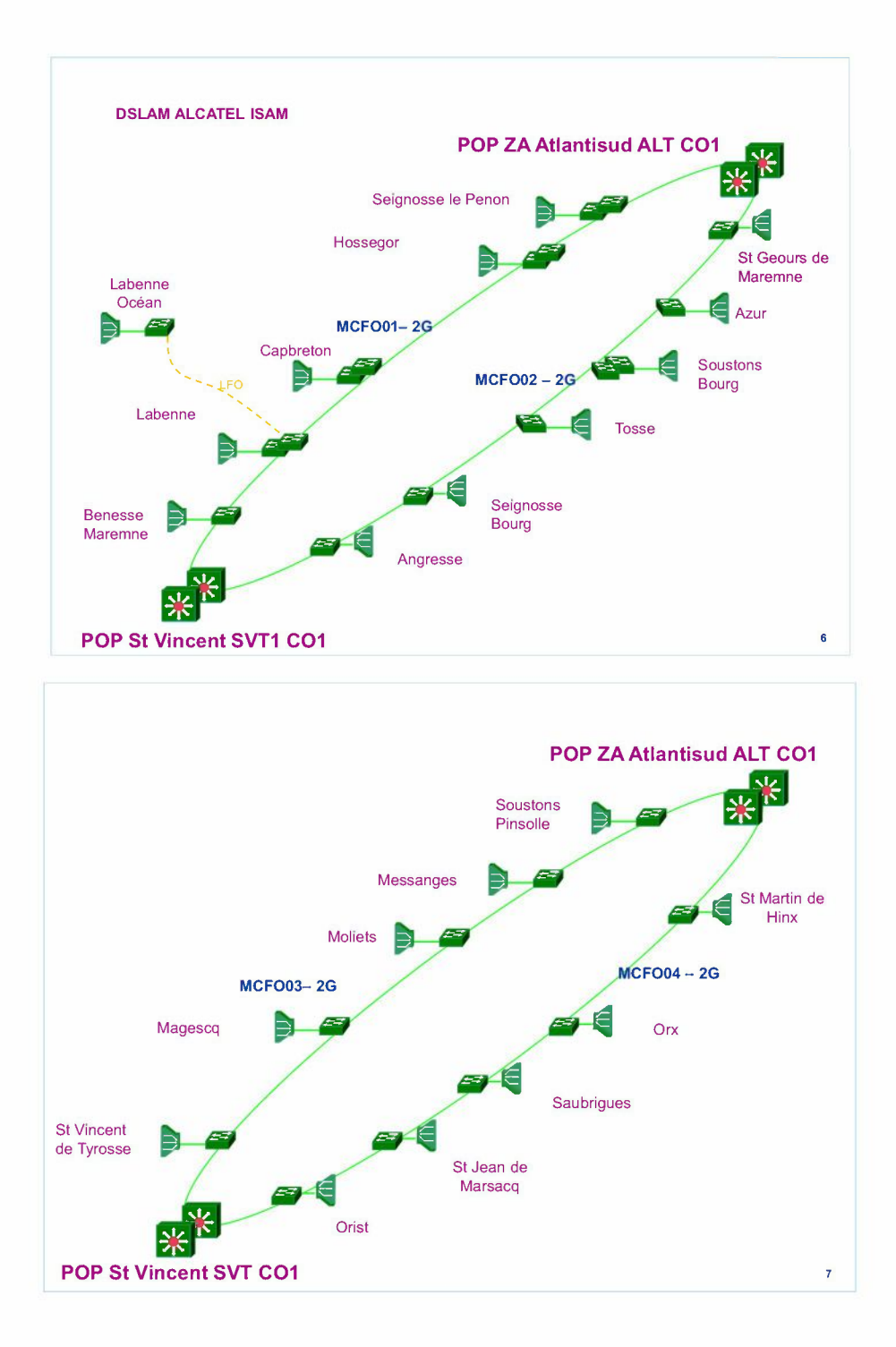

## *2.6. Rapport sur les évènements intervenus sur le réseau (préventif, curatif, programmé)*

Le taux de disponibilité du réseau MACS **THO** reste très élevé. Nous avons comptabilisé 7 interventions correctives pour remplacement de cartes dans des châssis OSLAM sur les communes de Saint Geours de Maremne, Magescq, Soustons, Capbreton, Seignosse et Tosse.

## *2.* **7.** *Etat des capacités du réseau*

## **Le tableau des charges de liens sur le réseau MACS THD**

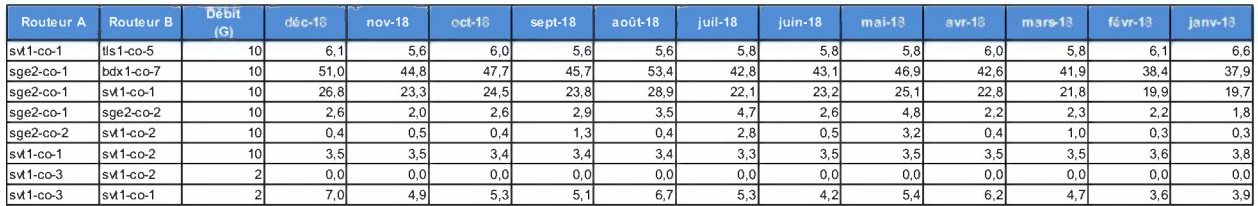

## **Taux de charge des boucles de collecte DSL:**

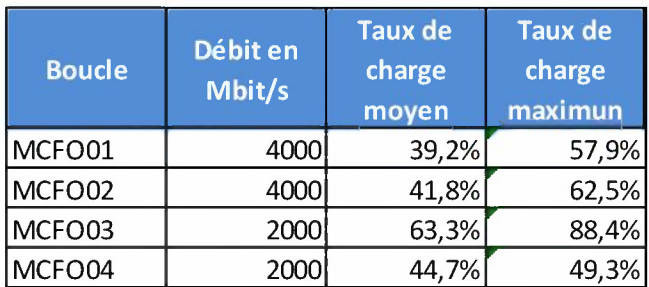

#### **Taux de charge des éguipements de collecte des services entreprises LAN to LAN :**

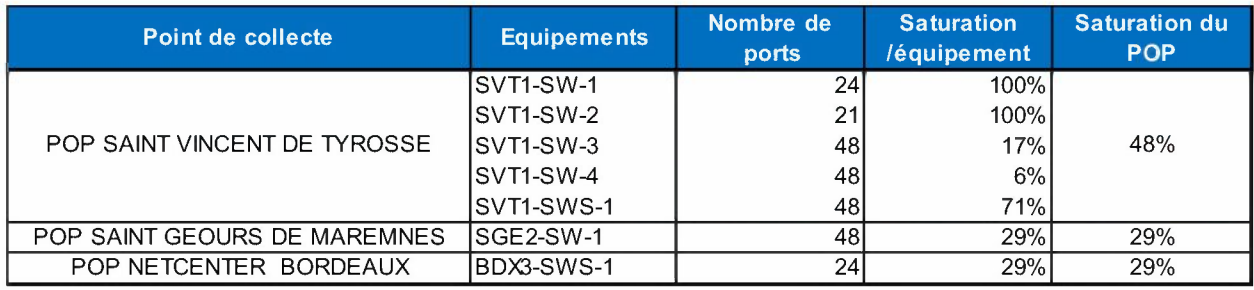

#### **Carte de saturation des câbles à fin 2018 :**

Aucun câble n'atteint le niveau d'alerte de saturation fixé à 70%. La carte ci-dessous donne le taux de capacité de fibres encore à disposition sur les différents tronçons du réseau.

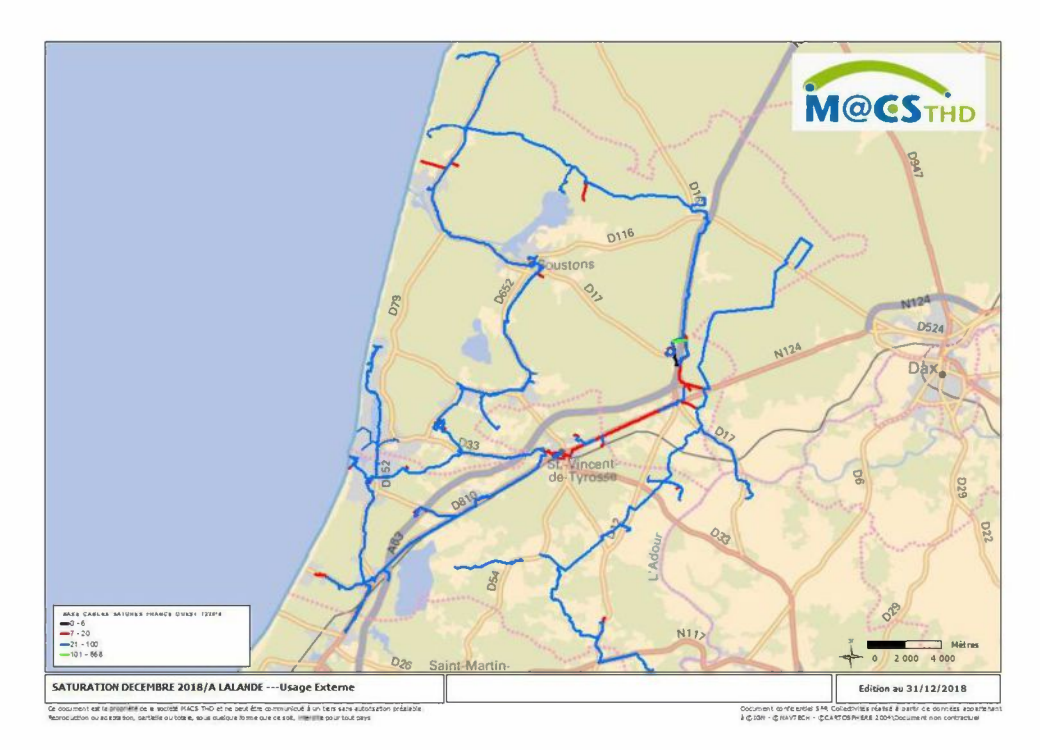

## *2.8. Veille technologique: nouveaux matériels à venir afin de rester dans l'état de l'art*

Durant l'année 2018, il n'y a pas eu de changements des normes nécessitant l'évolution des équipements installés.

## *2.9. Suivi des commandes DSL*

Au 31 décembre 2018 sur les 22 centraux ouverts à la commercialisation, MACS THO comptait 7 919 liens activés sur le réseau.

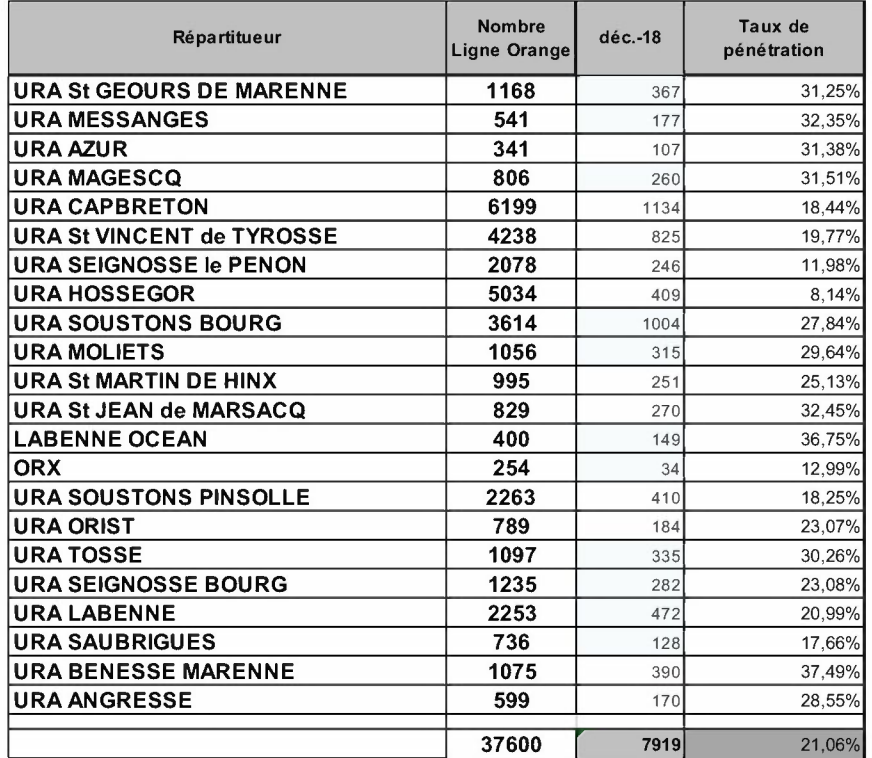

Le taux de pénétration moyen pour l'ensemble des NRA dégroupés se situe désormais à 21.06 % des lignes adressables.

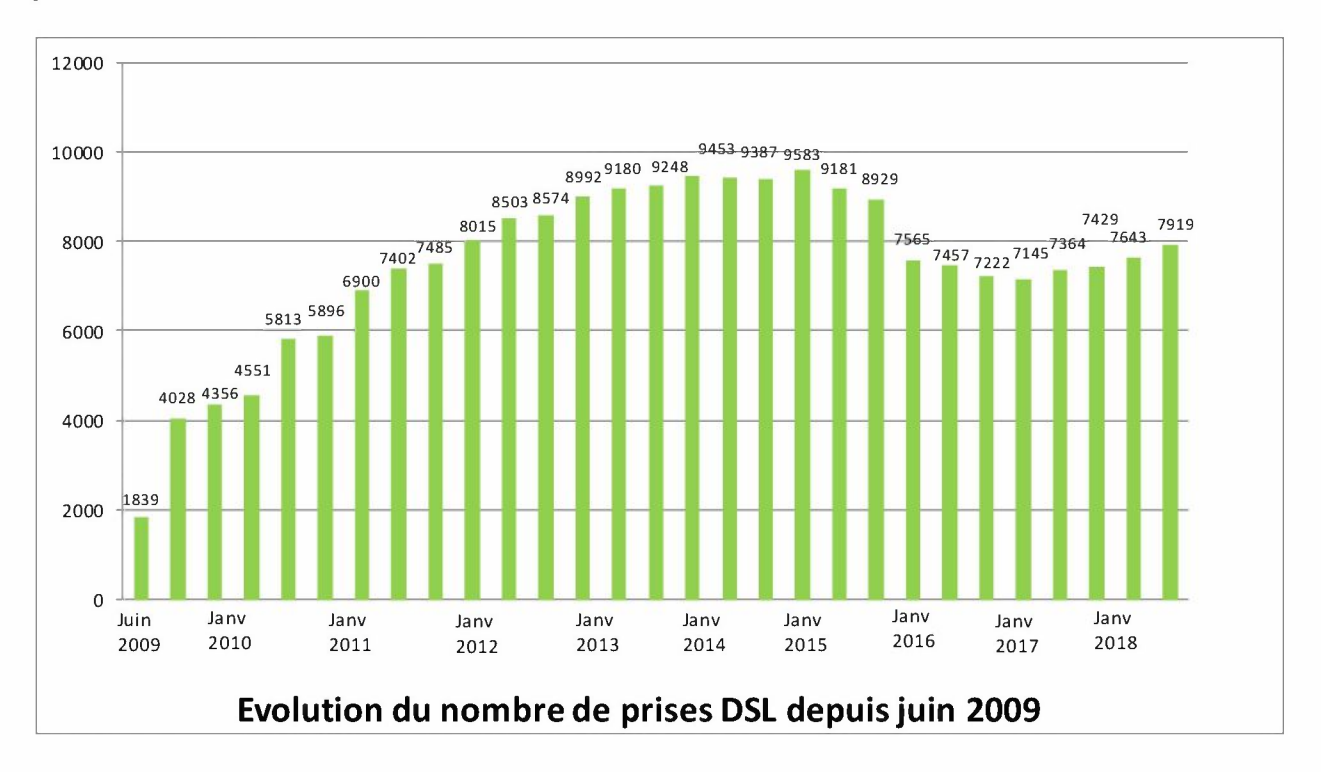

2.9.1. Clients opérateurs

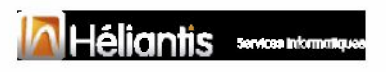

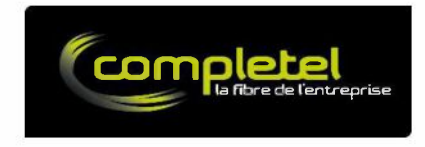

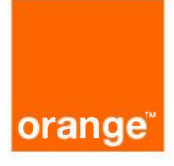

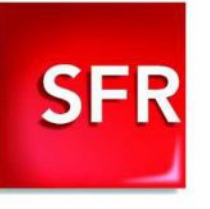

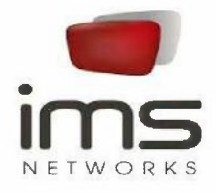

**SYDEC** 

# **ARIANE NETWORK**

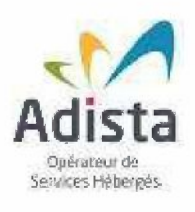

**DIGITALMAX** 

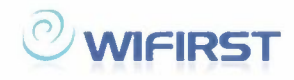

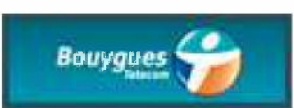

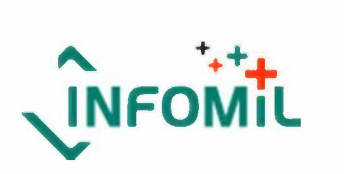

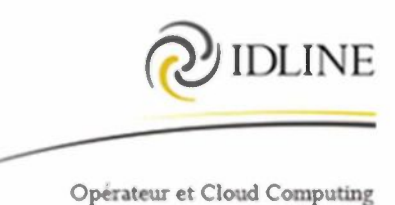

## *2.9.2. Parc et évolution du placement des produits du catalogue du délégataire*

## *1) Modèle de commercialisation, principe d'équité et d'égalité*

Les principes d'égalité et d'équité définis comme principes du Service Public se traduisent essentiellement dans le mode de commercialisation retenu pour le délégataire ainsi que dans son catalogue de services.

La commercialisation des services produits par MACS **THO** à destination des usagers se fait à travers un catalogue unique. Les clients de MACS **THO** sont des « Usagers » qui sont définis comme les Opérateurs ou Fournisseur d'accès à Internet, ou les exploitants de réseaux indépendants relevant des articles L.33-2 et L.33-3 du Code des Postes et Communications Electroniques.

Ainsi MACS **THO** n'a pas vocation à s'adresser aux entreprises ni aux particuliers mais se situe bien uniquement dans un modèle d'Opérateur d'Opérateurs.

Ce catalogue de services ainsi que les prix associés sont soumis à la validation de la MACS qui contrôle à la fois la pertinence de l'approche technico/économique proposée et l'adéquation avec sa politique d'aménagement du territoire.

Le principe d'équité a été essentiellement défini dans l'esprit de la Convention de Concession comme une volonté primordiale du Concédant d'une approche commerciale non discriminatoire des Usagers.

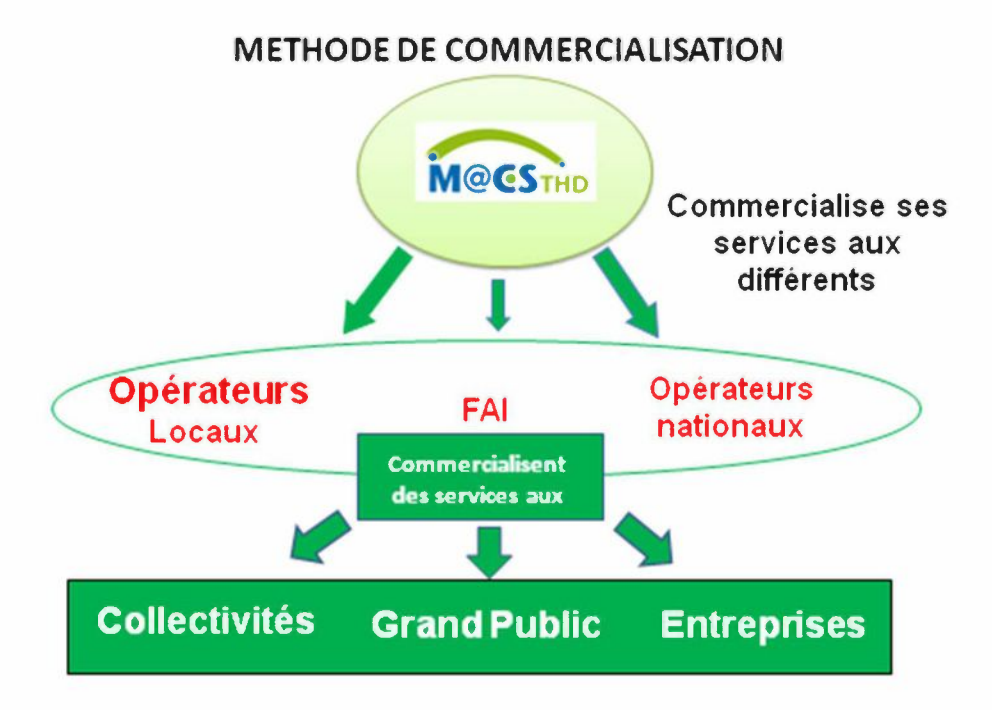

## *2) Evolution du catalogue 2019*

Dans le cadre de l'exploitation commerciale des Délégations de Service Public, MACS **THO** porte une attention particulière au suivi de la compétitivité tarifaire de ses offres.

Comme chaque année, MACS **THO** veillera à ajuster ses tarifs en fonction des nouvelles offres disponibles sur le marché de gros.

## *3) Offre de Fibre Optique Noire*

L'offre de Fibre Optique Noire consiste à mettre à disposition d'Opérateurs ou de Gestionnaires de Réseau Indépendants des liaisons optiques entre deux ou plusieurs points de son réseau. Celles-ci peuvent permettre à un Opérateur de raccorder des sites en très haut débit (répartiteur par exemple) ou à un gestionnaire de réseau indépendant de raccorder plusieurs sites de son réseau.

Peu d'acteurs disposant d'infrastructures télécoms de forte capillarité sur le territoire communautaire se positionnent en tant qu'opérateurs d'opérateurs sur le marché de la Fibre Noire.

Certains opérateurs qui n'ont pas d'infrastructure propre sur le territoire MACS et qui sont orientés vers les entreprises, sont intéressés par les services de fibres noires de MACS THO pour le raccordement d'entreprises.

De plus l'offre de Fibre Noire de MACS THO constitue une opportunité majeure pour des acteurs locaux souhaitant se positionner sur les offres très haut débit ou pour les gestionnaires de réseaux indépendants.

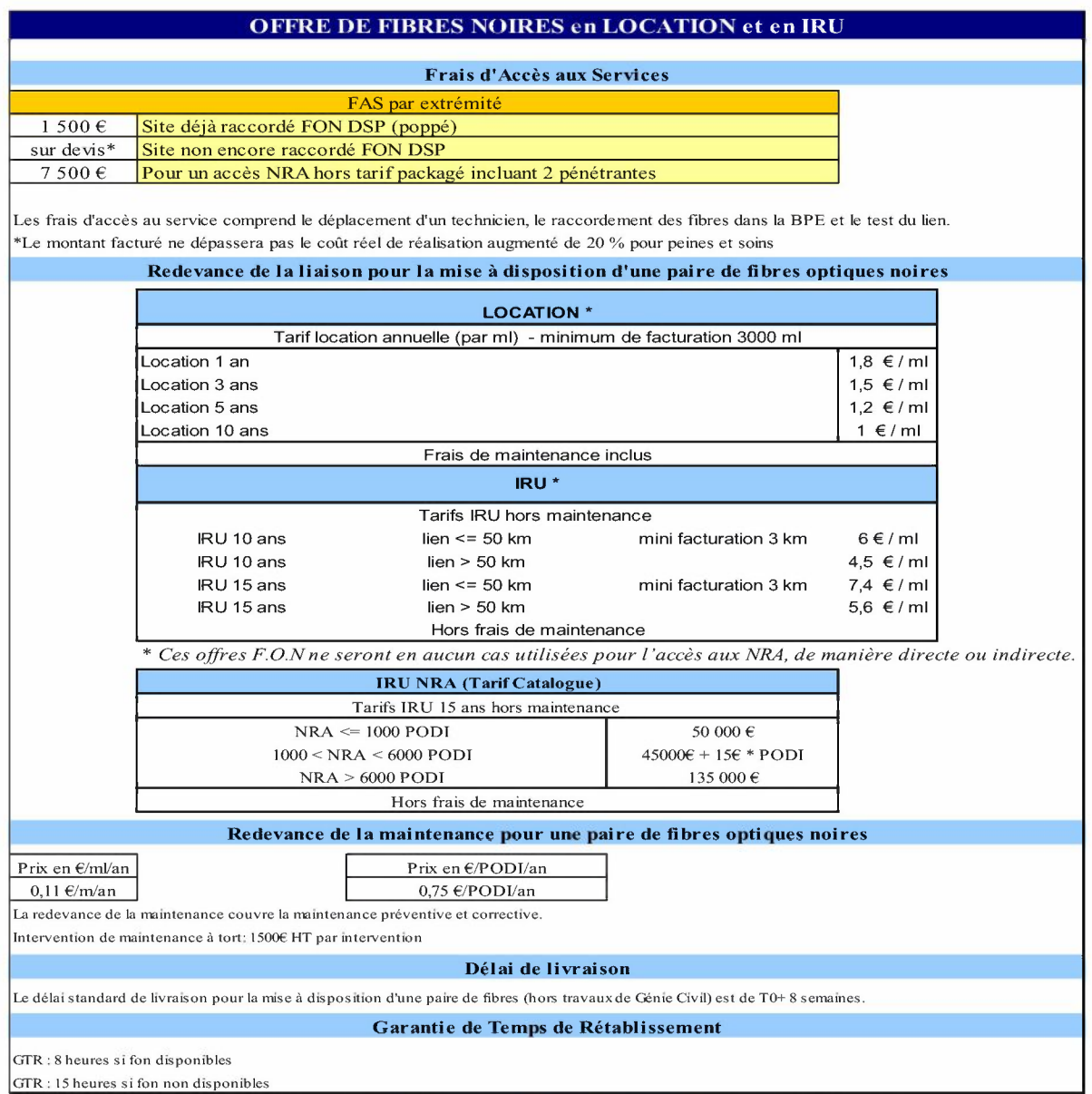

## *4) Offre d'hébergement*

L'offre d'hébergement de MACS THO consiste à la mise à disposition d'un espace technique dans un environnement télécoms sécurisé (énergie, climatisation, ... ) en lien avec les acteurs du marché présents sur le site permettant à un opérateur de produire des services télécoms (accès internet à destination des entreprises ou des particuliers, hébergement de site internet, ... ).

Cette offre s'adresse aux opérateurs nationaux ou locaux.

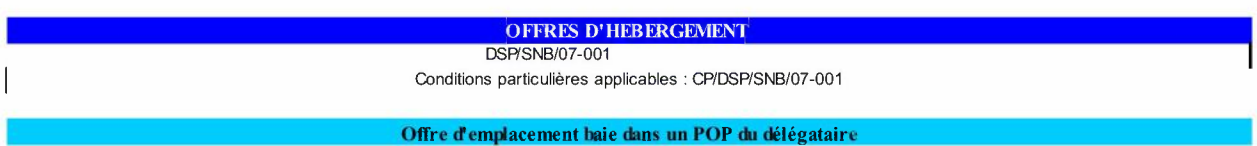

#### Frais d'accès au service

L'offre d'Hébergement dans un des locaux techniques d'accueil du Délégataire est une offre qui s'entend pour un emplacement (baie). Cet emplacement correspond, en offre standard, à une dalle 600 x600 x900 selon le plan d'occupation (en mm). Les prix sont en€ HT et valables pour une location annuelle et s'entendent pour un emplacerrent avec fourniture d'énergie en 48Vou 220 VAC

L'offre d'Hébergement est indispensable aux Utilisateurs pour terminer leurs portes de livraison colocalisés sur leur(s )équipements(s) actifis ). Cette offre est soumise à une étude de faisabilité fondée sur la capacité/espace libre pour chaque demande

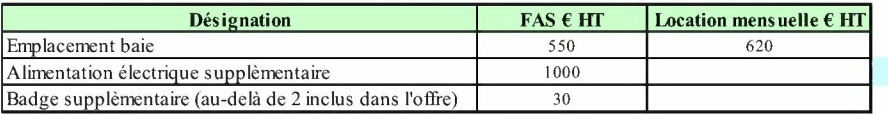

#### Délai de livraison

TO + 4 semaines sous réserve de faisabilité

#### Offre Liaison Inter-Batîment (LIB) dans un POP du délégataire

Description des Prestations et Conditions Associées.

L'offre de Liaison Inter-Batiment est indispensable à la livraison des services aux Utilisateurs. Ces liaisons Inter-Bâtirrent se composent de deuxdemisegments, dont la première est systématiquement pris en charge par le Délégataire, et respectivement terminés en Tableau de Distribution Optique (ODF) ou Cuivre (CDF).

La première LIB est pris en charge par le délégataire dans le cadre de la construction des portes de livraison de différents services.

Les autres demi-segments souscrits sont à la charge de l'utilisateur et raccorde les équipements de ce dernier à l'ODF ou CDF.

Les prix sont en € HT et valables pour une location annuelle et s'entendent pour un demi-segment LIB, raccordement, testing inclus.

Cette offre est soumise à une étude de faisabilité fondée sur la capacité/espace libre résiduelle des ODF ou CDF.

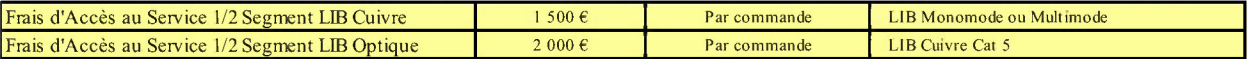

#### Loyer Mensuel

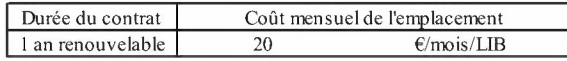

#### Délai de livraison

TO + 2 semaines sous réserve de disponibilité sur ports ODF ou CDF.

## *5) Offre de bande passante Ethernet* **«** *Lan to Lan* »

Cette offre est très importante pour l'émergence du très haut débit pour les entreprises. En effet, elle est après le DSL, la seule solution pour la fourniture de service haut débit garantis au-delà de 8 Mbit/s mais elle peut aussi être utilisable pour des débits inférieurs dans des zones où le DSL n'est pas présent. Elle repose sur la présence de fibre optique dans les zones à fort trafic comme les zones d'activités et a pour objectif de valoriser l'actif fibre de MACS THO.

#### **Bande passante Ethernet Lan to Lan**

Nous avons proposé une offre comprenant :

Une structure de l'offre

- Tronc / feuille qui correspond à une réalité de l'offre Opérateur et permet une comparaison de
- <sup>l</sup>'offre CE20 de France Telecom
- Offre OPENLAN clarifiée

Une structure tarifaire

- Mise en place d'une offre avec tronc colocalisé ou distant
- Tarification adaptée à iso-mensualité sur le modèle tronc-feuille
- Plus lisible sur les logiques de cartes optiques, Frais de mise en service, frais de raccordement, raccordement au POP
- FAS de raccordement ajusté à la réalité terrain
- OPENLAN avec Tronc colocalisé et distant

Conditions particulières de l'offre

- Délais de mise en service 14 semaines
- Engagement DSP plus important sur les SLA, les délais de mise en service
- Pénalités associées

**Options** 

- GTR 24/24 7/7
- Gestion de la QoS

Le Délégant a validé la mise en œuvre d'un nouveau catalogue tarifaire avec en particulier la baisse du récurrent des tarifs de l'offre Lan to Lan.

Cette nouvelle grille de service est applicable au 1er janvier 2018.

## Offre LAN to LAN Tarifs à compter du 01/01/2018

**DSP/LTL/15-003** Conditions particulières applicables: CP/DSP/LTU12-002 Frais d'accès au service et redevance en fonction du débit

L'offre IAN to IAN est une offre globale de bande passante Ethernet permettant d'établir des liaisons (1 VIAN par site) entre un site central (Tronc) et un ou plusieurs sites distants (feuille), soit sous forme unitaire soit en bundle de plusieurs liens (offre OpenIAN), ou entre deux sites distants du réseau.

Toutes les topologies de réseau sont possibles sous réserve de faisabilité technique par le concessionnaire, notarmrent des liaisons points à POP du concessionnaire, des liaisons points à points intra réseau du Délégataire, des VPN ethernet intra réseau du Délégataire ou points clients raccordés en fibre(s) optique(s) au réseau Les prix sont en€ HT et valables pour une location avec engagement de 1 an minimum.

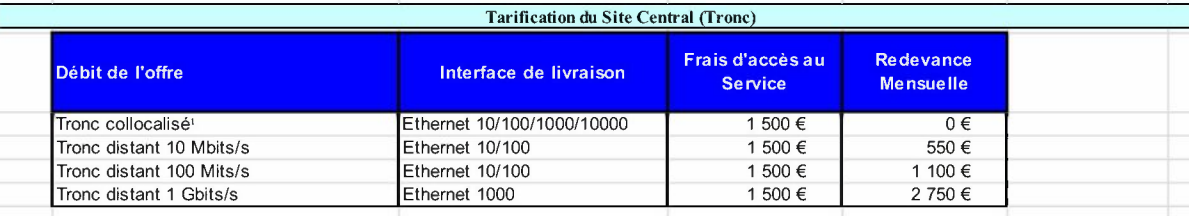

l.

L L L ' le débit du tronc collocalisé sera déterminé par le délégataire en fonction de la somme cumulée des débits des feuilles souscrites

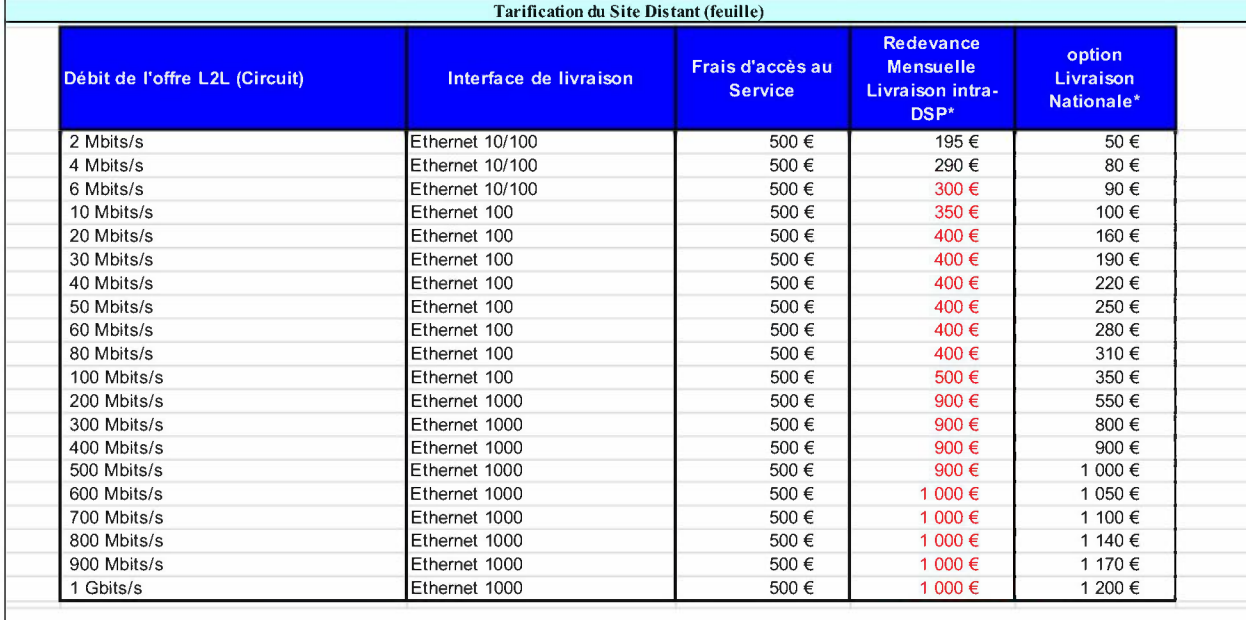

\* tout débit supérieur à 100 Mbps ou toute livraison nationale doit faire l'objet d'une etude préalable de faisabilité, pouvant générer des coûts d'adaptation spécifique du réseau

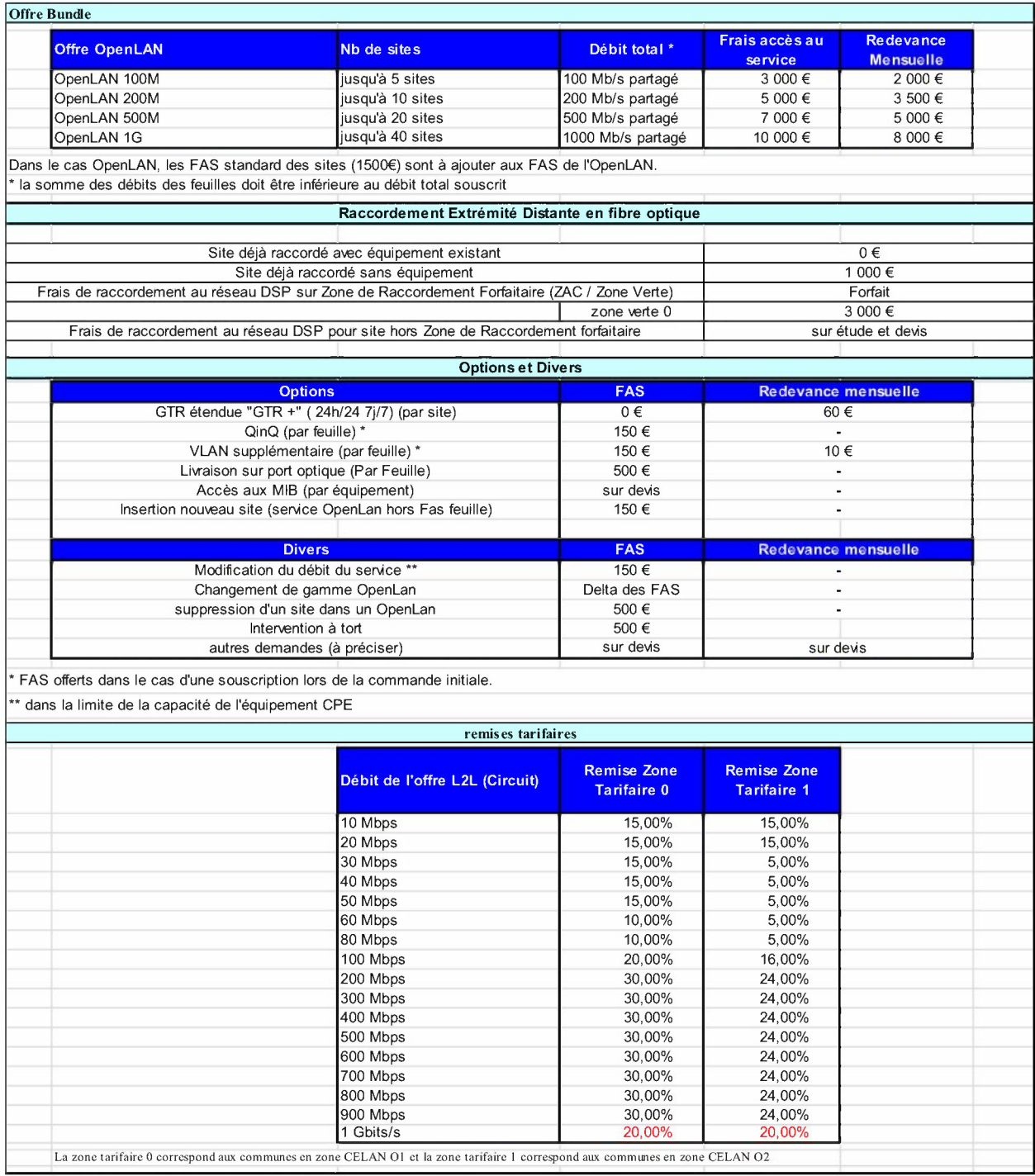

## *6) Offre d'accès Internet Haut Débit : le DSL*

L'offre de MACS THO est basée sur le "dégroupage" de la paire de cuivre d'abonné, c'est à dire que MACS THO installe ses propres équipements dans les sites répartiteurs France Telecom de manière à exploiter les lignes téléphoniques présentes chez les abonnés, qu'il s'agisse de particuliers ou d'entreprises. Ainsi grâce au dégroupage, MACS THO commercialise des services d'accès haut débit sur cette paire de cuivre auprès des Opérateurs et Fournisseurs d'Accès Internet qui proposent des services Internet, données ou voix à l'utilisateur final.

L'offre de service d'accès DSL de MACS THO basée sur le dégroupage de la paire de cuivre permet ainsi aux opérateurs de se positionner sur ce marché du haut débit via la technologie DSL. De plus le réseau déployé par MACS THO permet aux opérateurs de proposer des offres « triple Play», téléphonie, Internet et télévision dans les conditions d'éligibilité classiques.

Les services proposés par MACS THO sur ce segment de marché s'adressent à tous les Opérateurs ou Fournisseurs d'Accès Internet (particuliers ou entreprise) « dégroupeurs » ou non qui peuvent ainsi bénéficier sur une zone donnée de service de collecte DSL « clés en main ».

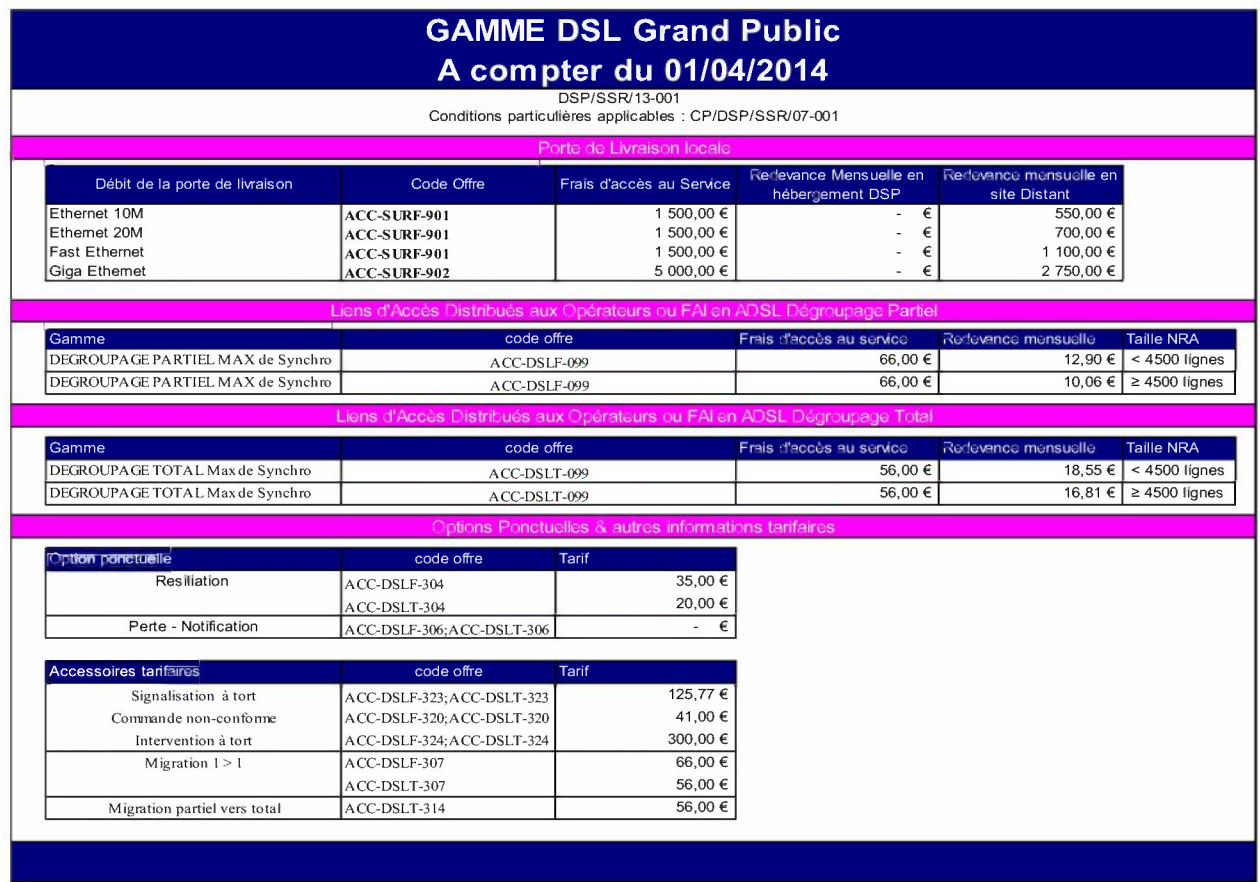

#### *Y* DSL Grand Public

• Offre DSL Grand Public Nationale :

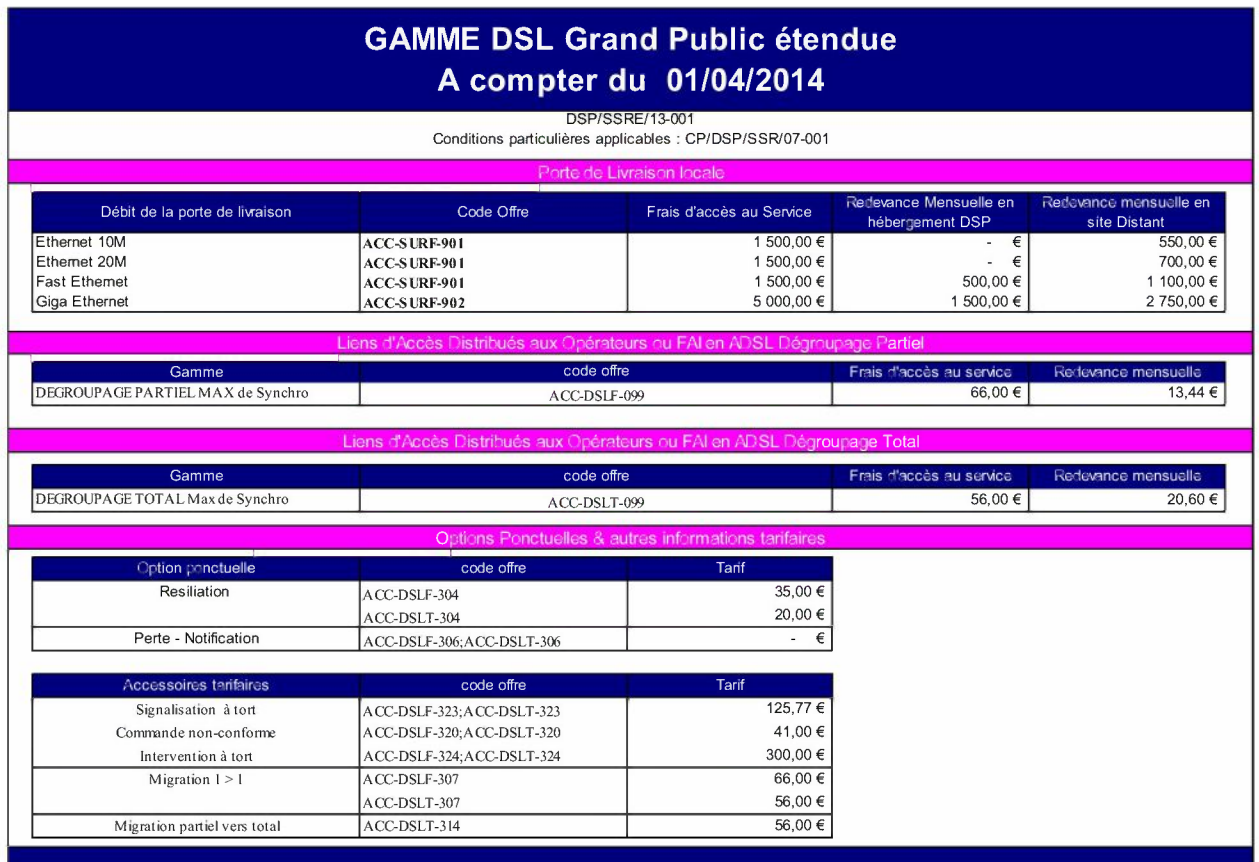

• Offre DSL Entreprise :

Nous avons proposé des grilles tarifaires comprenant :

- Offres DSL Entreprises tout IP
- Offres ADSL et SDSL
- Offres intégrant des engagements de qualité de service et de priorité dans le réseau IP

La structure tarifaire :

- Une porte de collecte DSL Entreprises (pouvant être mutualisée avec une porte Grand Public)
- Des accès DSL livrés en L2TP

Des Conditions particulières Incluant:

- la construction de la ligne
- une GTR 4 heures HO/JO incluse dans l'offre de base
- la transparence des informations de Qualité de service du client

Une Option:

 $-$  GTR 24/24 7/7

## Grille tarifaire DSL Entreprises - technologie ATM

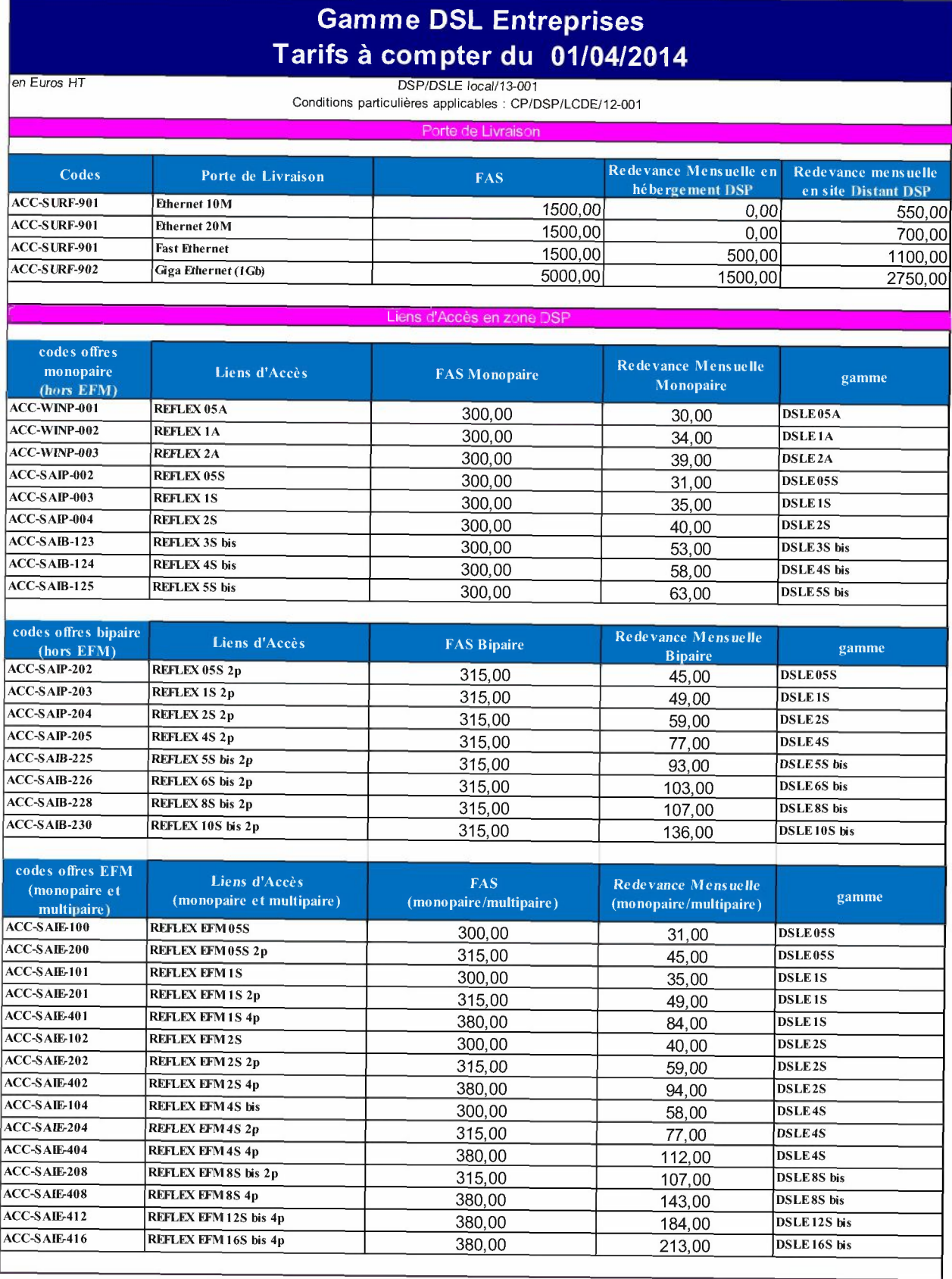

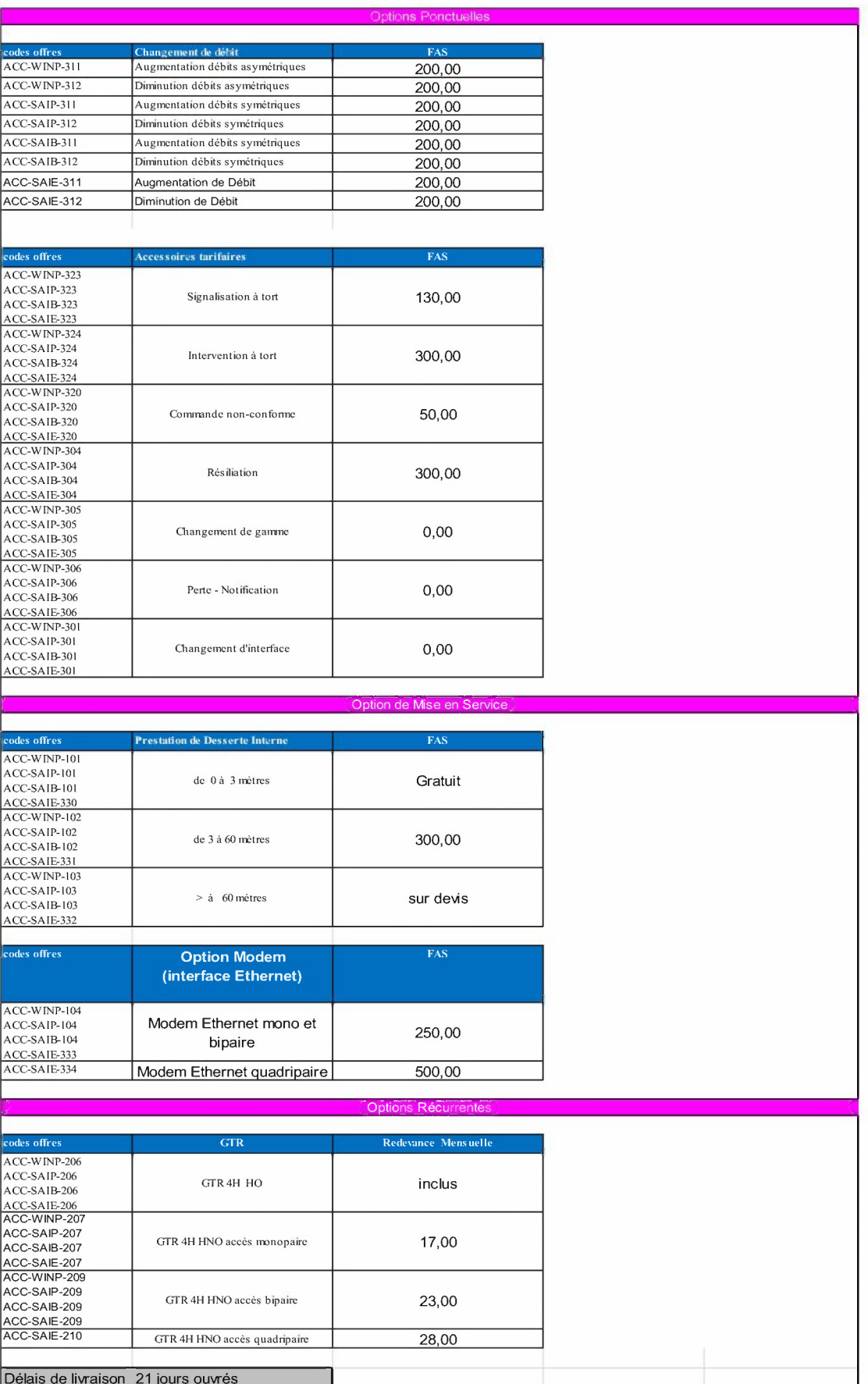

## Grille tarifaire DSL Entreprises - technologie ATM

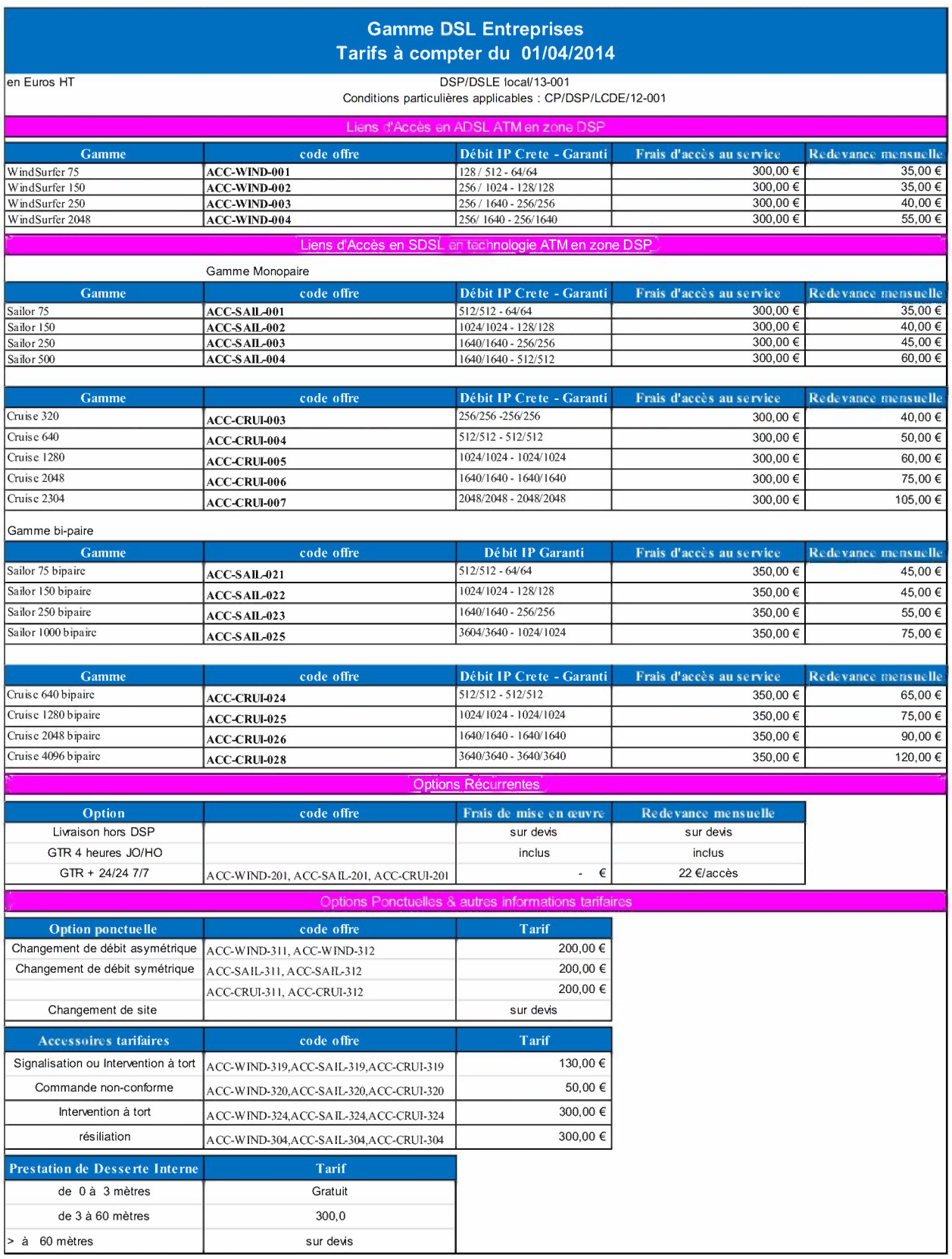

Grille tarifaire DSL Entreprises collecte nationale

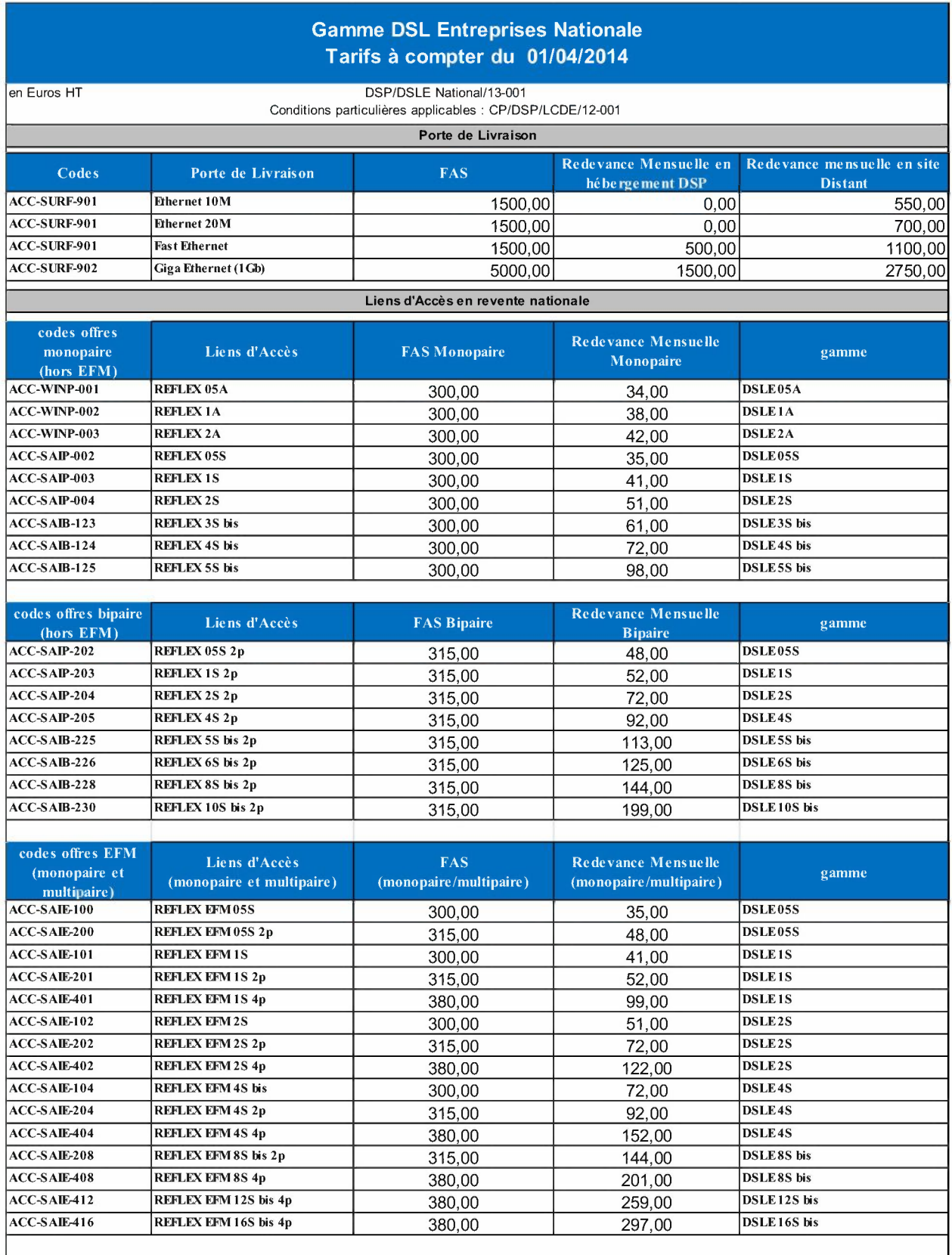

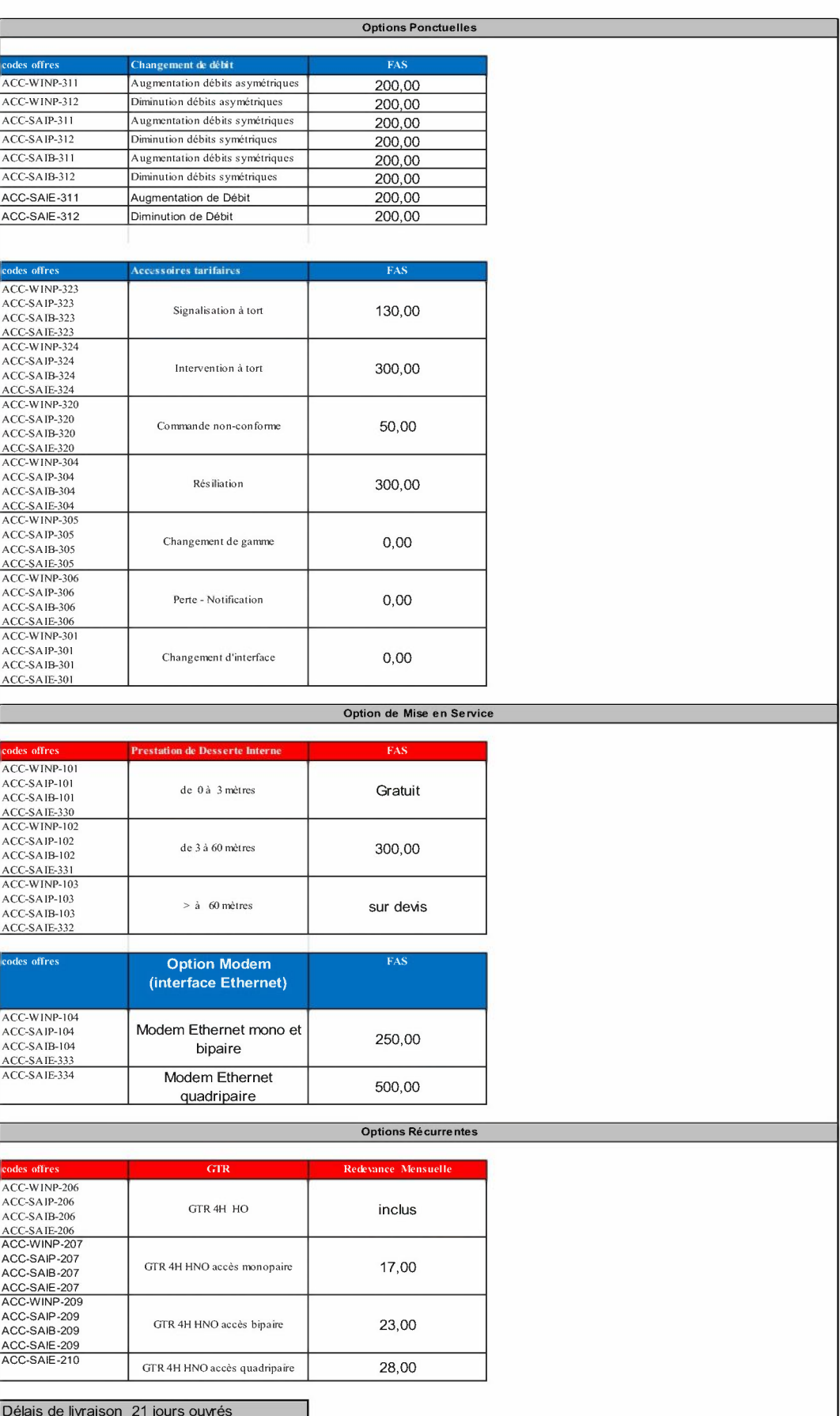

## Grille tarifaire DSL Entreprises revente nationale

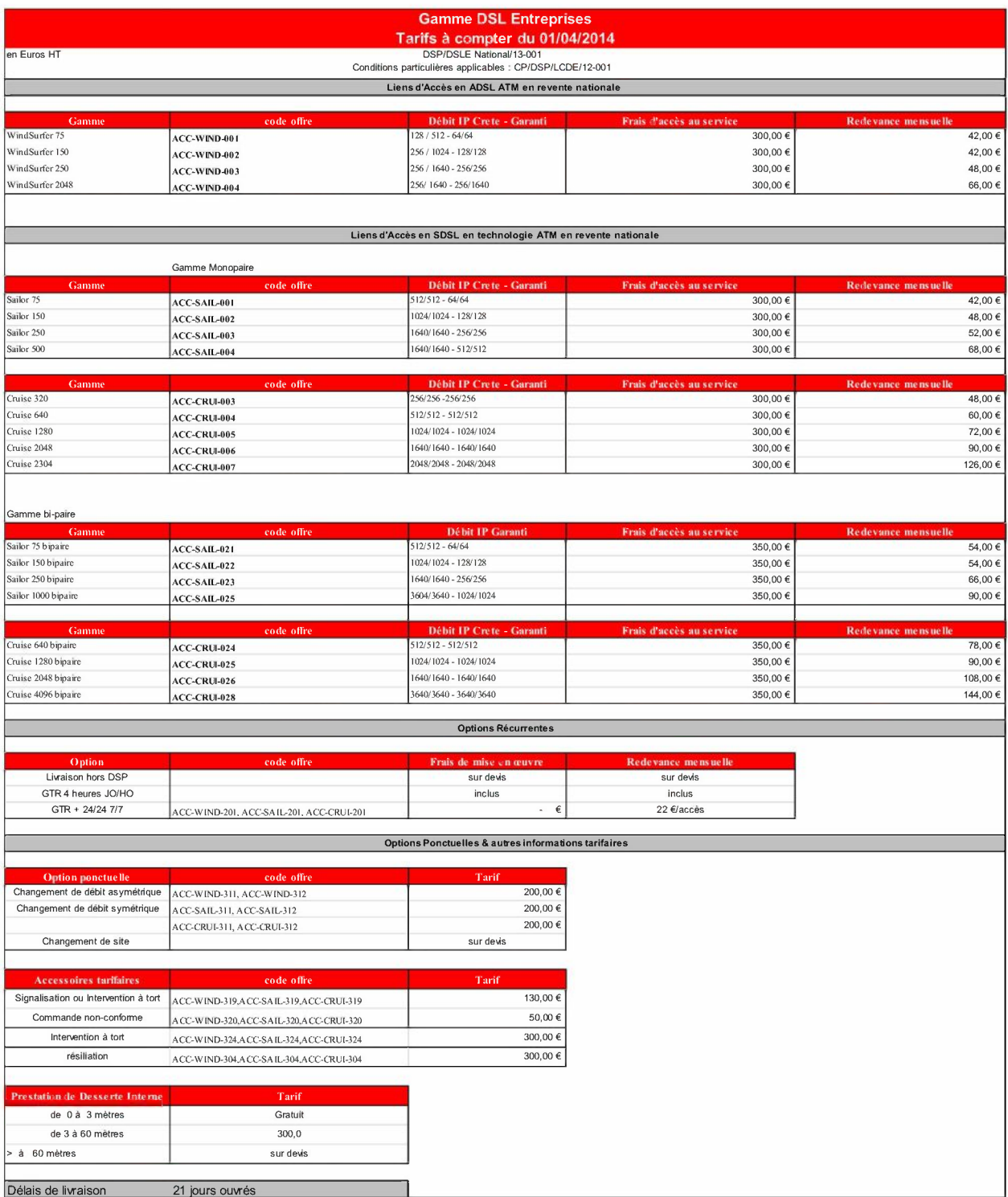

## *7) Offre* **«** *FTTS* »

L'offre permet de collecter en fibre optique les points hauts radio du territoire pour un montant forfaitaire.

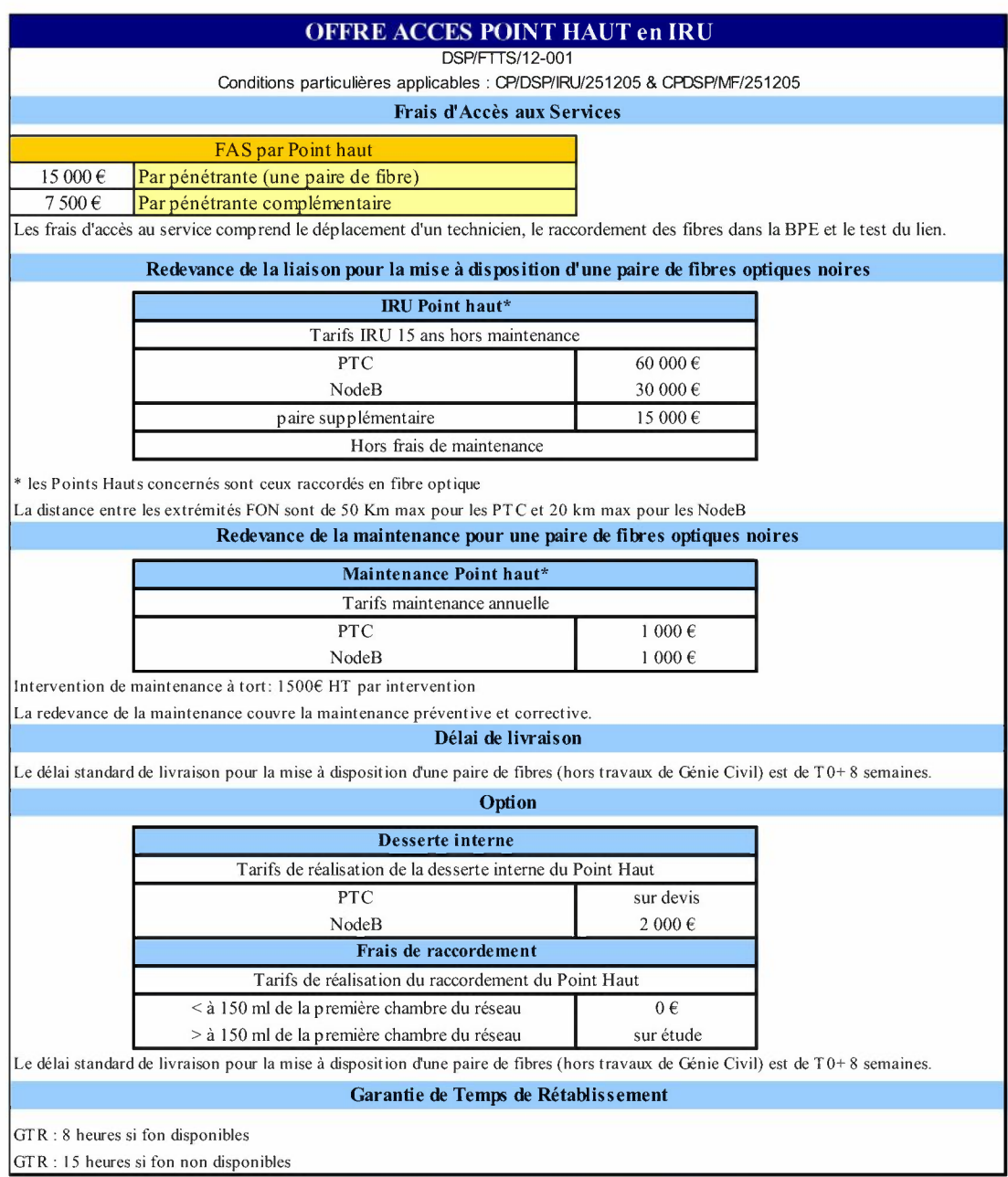
# *8) Offre Fourreaux*

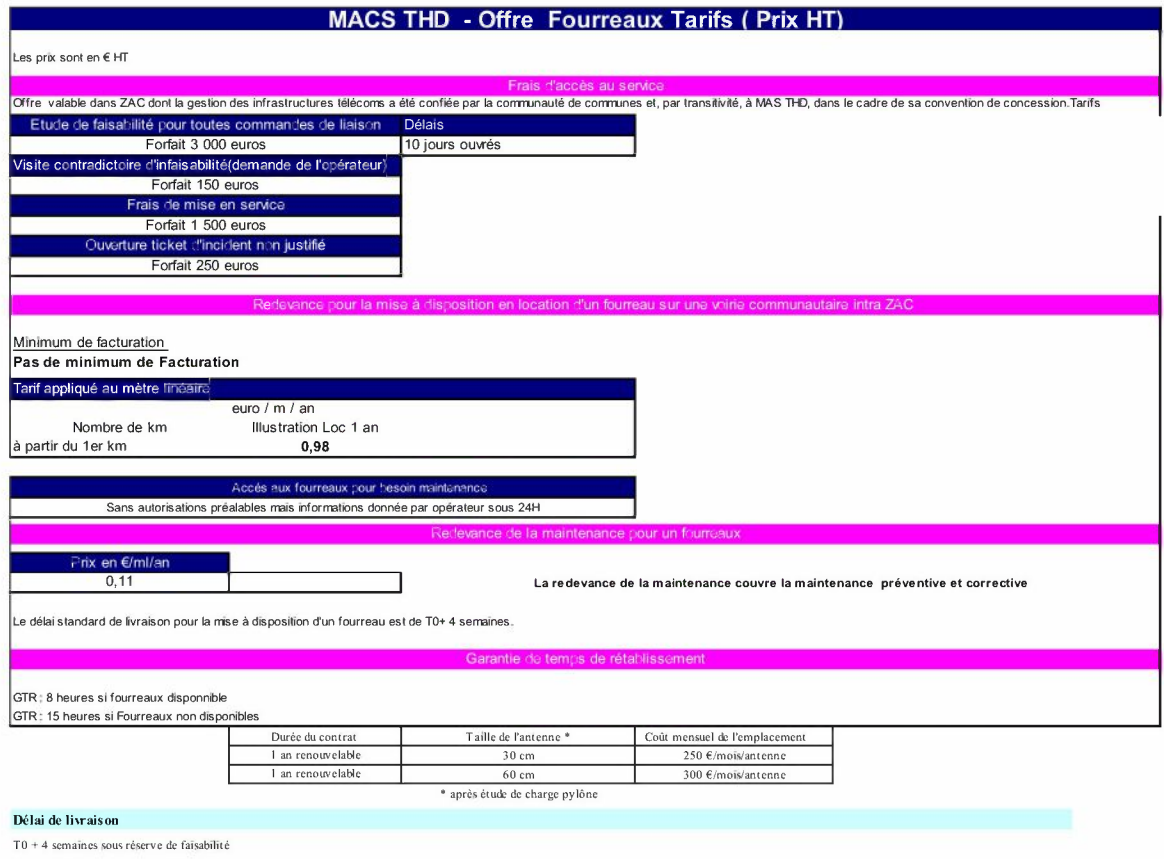

# *2.10. Liste des utilisateurs finaux et débits souscrits par chacun*

#### Les commandes de nos clients opérateurs en 2018

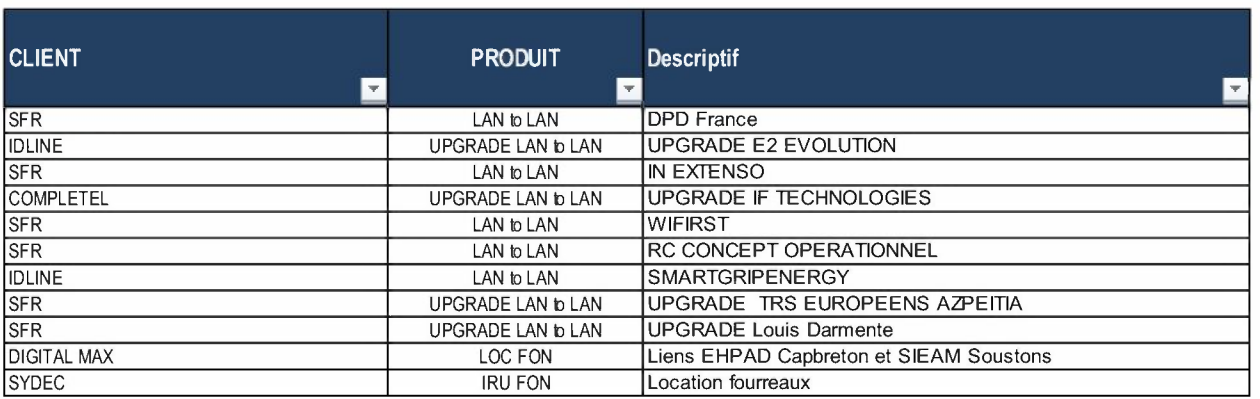

# Clients finaux de nos opérateurs - MACS THD depuis 2009

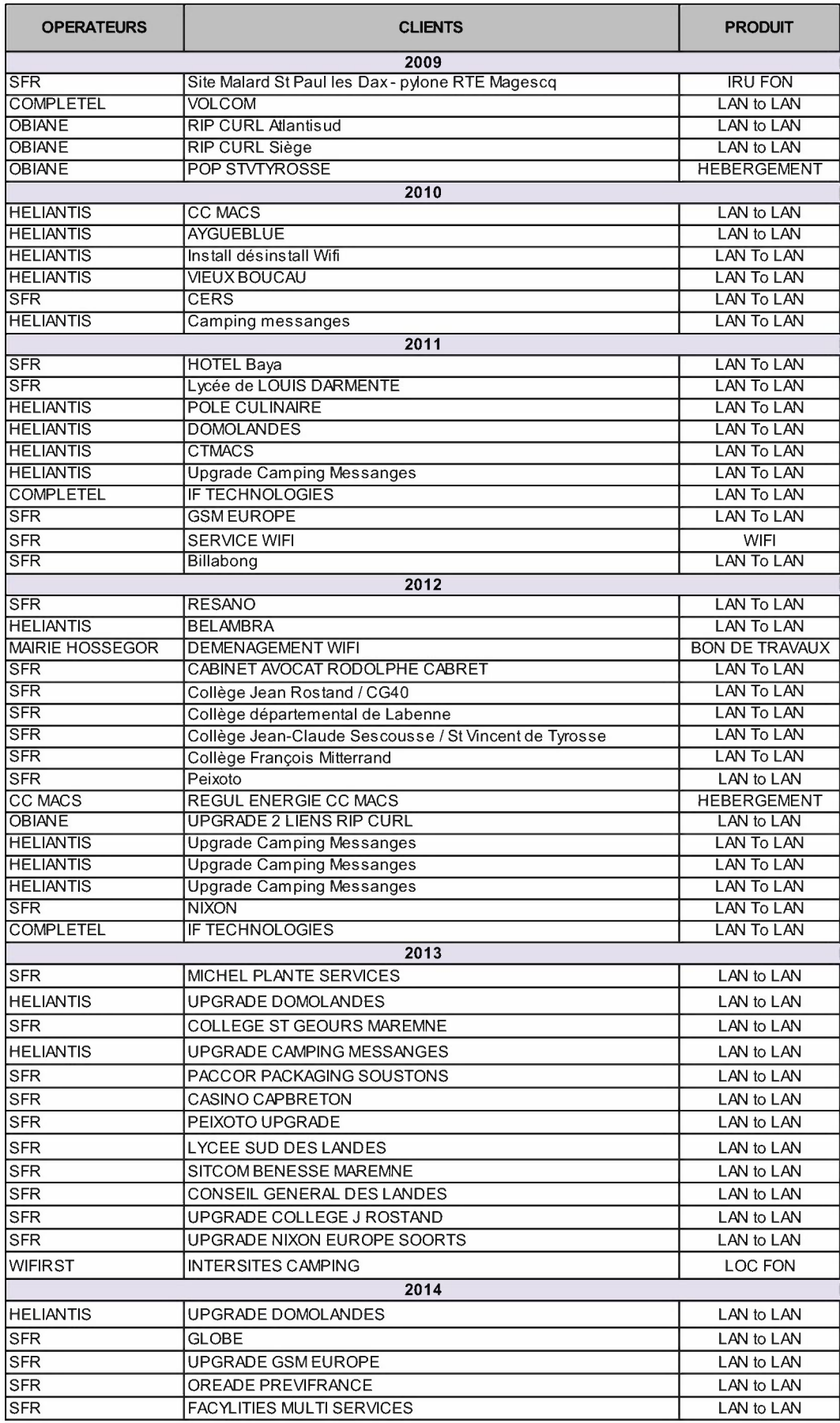

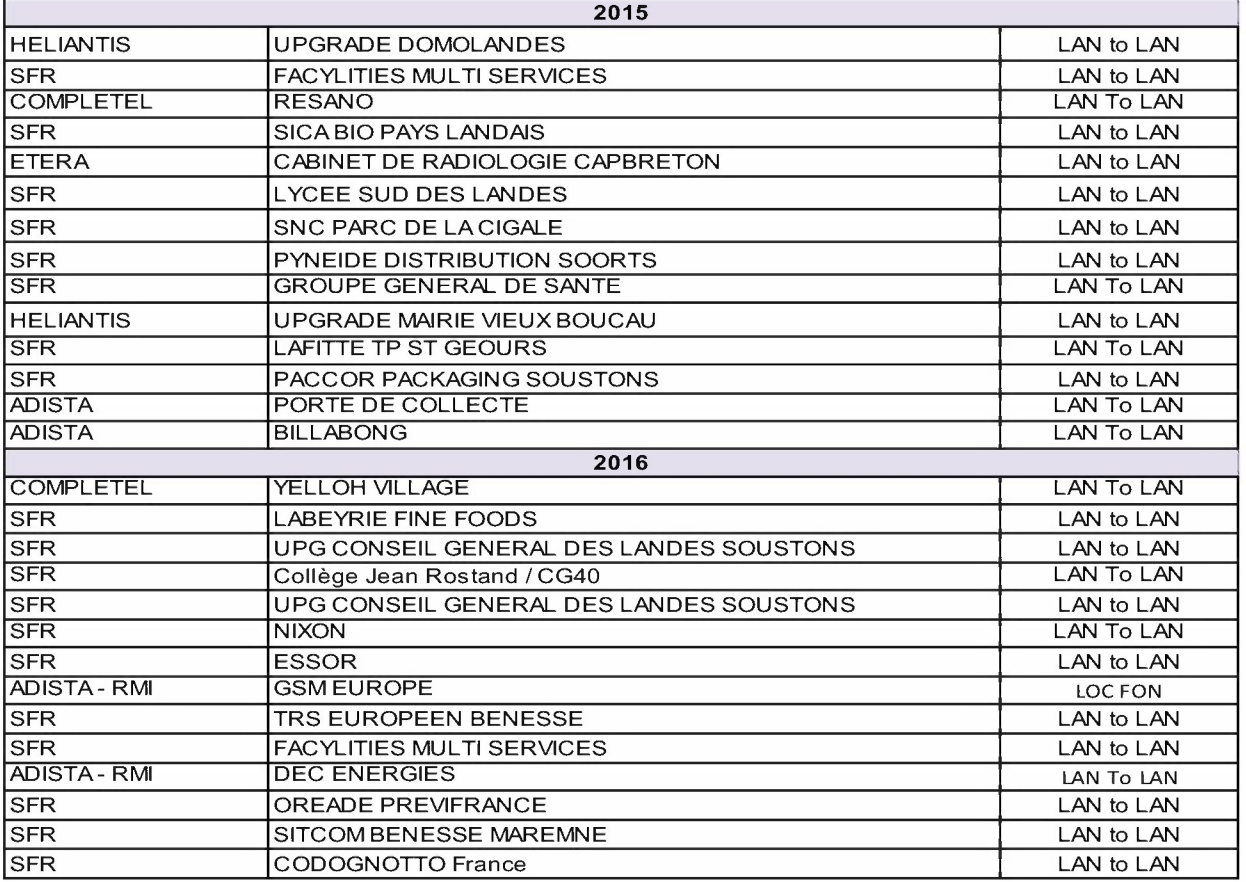

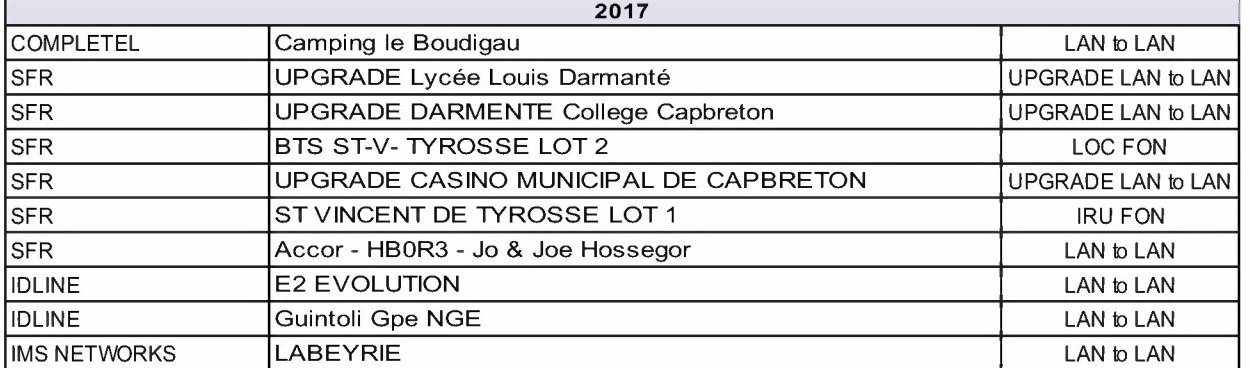

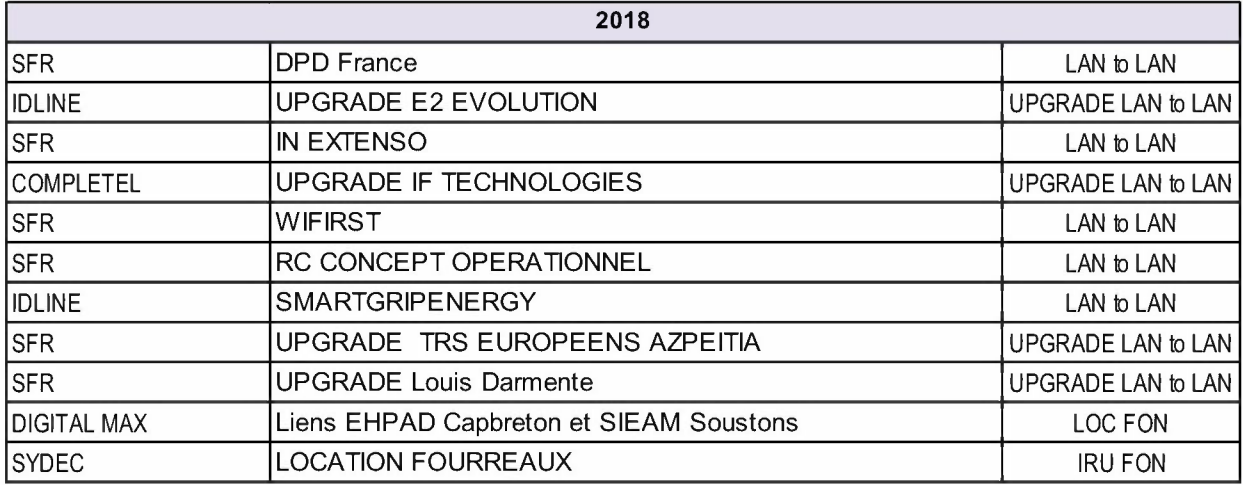

# *2.11. Modifications éventuelles de l'organisation du service*

L'organigramme de MACS THO début d'année est le suivant : **Drganigramme MACS THD MAGSTHD** 

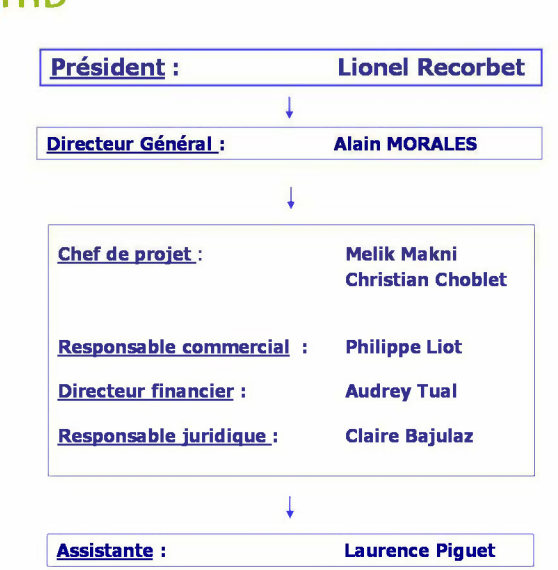

Fin 2018, Monsieur Morales a quitté la société, la nouvelle organisation de la société Macs Thd est la suivante :

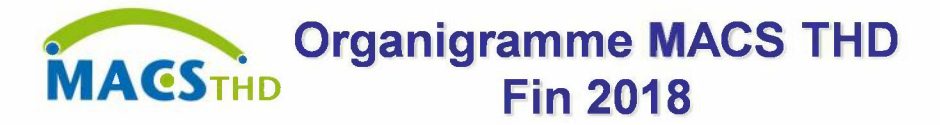

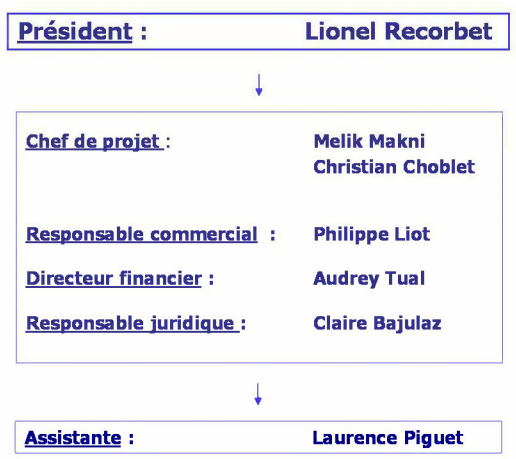

# **3. AU TITRE DU COMPTE RENDU FINANCIER**

#### *3.1. Présentation des comptes annuels de la Société Concessionnaire*

#### **Généralités**

Les comptes annuels sont établis en conformité avec les dispositions de la législation française et aux pratiques comptables généralement admises en France. La comptabilité des opérations relatives à la concession fait partie intégrante de nos comptes ; nous avons utilisé certains comptes spécifiques préconisés pour l'enregistrement de ces opérations de concession.

Les conventions générales comptables sont appliquées, dans le respect du principe de prudence, conformément aux hypothèses de base :

- continuité de l'exploitation ;
- permanence des méthodes comptables d'un exercice à l'autre ;
- indépendance des exercices.

#### **Principes et méthodes**

Les biens composant l'actif sont évalués au taux historique à leur coût d'acquisition quand il s'agit d'actifs en devises.

Les créances sont comptabilisées pour leur valeur nominale. Une provision pour dépréciation est pratiquée lorsque la valeur de recouvrement est inférieure à la valeur comptable. Les créances libellées en monnaies étrangères sont converties sur la base du dernier cours de change à la clôture de l'exercice ou du taux de couverture lorsqu'elles ont fait l'objet d'une couverture de change. La différence résultant de l'actualisation des dettes et créances en devises à ce dernier cours est portée au bilan en "écarts de conversion". Les pertes latentes de changes non compensées font l'objet d'une provision pour risques en totalité.

Les valeurs mobilières de placements sont évaluées à leur coût d'acquisition et dépréciées le cas échéant sur la base de la valeur de marché.

Les subventions d'investissement sont comptabilisées dans les capitaux propres dans la rubrique adéquate au moment de leur perception. Ces subventions étant attribuées aux fins d'acquérir ou de construire une infrastructure de télécommunications, elles sont amorties et reprises en compte de résultat sur la même durée et au même rythme que l'amortissement des immobilisations qu'elles ont permis d'acquérir ou de construire.

Les dettes sont comptabilisées pour leur valeur nominale. Les dettes libellées en monnaies étrangères sont converties sur la base du dernier cours de change à la clôture de l'exercice ou du taux de couverture lorsqu'elles ont fait l'objet d'une couverture de change.

Les charges de structure se composent des coûts des personnels détachés sur le projet, d'assistance administrative, d'honoraires principalement.

Les comptes annuels de la Société, incluant bilan, compte de résultats et annexe aux comptes sont présentés en annexe 1.

# *3.2. Compte de Résultat 2018 et progression comparée à l'année 2017*

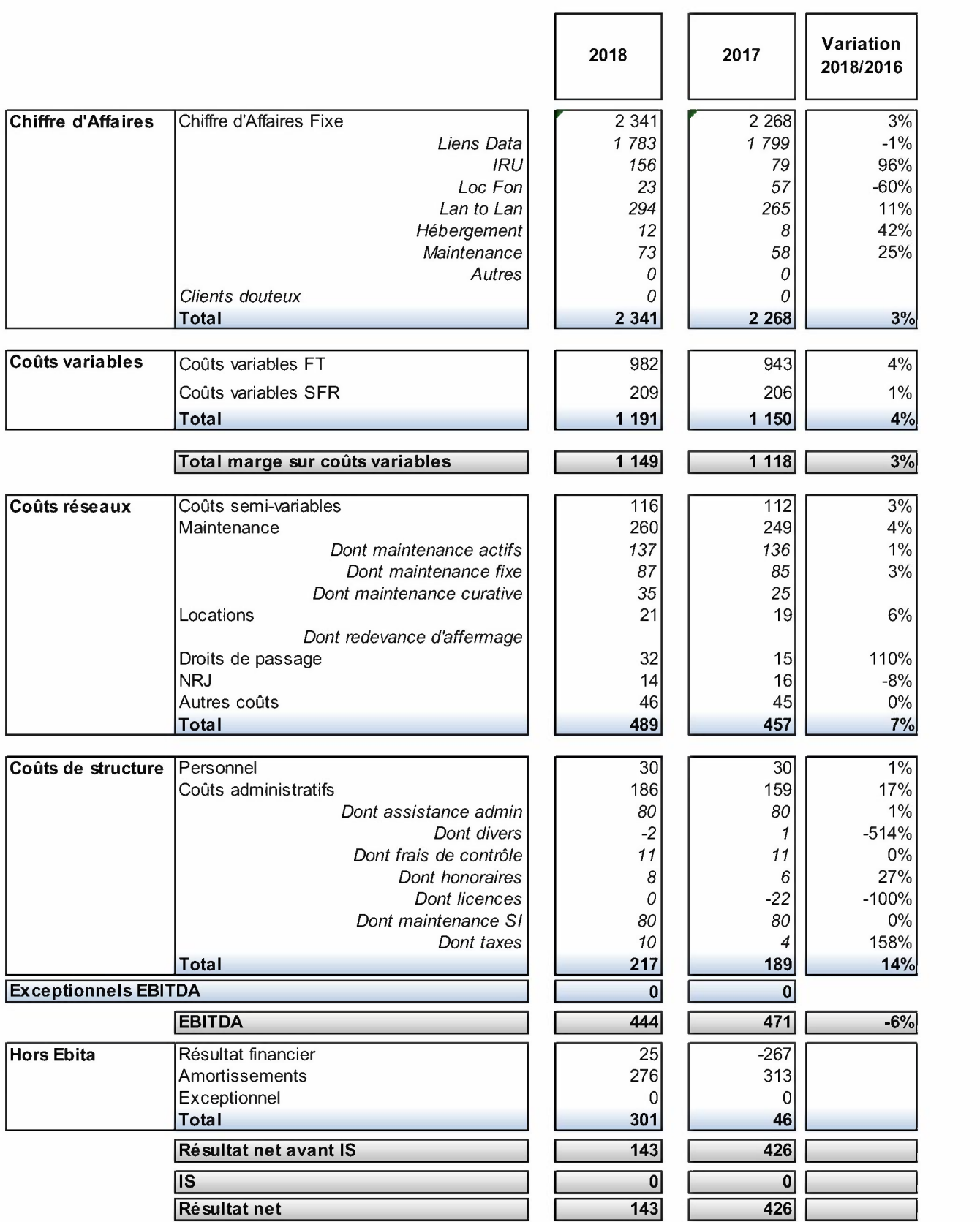

Les charges de services d'accès correspondent aux coûts de production des liens DSL, incluant les coûts de location des salles de dégroupage, d'exploitation, de supervision et de maintenance des équipements actifs.

Les coûts d'exploitation du réseau intègrent la maintenance de l'infrastructure passive, les coûts d'exploitation du domaine et les locations d'infrastructure pour les plus gros postes.

Les charges de structure se composent des coûts des personnels détachés sur le projet, d'assistance administrative, d'honoraires principalement.

Les dotations aux amortissements correspondent à l'amortissement des infrastructures passives et des équipements mis en service.

Décomposition du chiffre d'affaires réalisé au cours de l'année 2018, ventilé par type de service :

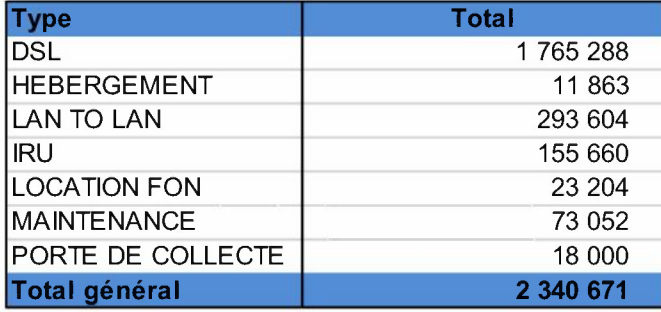

Les clients de MACS THO sont des Opérateurs relevant des articles L.33-2 et L.33-3 du Code des Postes et Communications Electroniques.

Ainsi MACS THO n'a pas vocation à s'adresser aux entreprises ni aux particuliers mais se situe bien uniquement dans un modèle d'Opérateur d'Opérateurs ayant vocation à fournir des services d'infrastructures de télécommunication.

### *3.3. Détail des dépenses : focus sur les charges de structure*

Les charges de structure se composent des coûts des personnels détachés sur le projet, d'assistance administrative, d'honoraires ainsi que de divers frais administratifs.

#### Répartition de la masse salariale des personnes détachées pour l'exploitation du contrat :

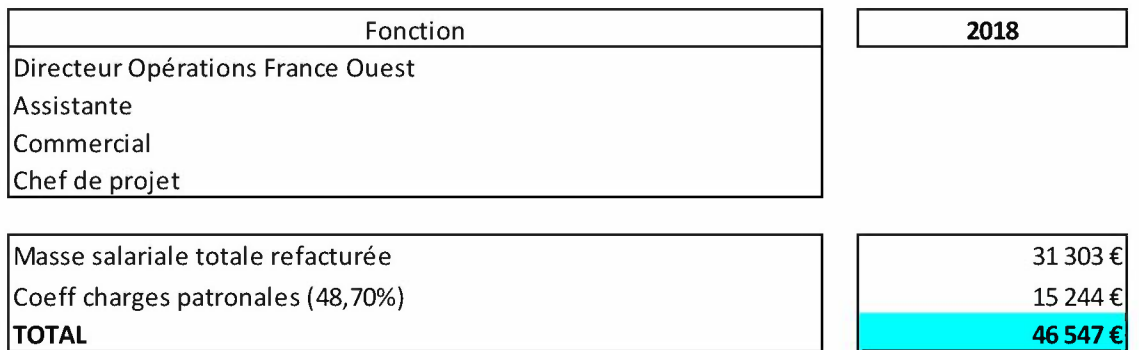

Répartition du personnel SFR Collectivités intervenants pour l'ensemble de la DSP :

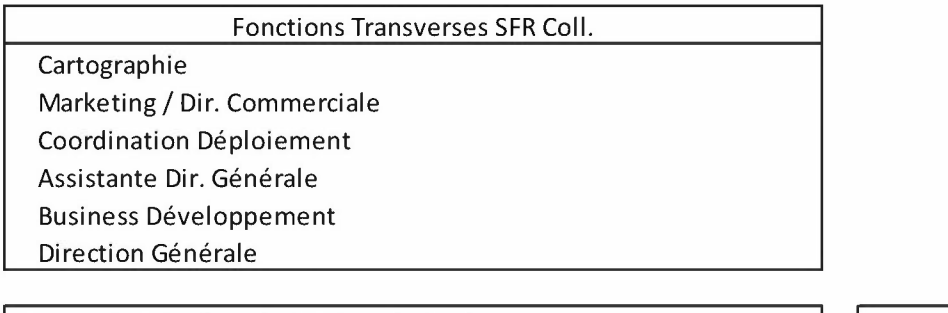

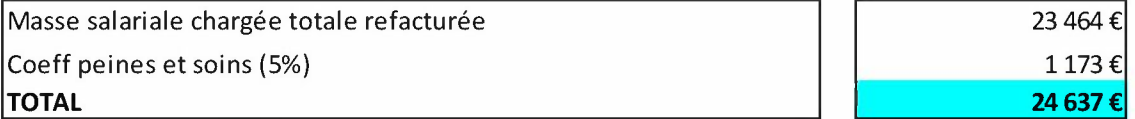

#### Répartition des fonctions mutualisées chez SFR et quote-part refacturée à la DSP :

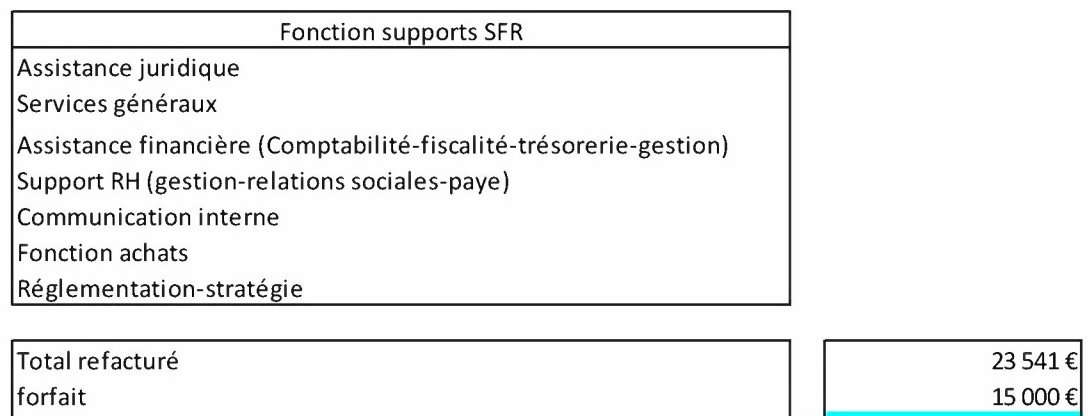

**TOTAL** 

**38541€** 

# *3.4. Evolution des biens de retour et des biens de reprise*

Le réseau permettra ainsi d'offrir des services d'accès à Internet haut débit. En outre, le raccordement des zones d'activité permettra à MACS de proposer des débits élevés et des modes de transport sécurisés et économiques.

Les investissements réalisés sur l'année 2018 :

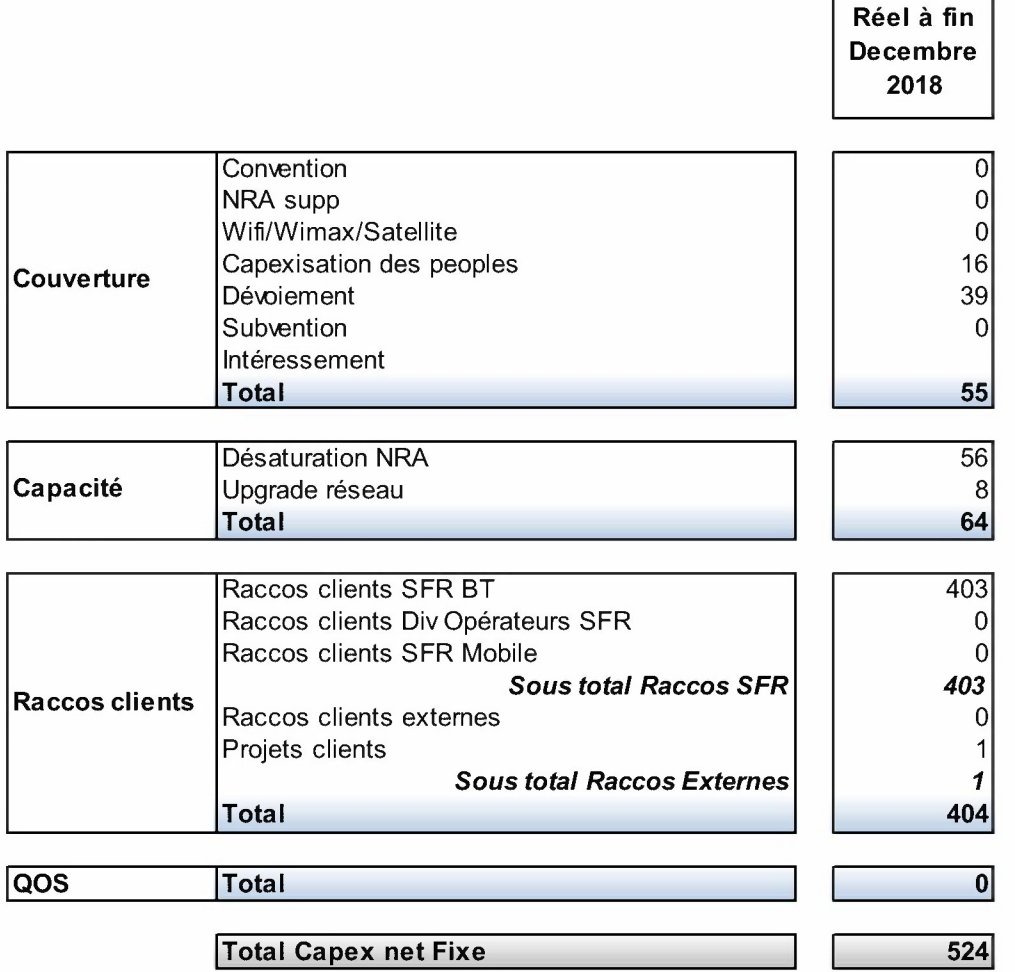

Les investissements cumulés :

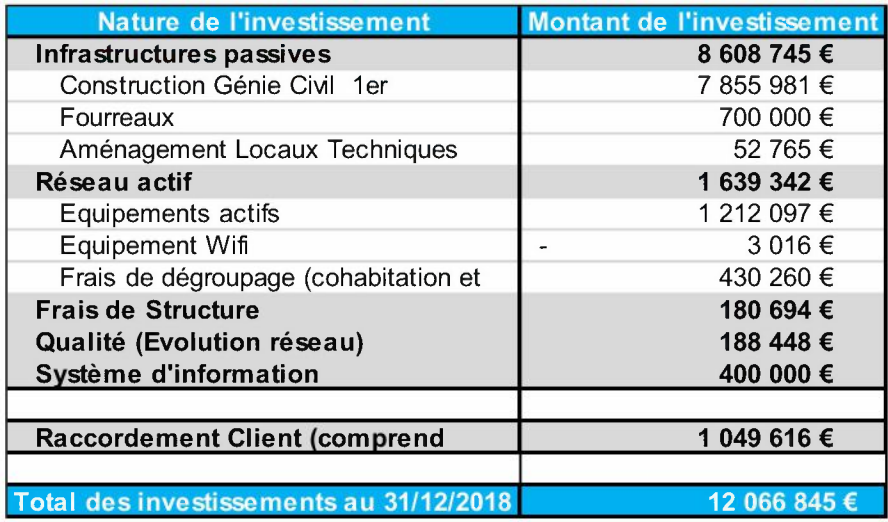

Les achats d'infrastructures portent sur des fourreaux dans lesquels la Société a ensuite installé les câbles de fibres optiques.

Les frais d'accès aux services dans les salles de dégroupage correspondant aux coûts d'entrée dans les salles.

Le poste génie civil intègre les études préalables, les travaux de génie civil, d'achat et d'installation des câbles de fibres optiques.

L'aménagement des sites techniques correspond aux travaux réalisés en vue d'équiper les POP (Points de Présence) de la Société

Les équipements actifs concernent principalement les équipements de transmission et les équipements installés dans les salles de dégroupage en vue de produire les services OSL.

Le système d'information correspond au droit d'usage du système informatique composé de l'ensemble des serveurs, logiciels, licences associées, développements spécifiques et ensemble des éléments matériels et immatériels permettant la fourniture de bout en bout de services de communications électroniques de masse.

Les travaux réalisés depuis l'année 2008 et présentés ci-dessus composent l'infrastructure et sont à ce titre des biens de retour.

#### *3.5. Liste des conventions avec les tiers (sociétés actionnaires, ou membre du groupe)*

#### *Conventions :*

- Centre de Séminaire
- **SDIS**
- **RFF**
- Commune de Magescq  $\Delta$
- Sivom

# 3.6. Amortissement des biens de retour

Les investissements sont amortis à compter de leur date de mise en service, selon le mode linéaire. Les durées d'amortissements sont fonction de la durée de vie technique estimée des biens qui se présentent comme suit :

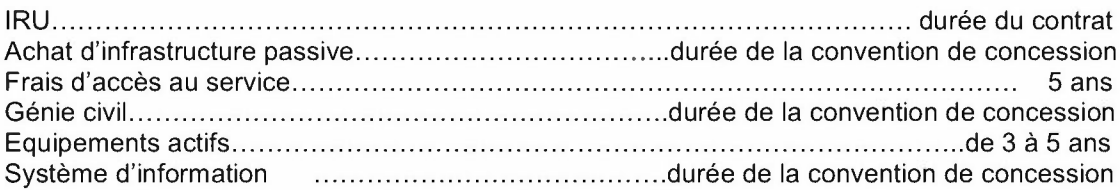

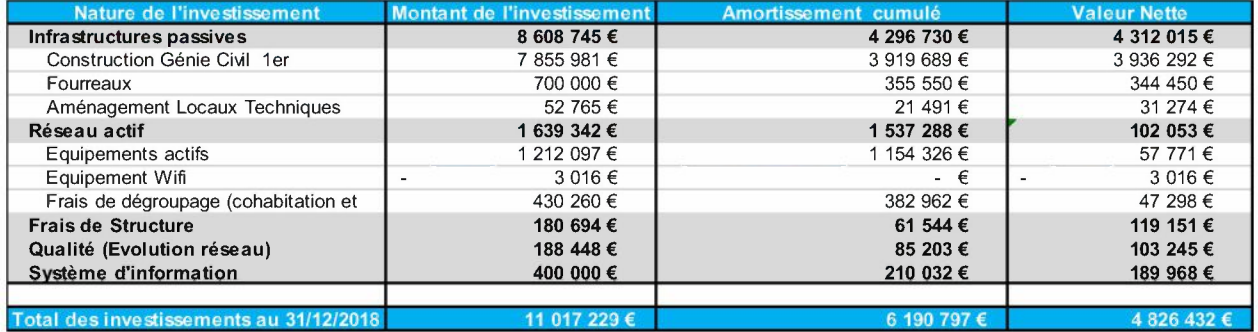

## 3.7. Engagements financiers

Afin de garantir la construction du Réseau, le Concessionnaire a fourni au Concédant une garantie, prenant la forme d'une garantie bancaire à première demande provenant d'un établissement bancaire de premier rang. Elle correspond à l'arrondi supérieur à 3% du montant des investissements de premier établissement.

Cette garantie sera libérée, de manière cumulée, à la mise en exploitation du Réseau selon l'échéancier

50 % à la réalisation de la moitié des travaux de premier établissement

50 % à la réception des travaux de premier établissement du Réseau MACS, date à laquelle elle prendra automatiquement fin.

# *3.8. Etats financiers prévisionnels pour l'exercice 2019*

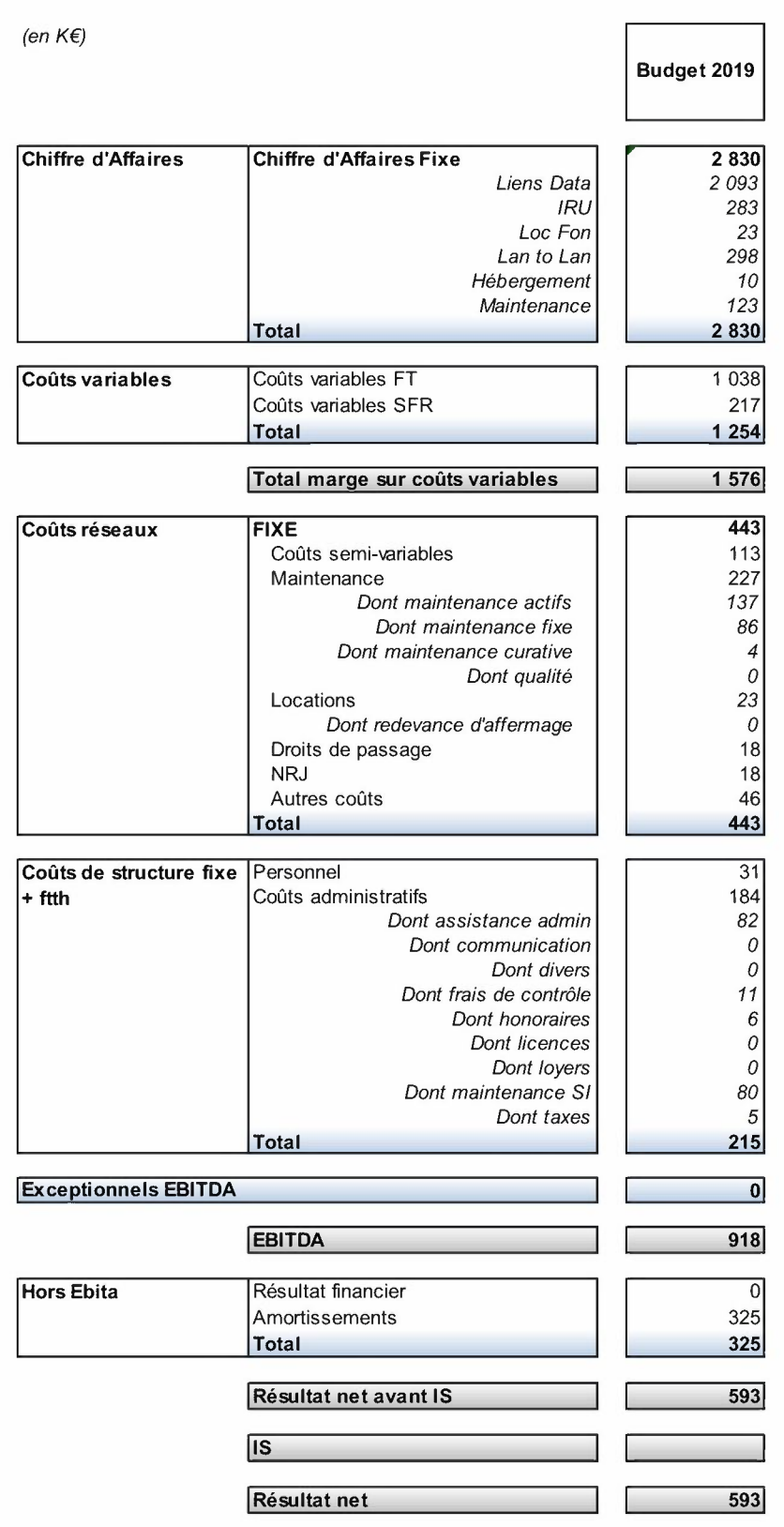

### Le budget prévisionnel d'investissement :

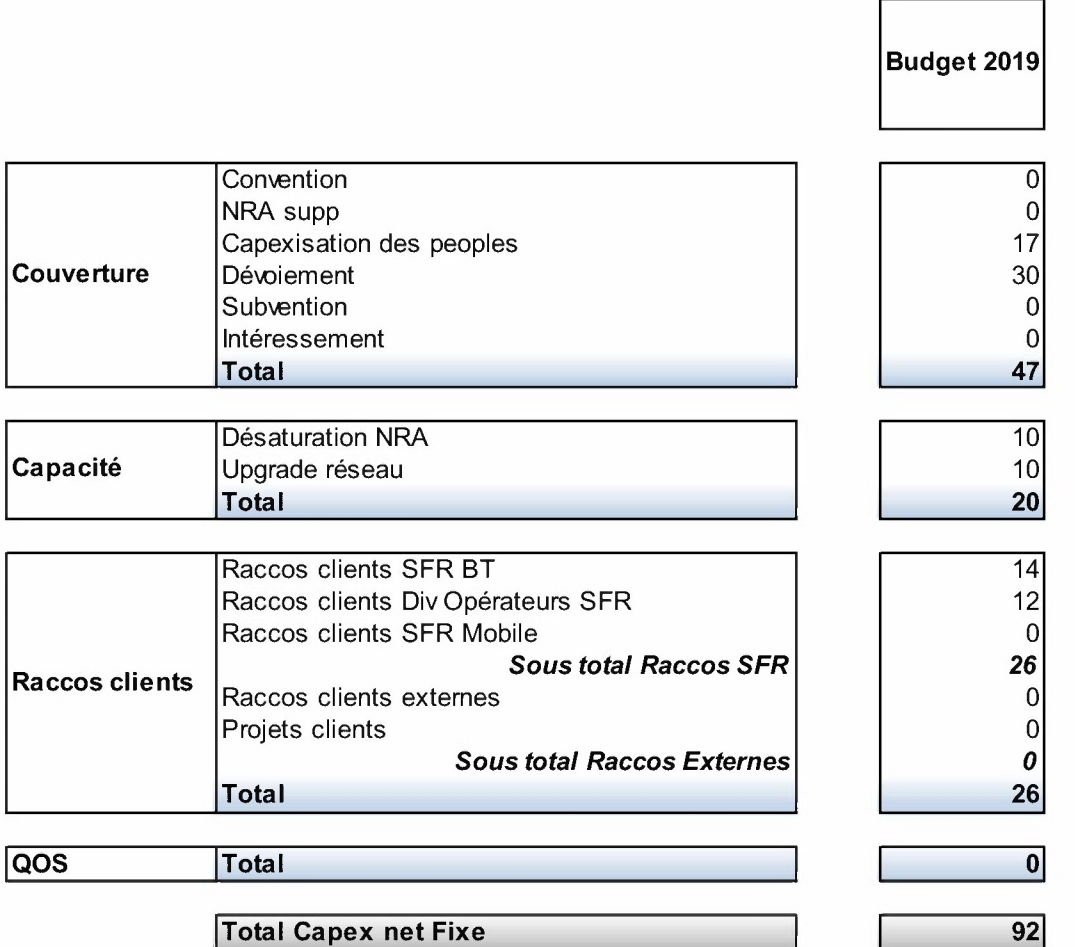

Le tableau de flux de trésorerie pour l'année 2018 :

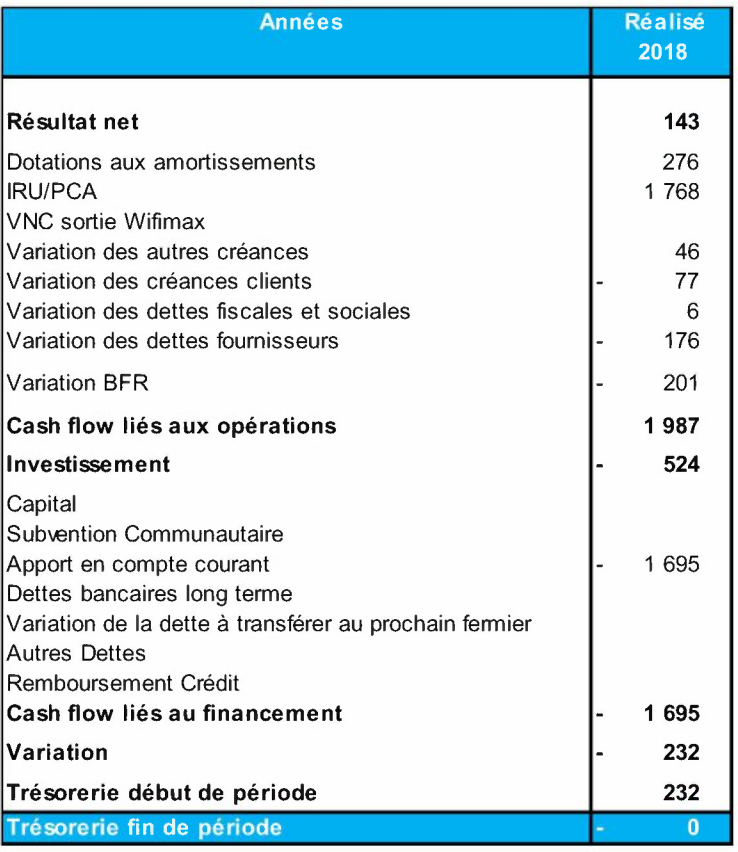

# Le tableau des flux de trésorerie pour l'année 2019 :

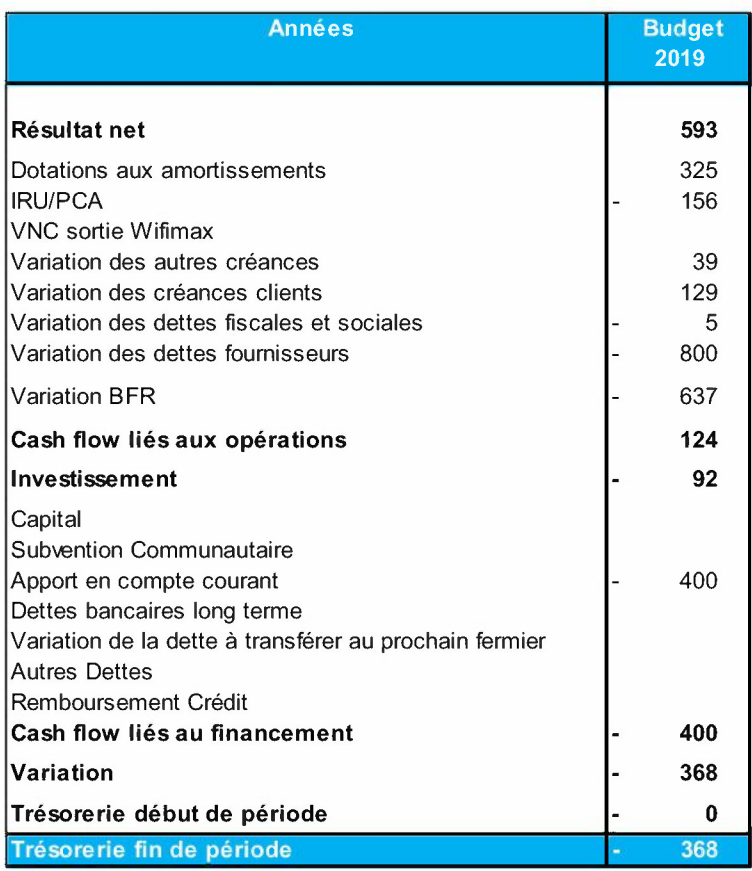

∩

**BILAN - ACTIF** 

 $\label{eq:1} \begin{array}{ll} \mbox{Formalian obligating (article 53 A)}\\ \mbox{dis Condegalian (large 50 A)} \end{array}$ 

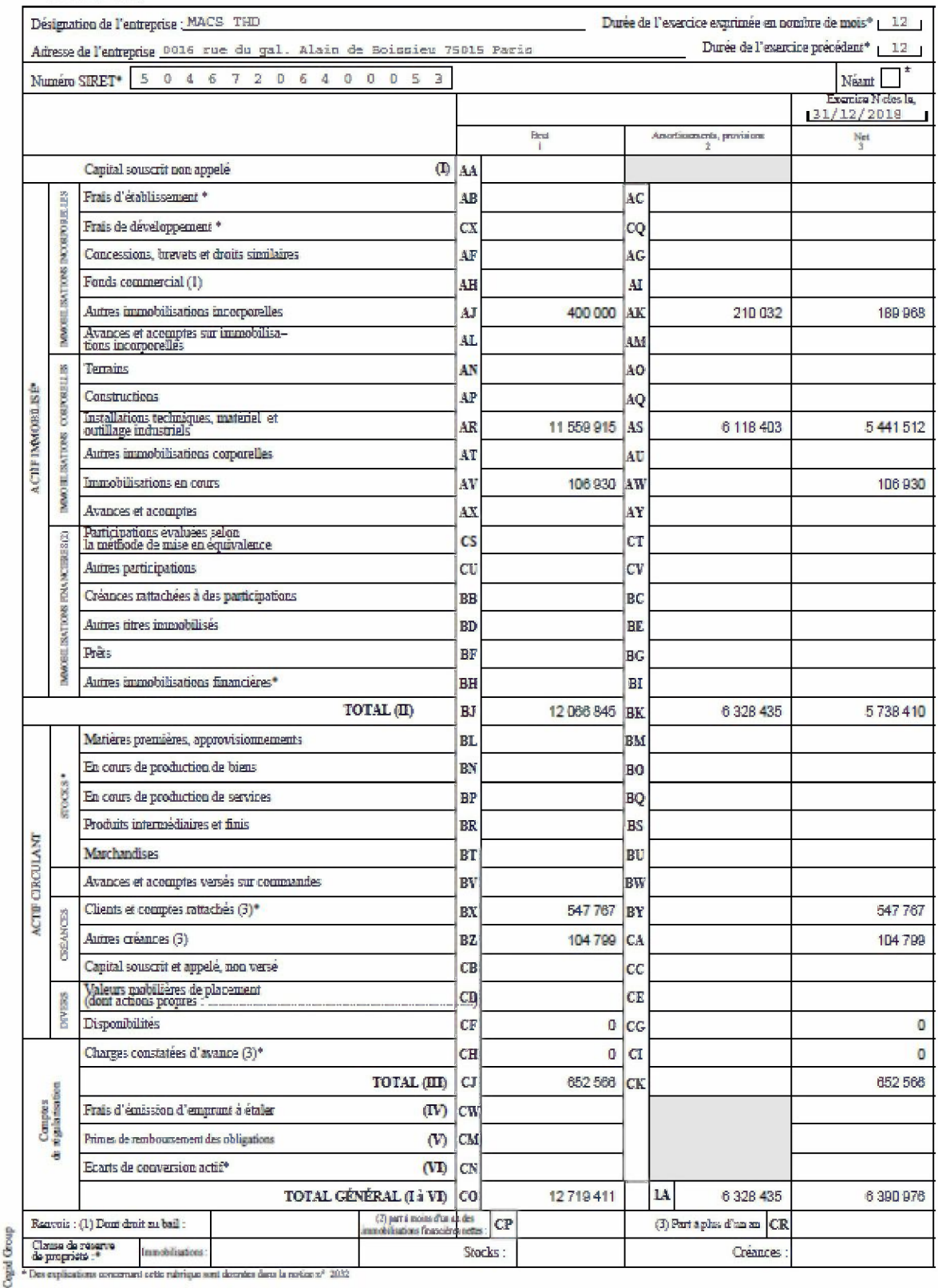

esi setia rubriqua soni dozndas duru la ravica z<sup>a</sup>

 $\circled{2}$ 

**BILAN - PASSIF** avant repartition

 $\label{eq:2} \begin{array}{ll} \mbox{Nonmatrix with $q$-axis in (article $5$)}~A. \\ \mbox{the Goda gless of $d$ is in (spin).} \end{array}$ 

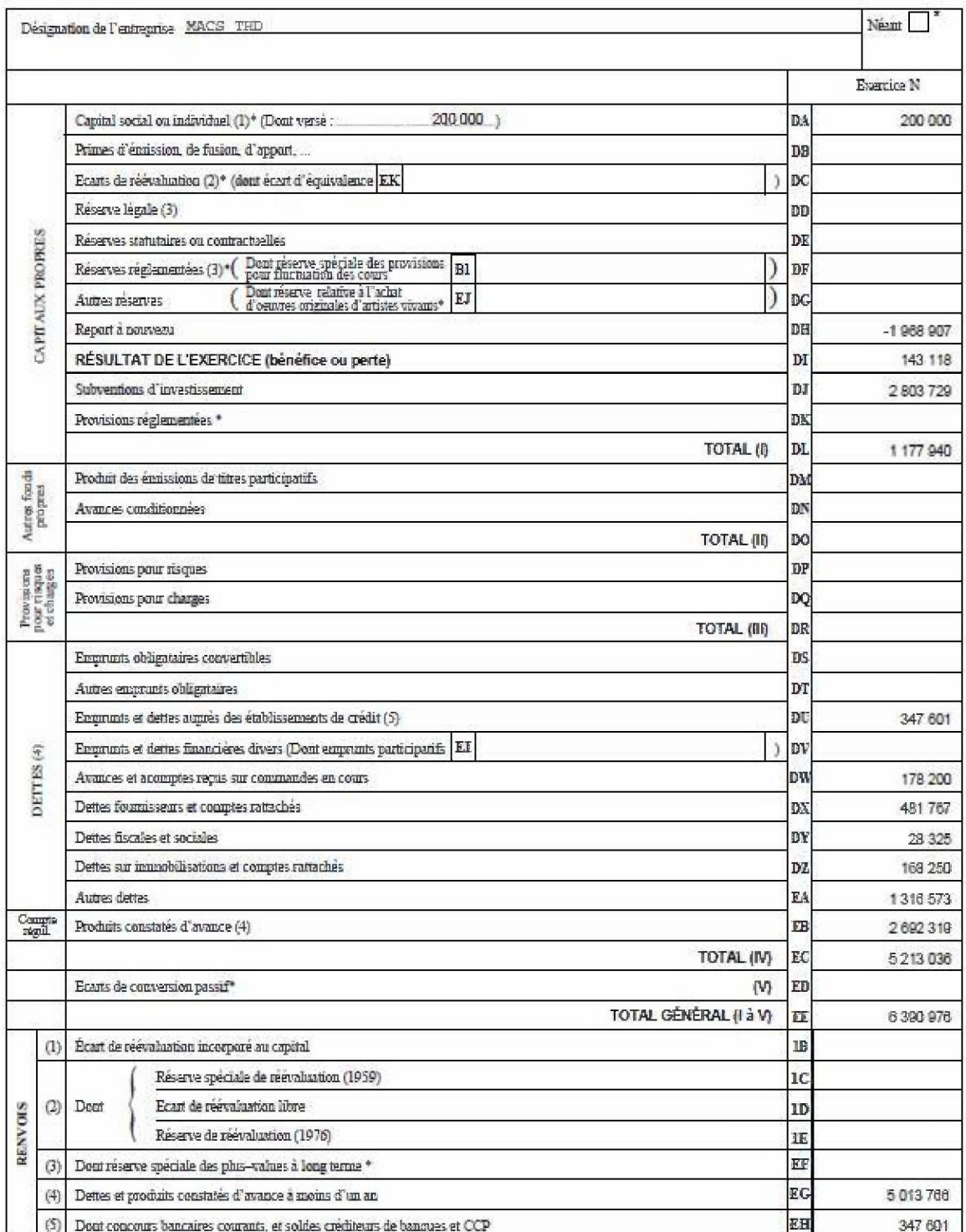

 $^{\rm o}$  Des explications concerned cette ridrique nost domine dans la nation  $x^{\rm o}$  2012

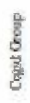

 $(3)$ **COMPTE DE RÉSULTAT DE L'EXERCICE (En liste)**  DGFiP Nº 2052 2019

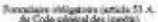

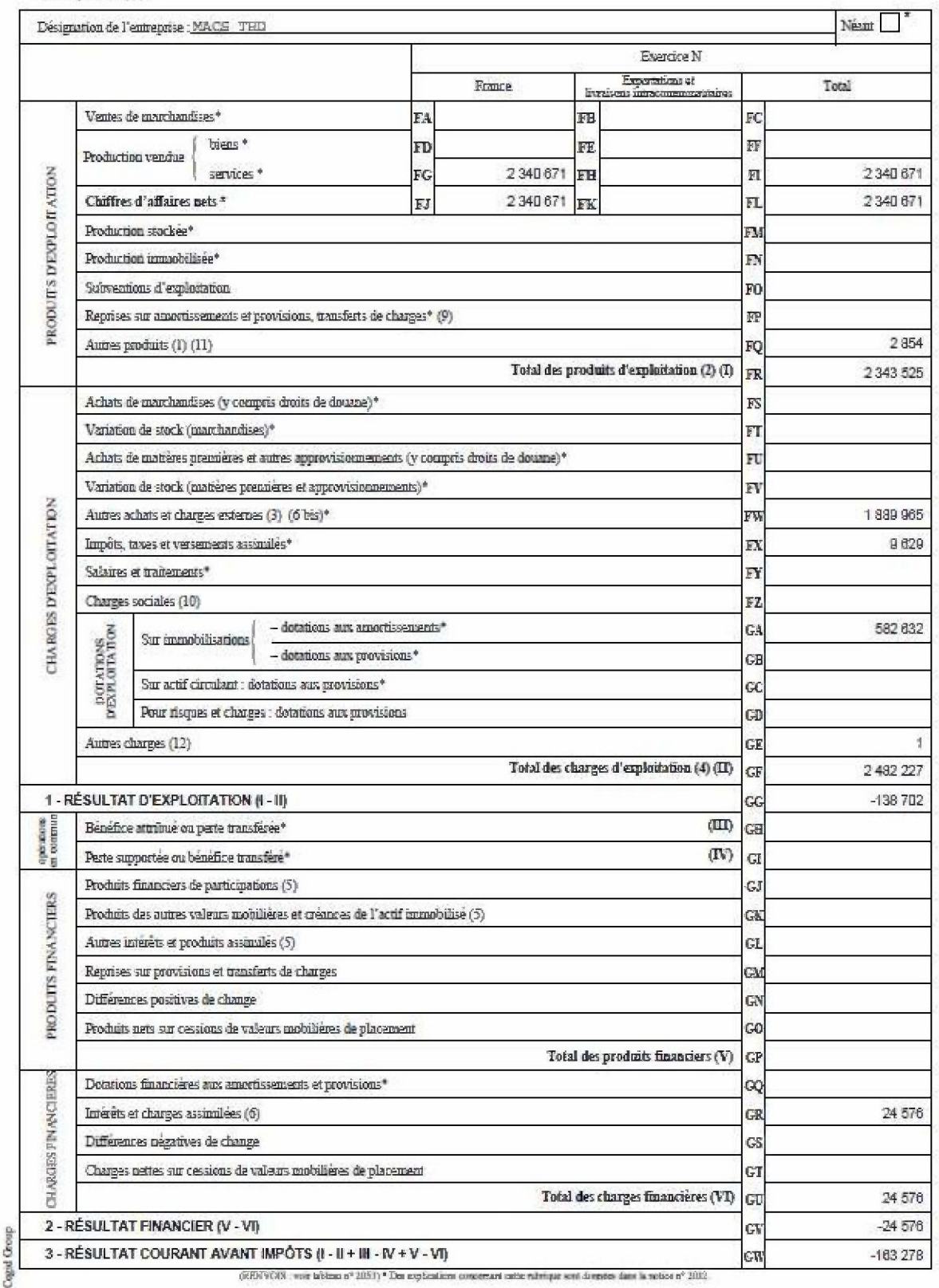

COMPTE DE RÉSULTAT DE L'EXERCICE (suite)  $(4)$ 

DGFtP Nº 2053 2019

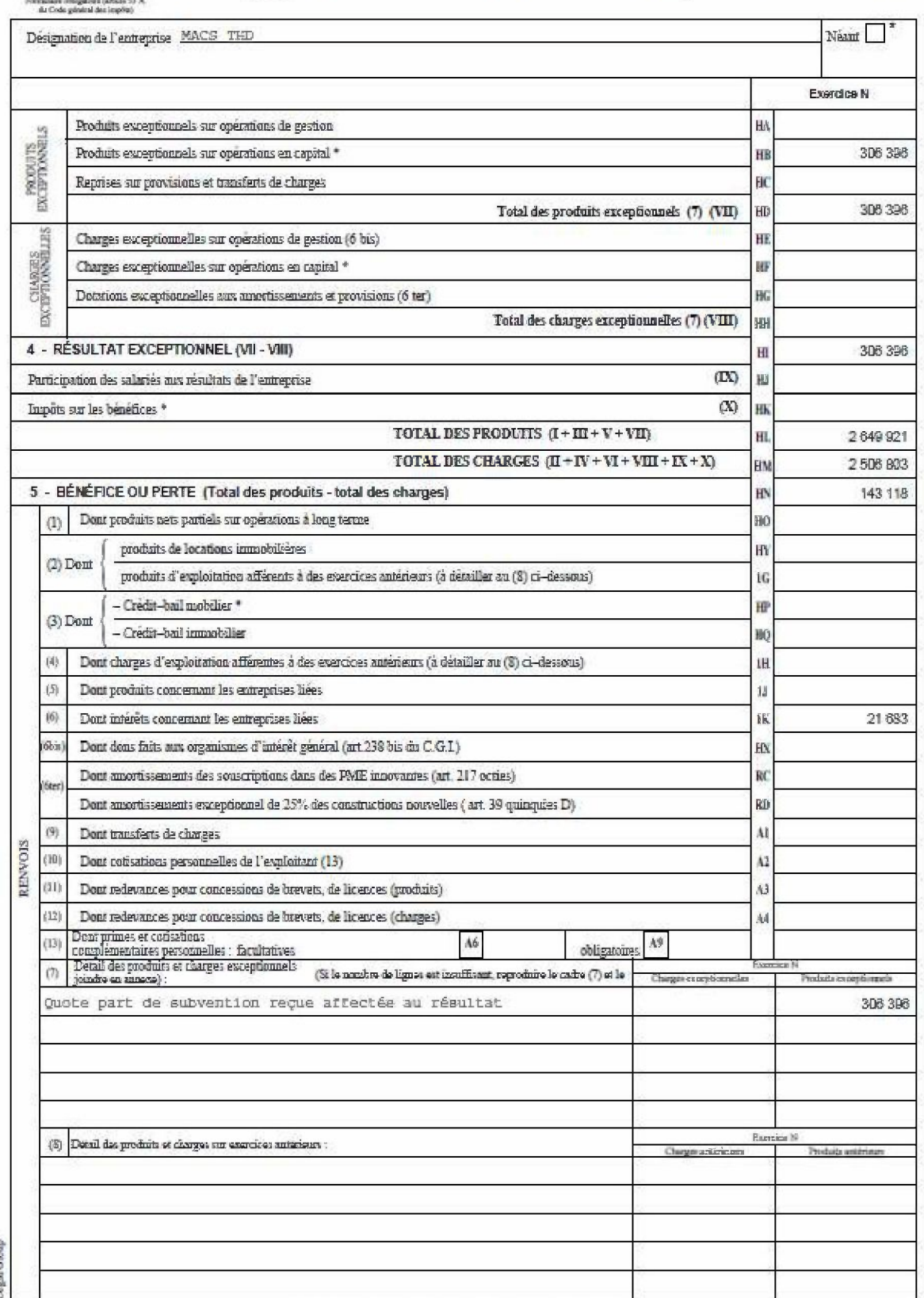

\* Des explications concernant cette relatique sont demotes dans la notice  $n^{\mu}$  2012.

 $\circledS$ 

**IMMOBILISATIONS** 

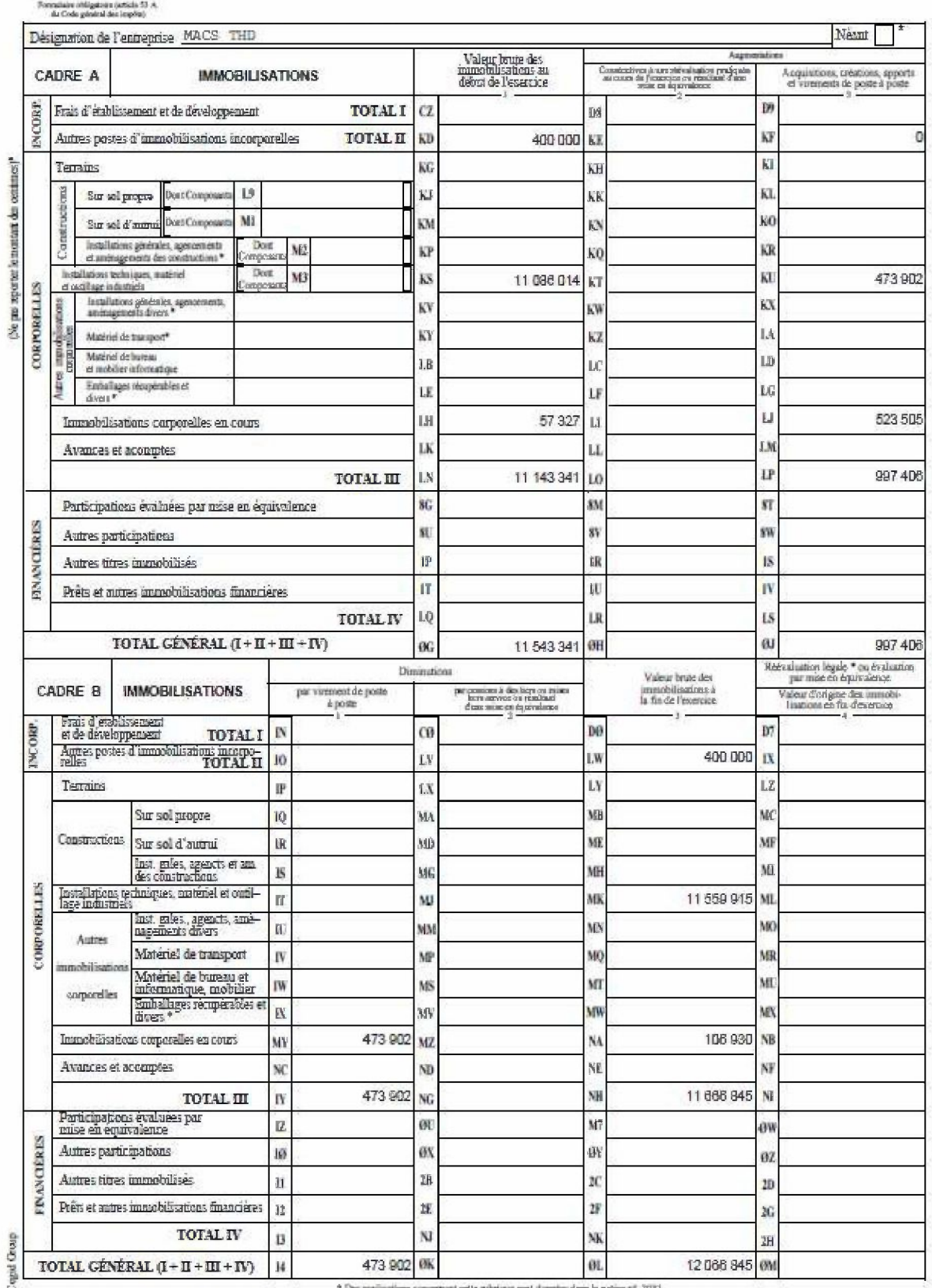

 $(5<sub>bs</sub>)$ 

# ${\bf TABLEAU DES \textit{\textbf{ECARTS DE REÉVALUATION} \textit{SUR IMMOBILISATION} \textit{S}}$

2019 DGFiP Nº 2054 bis

Formulates obligate<br>its (article 53  $\Lambda$  ) distinctly general data to<br>splits)

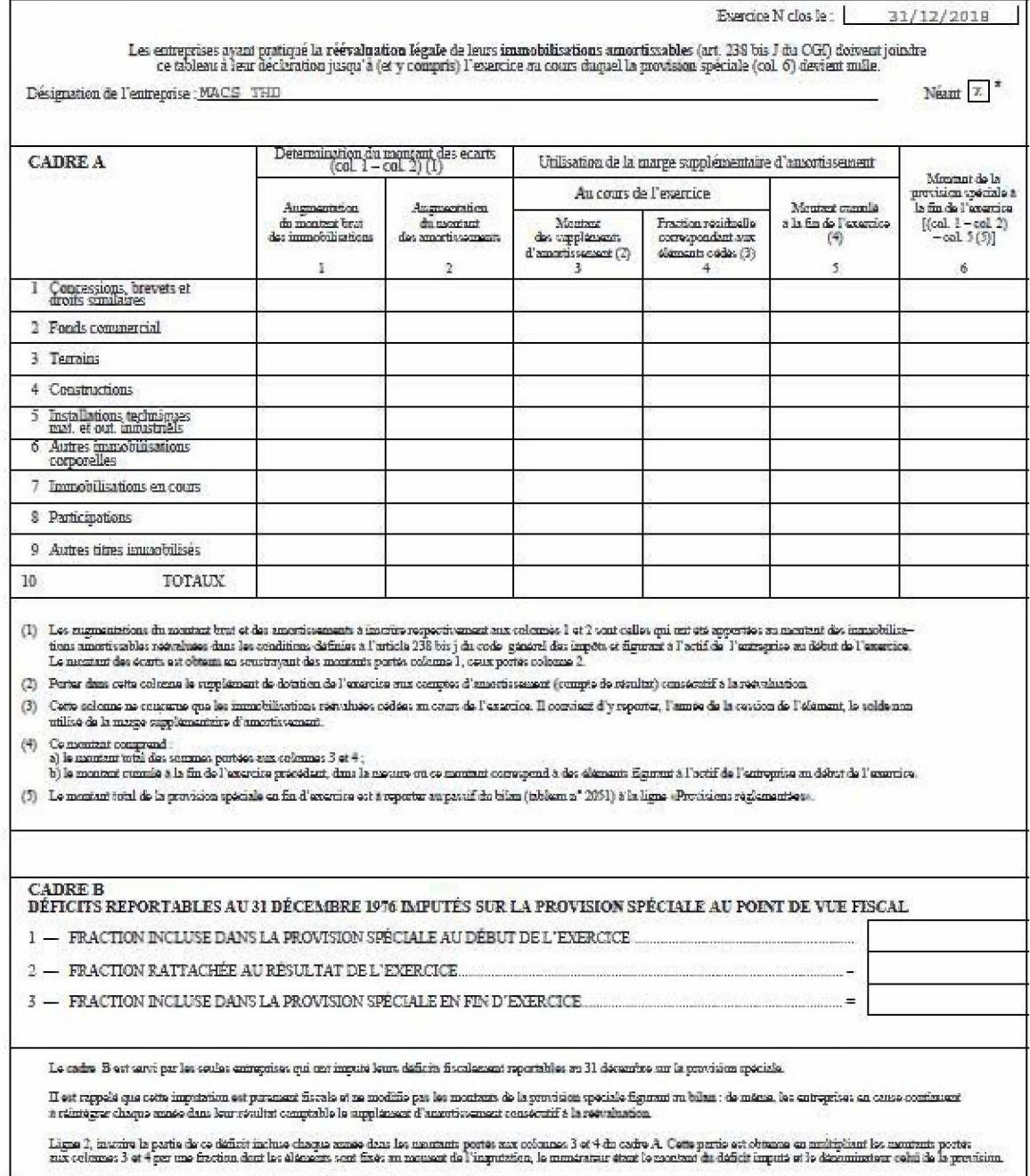

 $^\ast$  Des explications concernant cette relations sont domaies dans la notice  $\textbf{n}^\ast$  2032

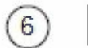

AMORTISSEMENTS

Formulaire obligatoire (article $53$   $\lambda$  de Code général des implété)

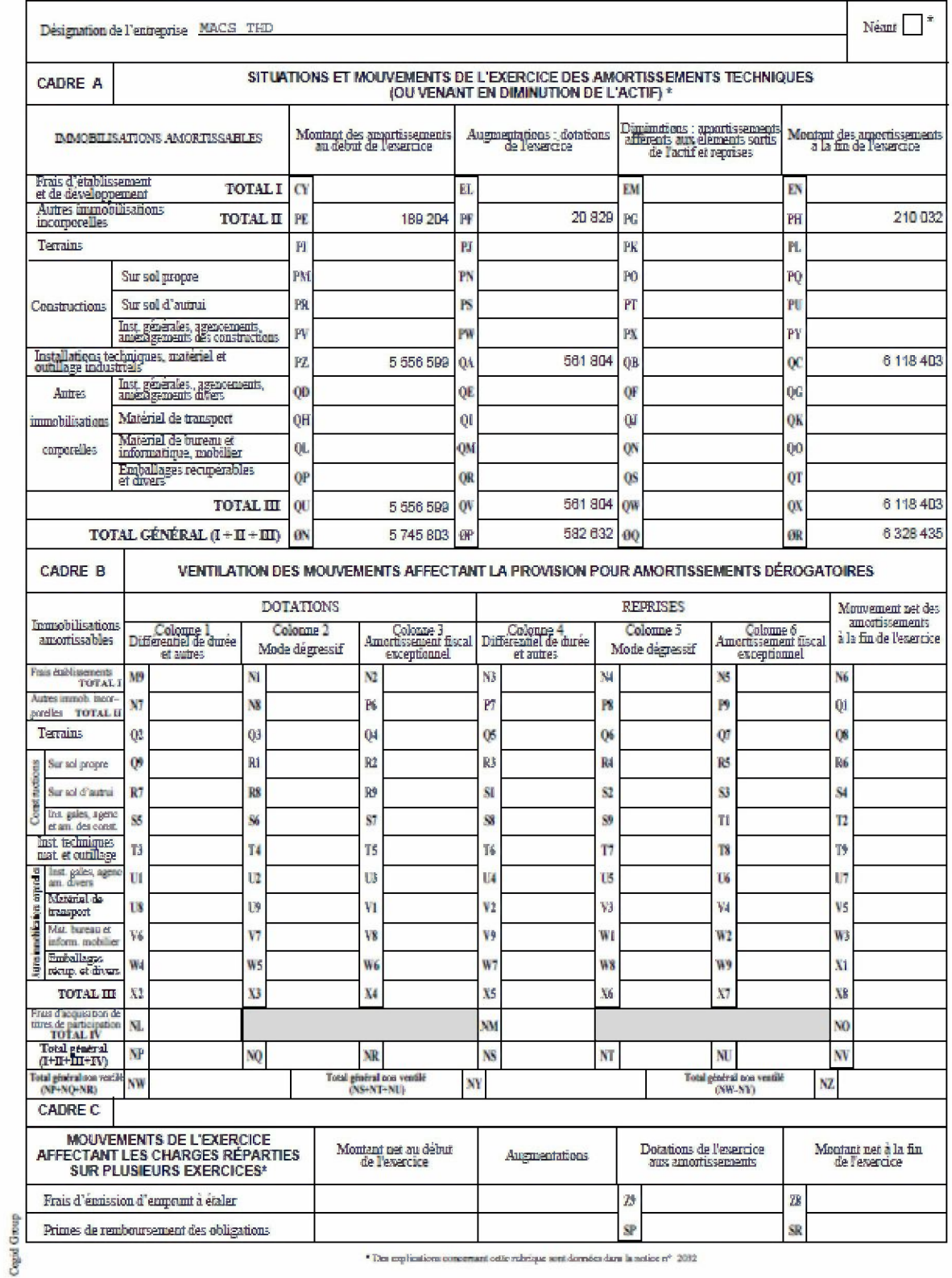

 $\left(7\right)$ 

#### PROVISIONS INSCRITES AU BILAN

 $\label{eq:correlation} For an ideal number of the graph is (a stable). In the block, global data is applied by  $\langle \delta \rangle$$ 

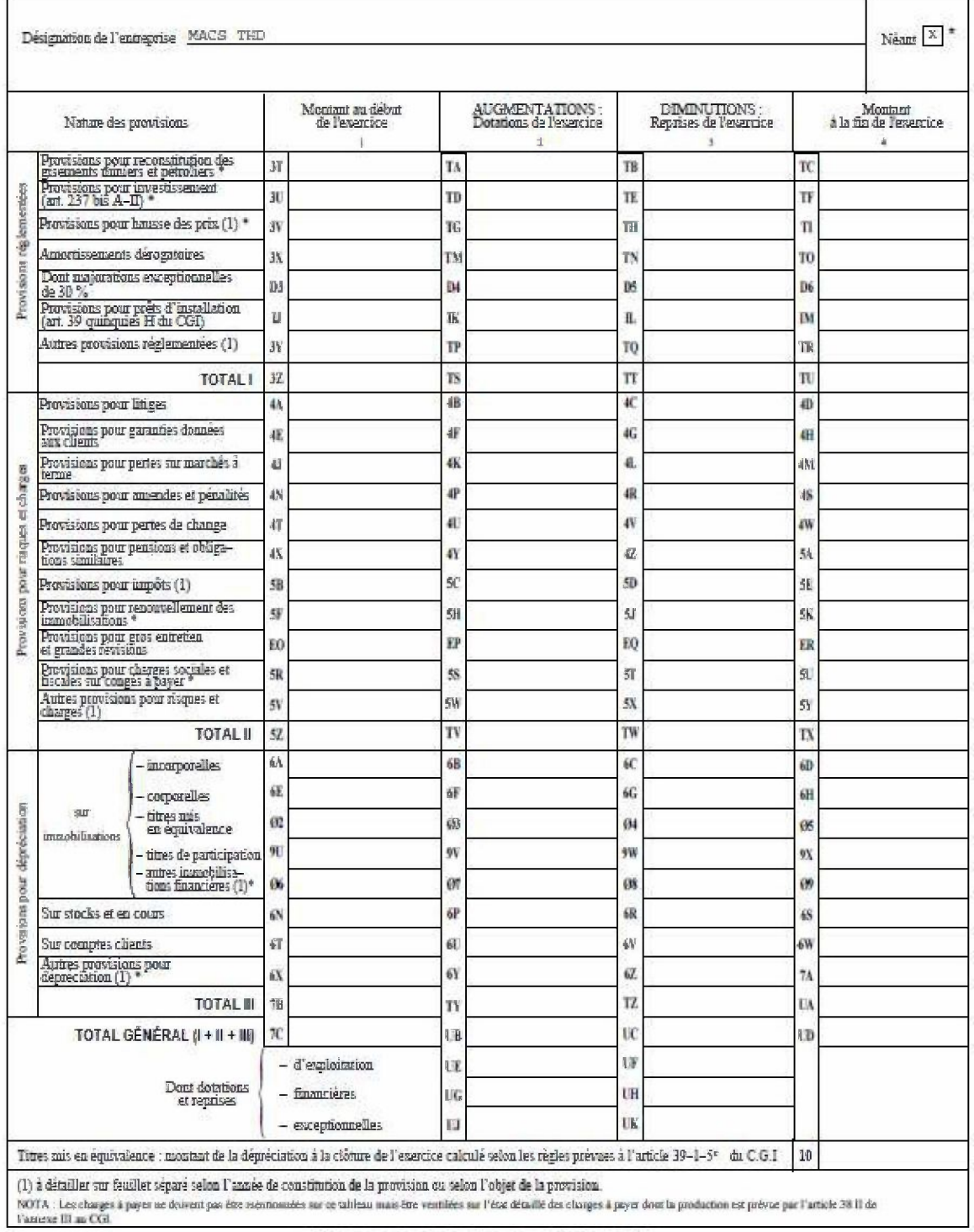

 $^{\rm a}$  Des replications concerned cette rubrique noti dimense dans la notice  $t^{\rm a}$  2012.

Cogid Group

#### ÉTAT DES ÉCHÉANCES DES CRÉANCES ET DES DETTES A LA CLÔTURE DE L'EXERCICE \*  $\left( \mathbf{B}\right)$

Formatisim obligated<br>and  $\alpha$  Color general does  $\log(\log)$ 

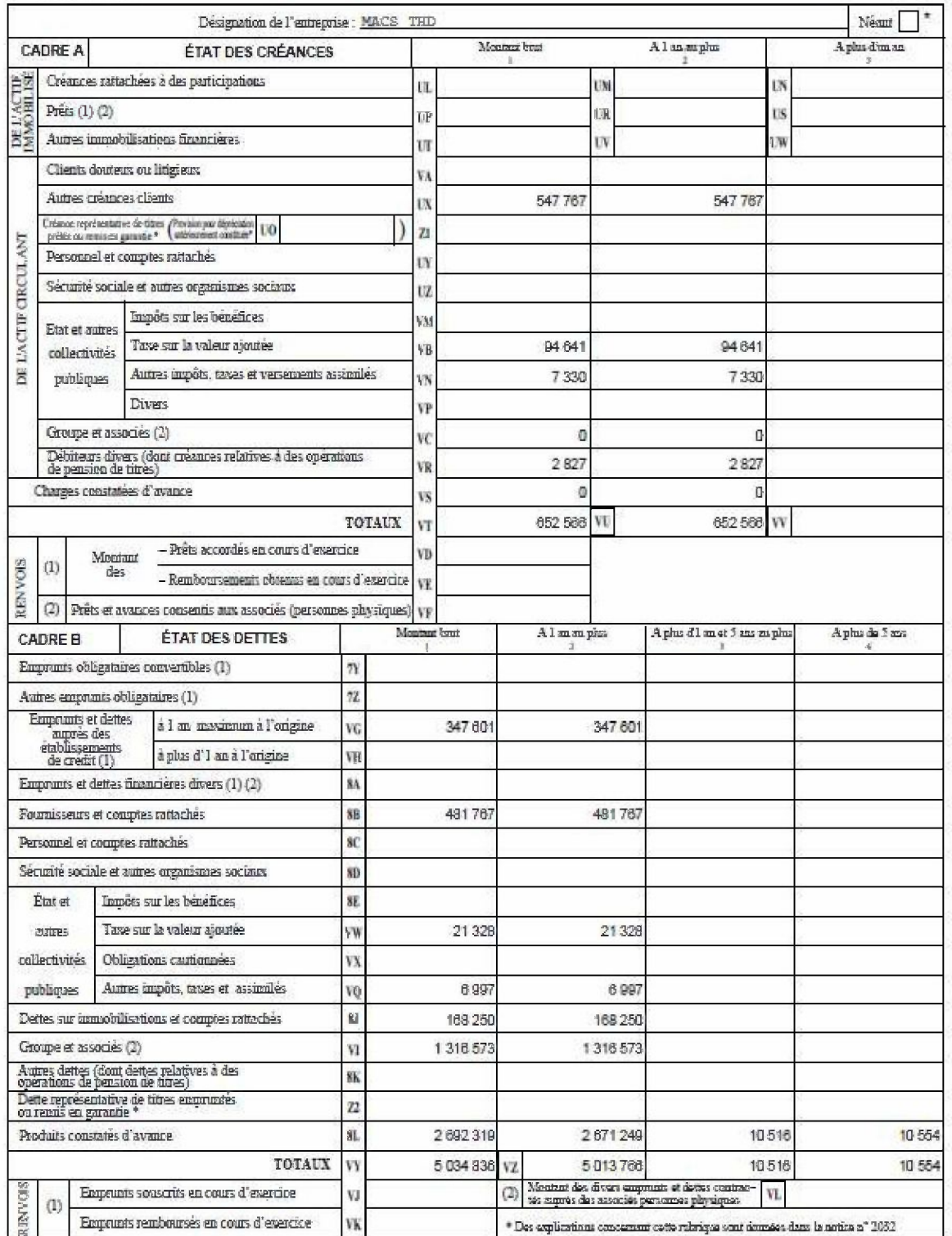

Cagal Greap

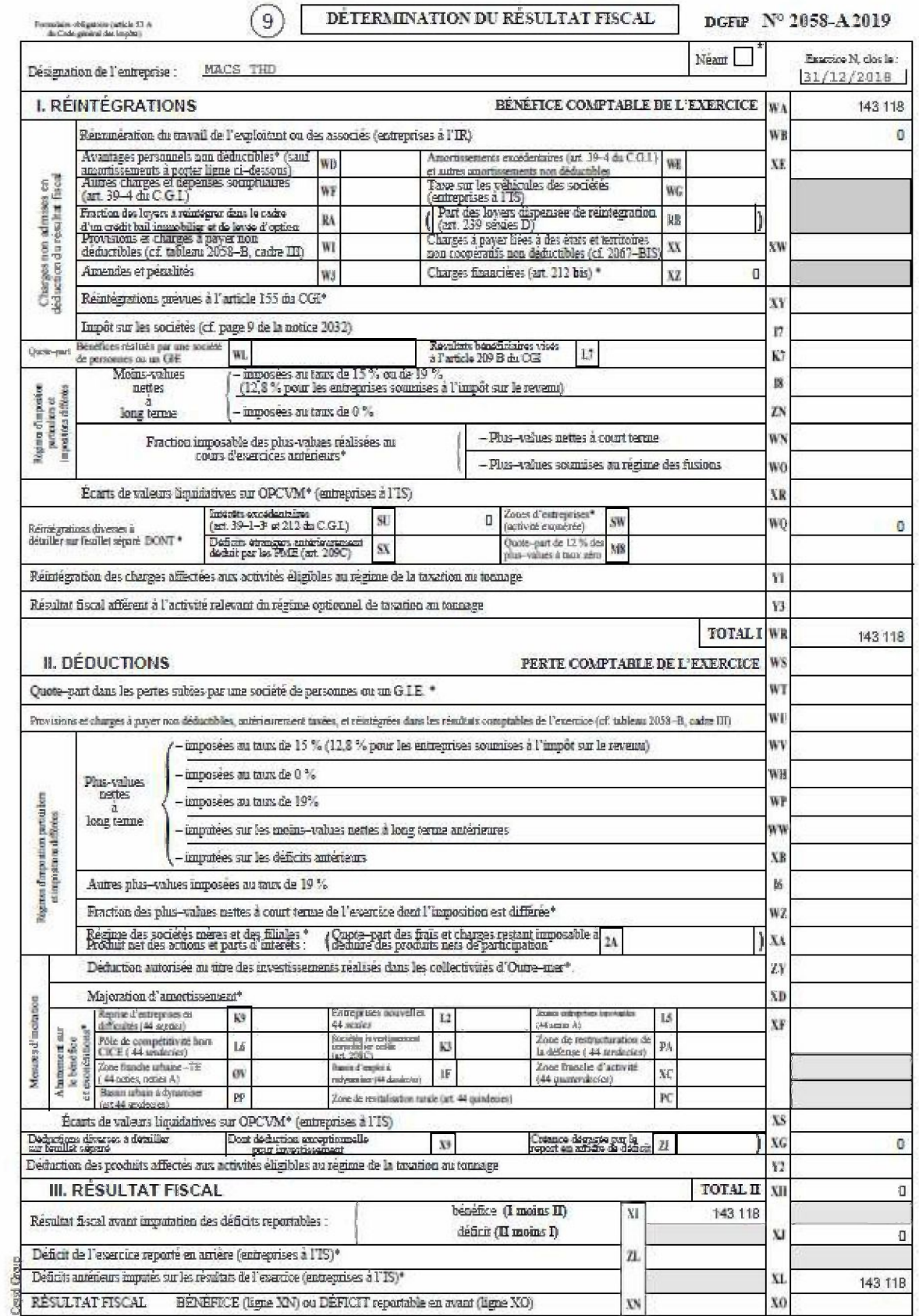

 $\frac{\texttt{DÉFICITS}, \text{INDEMNTÉS POUR CONGÉS}~\texttt{\AA}~\texttt{PAYER}}{\texttt{ET PROVISIONS NON DÉDUCTIBLES}}$  $(10)$ 

DGFiP Nº 2058-B<sub>2019</sub>

Formalisies obligately (article  $\overline{\Sigma}$  ). As the Code galaxy decline<br>philo

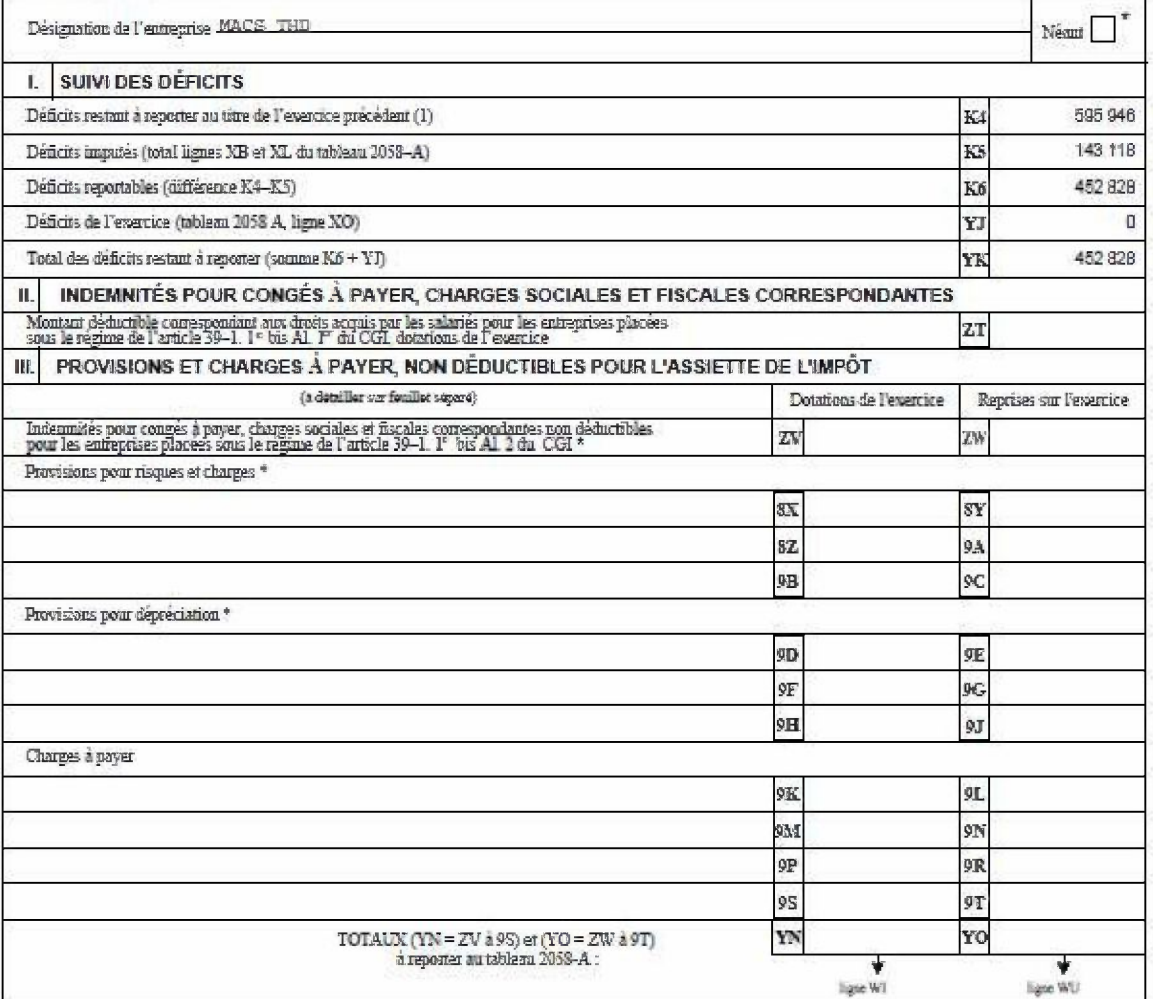

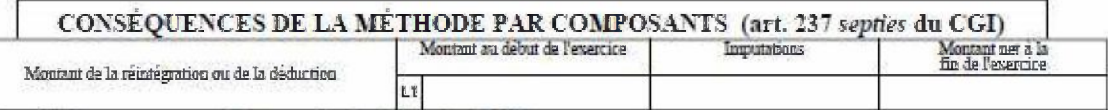

- Des explications concernant cette subrique sont données dans la notice n° 2032.<br>(1) Cette case correspond au montant parte sur la ligne YK du tableau 2058 B déposé au tire de l'evercice précédent.

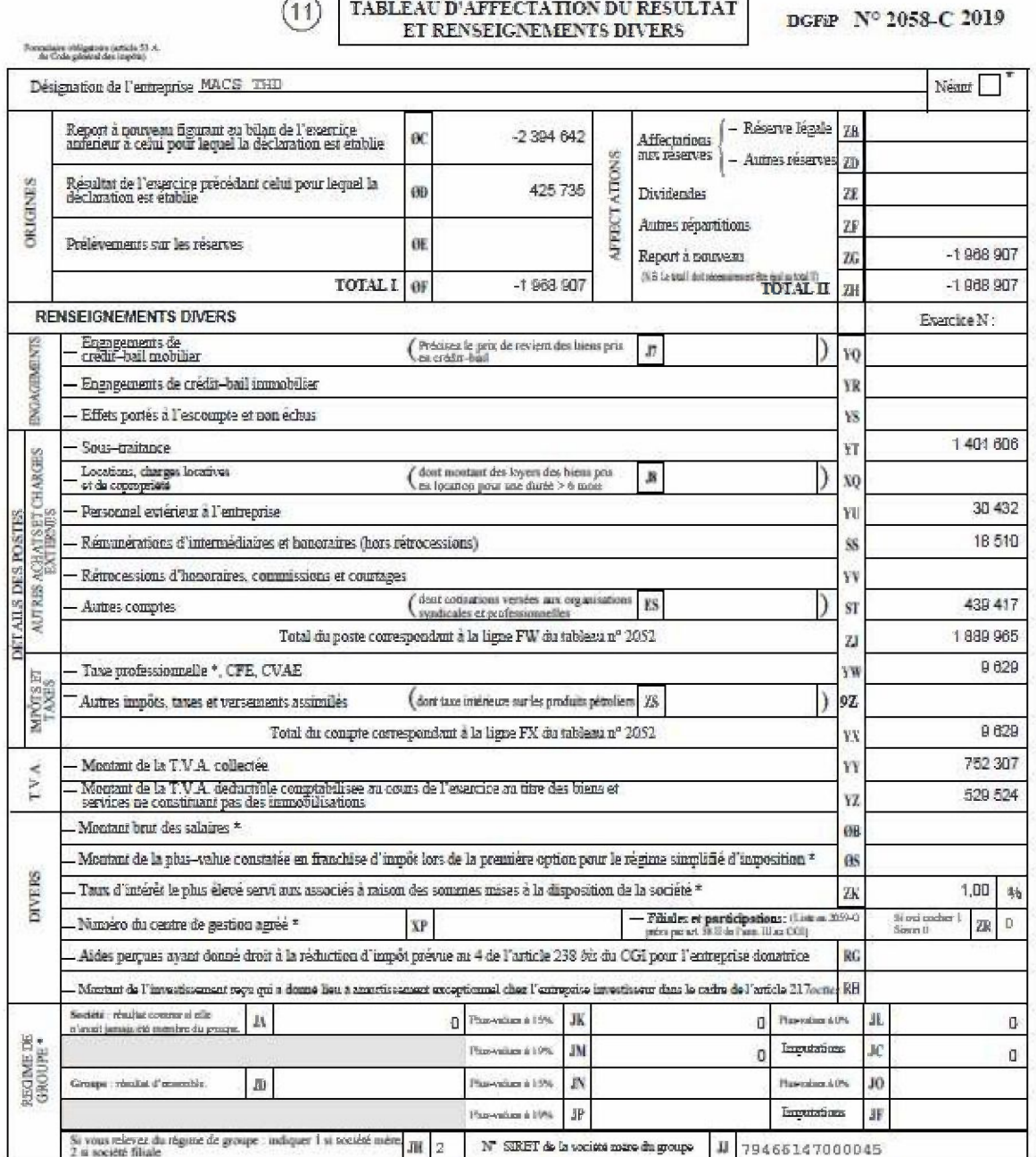

(11) TABLEAU D'AFFECTATION DU RÉSULTAT

Coget Group

(1) Ce cains est destina a faix arguative) inigine et le montant des sonmes distribuées ou mises au réceite montant de l'exercice dont les revoltats font l'objet de la déclaration.<br>Il ne concerne dont pas, en procipe, les

 $(12)$ 

# $\fbox{\parbox{1.5in}{ {\bf D}\acute{E}TERMINATION DES PLUS ET MOINS-VALUES}} \quad \mbox{DGFiP} \quad N^{\rm o} \ 2059\mbox{-}A \qquad 2019$

Formulaire obligatoire (article 53 $\Lambda$  ). As Code galois at dan impérie).

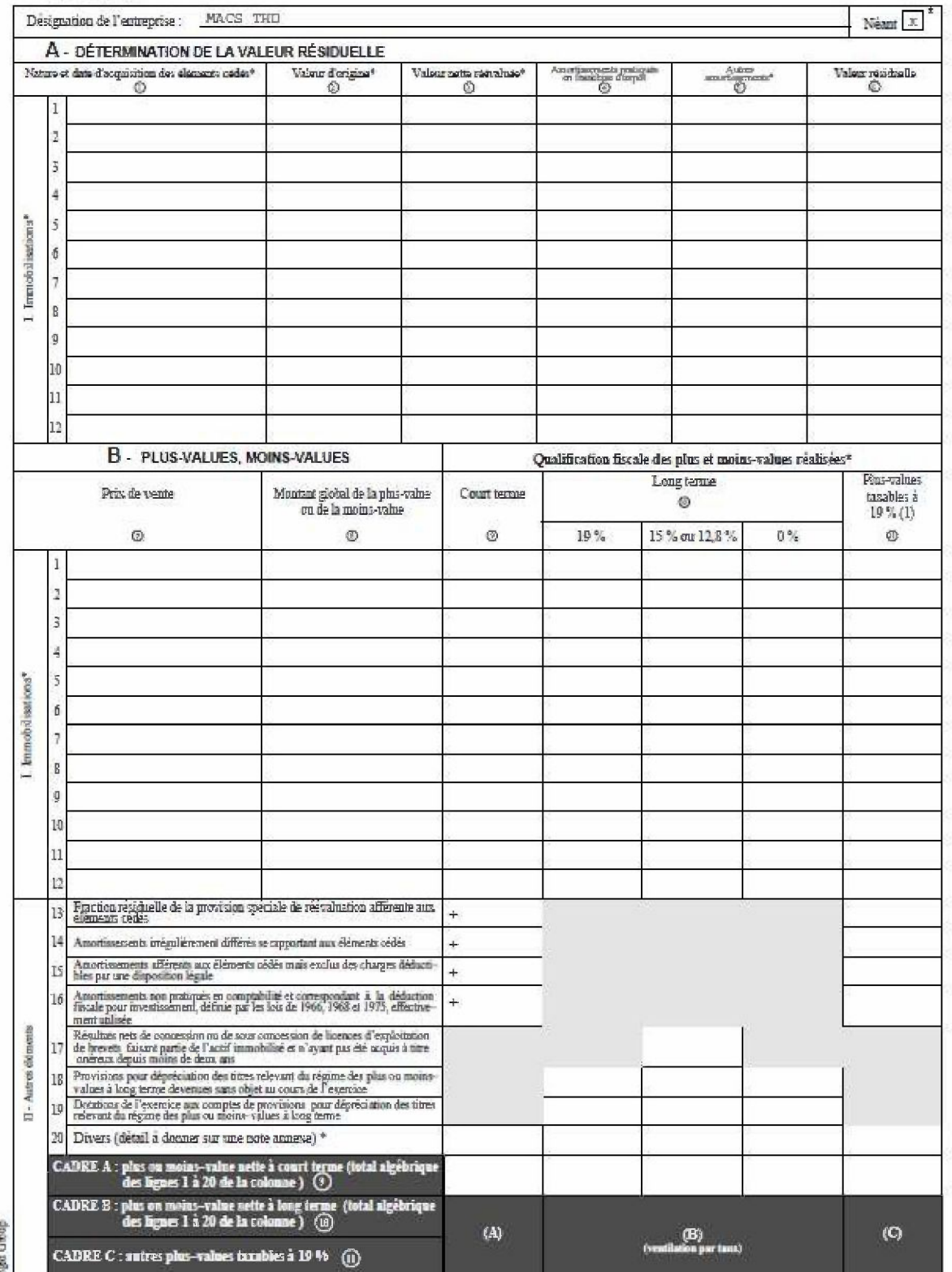

 $\begin{array}{l} \odot \\ \odot \\ \bullet$  The conficcitions contentant restorations some domains fans is noticen." 2032<br>(1) Ces plus-values som impossibles as trice de 19 % en application des articles 238 bis 3A, 208 C et 210 E du CGL

obligation (article ...) A

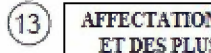

# **ON DES PLUS-VALUES A COURT TERME<br>US-VALUES DE FUSION OU D'APPORT**

DGFiP N° 2059-B 2019

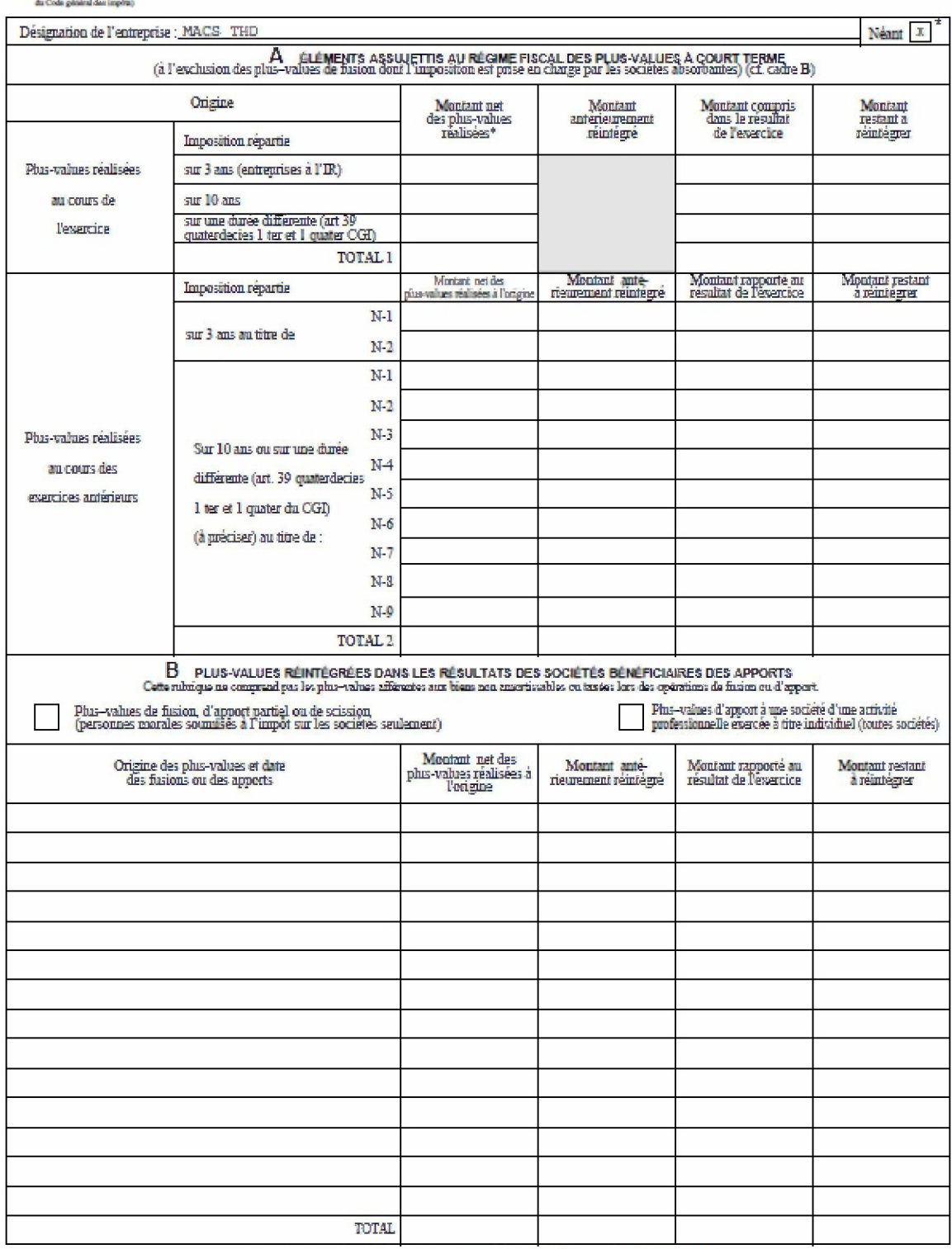

 $^\ast$  Des explications concernant cette rubrique sont données dans la notice  $\text{m}^\ast$  2032

**Cogid Group** 

 $(14)$ 

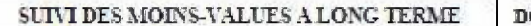

#### 2019 GFiP Nº 2059-C

Formations of<br>digension (a state  $\Omega$  A for Cole graved den implies) Désignation de l'entreprise : MACS THD Neant  $\mathbbm{X}$ Rappel de la plus ou moins-value de l'evercice relevant du taux de 15 % () ou 19,8 % (). O Gains nets retires de la cession de titres de sociétés à mépouxiérance immobilières non cotées exclus du regime du long terme (art. 219 I a revios-O Entreprises soumites à l'impôt sur les sociétés Estrugiaes annuites à l'impôt au le revenu Gains nets retirés de la cession de certains titres dont le prix de revient est supérieur à 22,8 MB (am. 219 I a sector-0 du CGI) @ I - SUIVI DES MOINS-VALUES DES ENTREPRISES SOUMISES À L'IMPÔT SUR LE REVENU Imputations sur les plus-values à<br>Iong tempe de l'exercice  $\begin{array}{c} \text{Solde des} \\ \text{moms-values} \\ \text{a 12.8\%} \end{array}$ Moins-values<br> $\frac{1}{2}$  12,8 % Origina imposables  $\circledcirc$  $\circ$  $\odot$  $^{\circ}$ Moins-values nettes N  $_{\mathrm{N-1}}$  $N<sub>2</sub>$  $N<sub>3</sub>$  $\begin{array}{rcl} \text{Moim-values nearest} & \text{a} & \text{long terms} \\ \text{long terms} & \text{sums} \\ \text{course} & \text{class} \\ \text{div} & \text{exponents} \\ \text{are integers} & \text{uncontinuous} \\ \text{(modings)} \end{array}$  $N+$ N5  $\mathbb{N}\cdot\delta$ restant à<br>déchaire à la<br>clonire du  $N<sub>1</sub>$ dentier  $N-8$ N9  $\mathbf{N}\text{-}10$ II - SUIVI DES MOINS-VALUES À LONG TERME DES ENTREPRISES SOUMISES À L'IMPÔT SUR LES SOCIÉTÉS \* Imputations Moins-values sur les plus-values  $\begin{array}{c} \text{Solde des} \\ \text{menins-values} \\ \hat{a} \text{ sequence} \end{array}$ à long tenne Imputations<br>sur le résultat  $A$  19% ou 15% A 19% on 15 % Origina  $\begin{array}{c} A\ 19\ \% ,\ 16,5\ \% \ 00\ a \end{array}$ imputables<br>sur le résultat<br>de l'exercice<br>(article 2191 a<br>sociot ...) A 15% de l'exercice. emportables<br>sur le résultat de<br>l'exercice<br>(amele 2191)<br>surfat -0 ést<br>du CGI) .<br>மி (பி + பி + பி + டு - டு - டு Ou  $\AA$  16,5 %<sup>(1)</sup> 15 % du CGI)  $\circledcirc$  $\circ$  $\Omega$  $\circ$  $\odot$  $\mathbb{Q}$  $\mathbb{G}$ Moins-values nettes N  $\mathbf{0}$  $\overline{0}$  $\mathbf{0}$  $\overline{a}$  $\overline{a}$ N1  $N<sub>1</sub>$  $\begin{tabular}{l} \textbf{Mains-values exists: } 8 \\ \hline \textbf{long terms} \\ \textbf{no:} \\ \textbf{center this:} \\ \textbf{current des} \\ \end{tabular}$  $N<sub>4</sub>$ dix exactions  $N<sub>5</sub>$ (montants) ratur à<br>défine à la N-S cloture du<br>decuise  $N<sub>1</sub>$ marcico) N<sub>S</sub> N9 N-10

(1) Leaphn-values of les moins-values à leng terme affirmeres ann tires de SPI contes imposables a l'impôt sur les societs relevant du tant de 16,3% (article 119 La du CGE), pour les exe-<br>cites ouverts à compter du 31 déce

 $^{\rm o}$  Des explications concernant cette robrique sont données dans la notice n° 2032

enaisse chligatries (article 53 A.<br>da Code gloir al des Jespites

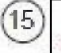

# $\begin{minipage}{0.9\linewidth} \textbf{R} \textbf{S} \textbf{E} \textbf{E} \textbf{X} \textbf{Y} \textbf{X} \textbf{Z} \textbf{X} \textbf{X} \textbf{X} \textbf{X} \textbf{X} \textbf{X} \textbf{X} \textbf{X} \textbf{X} \textbf{X} \textbf{X} \textbf{X} \textbf{X} \textbf{X} \textbf{X} \textbf{X} \textbf{X} \textbf{X} \textbf{X} \textbf{X} \textbf{X} \textbf{X} \textbf{X} \textbf{X} \textbf{X} \textbf{X} \textbf$

DGFiP N° 2059-D 2019

( personnes morales somnises à l'impôt sur les sociétés seulement)\*

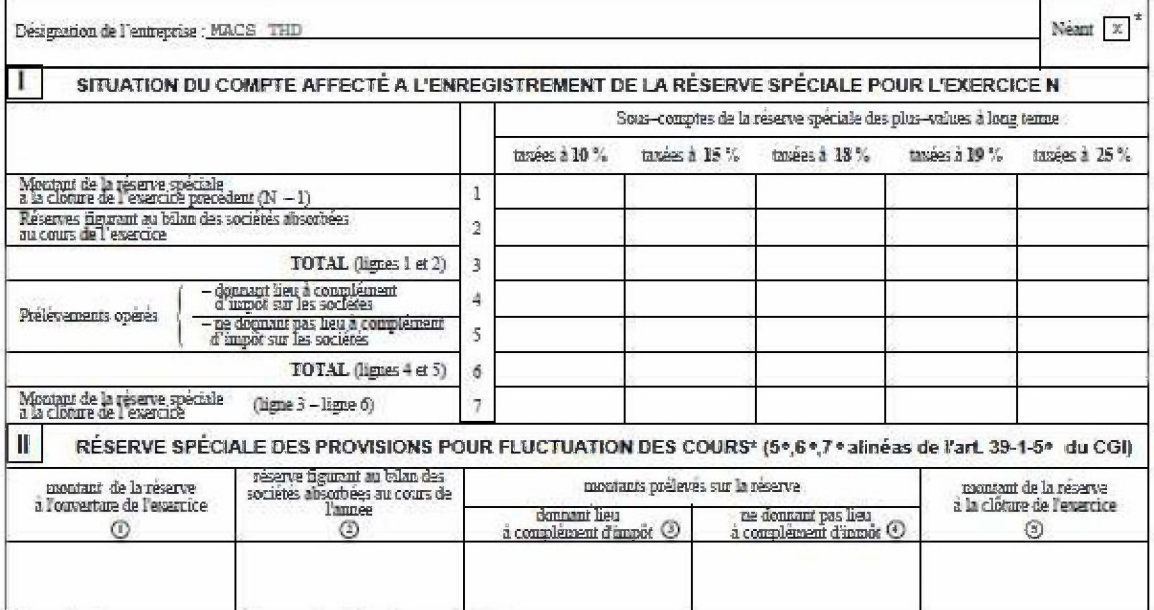

\* Des explications concernent cette rubrique sont données dans la notice n° 2032.

Cagid Group

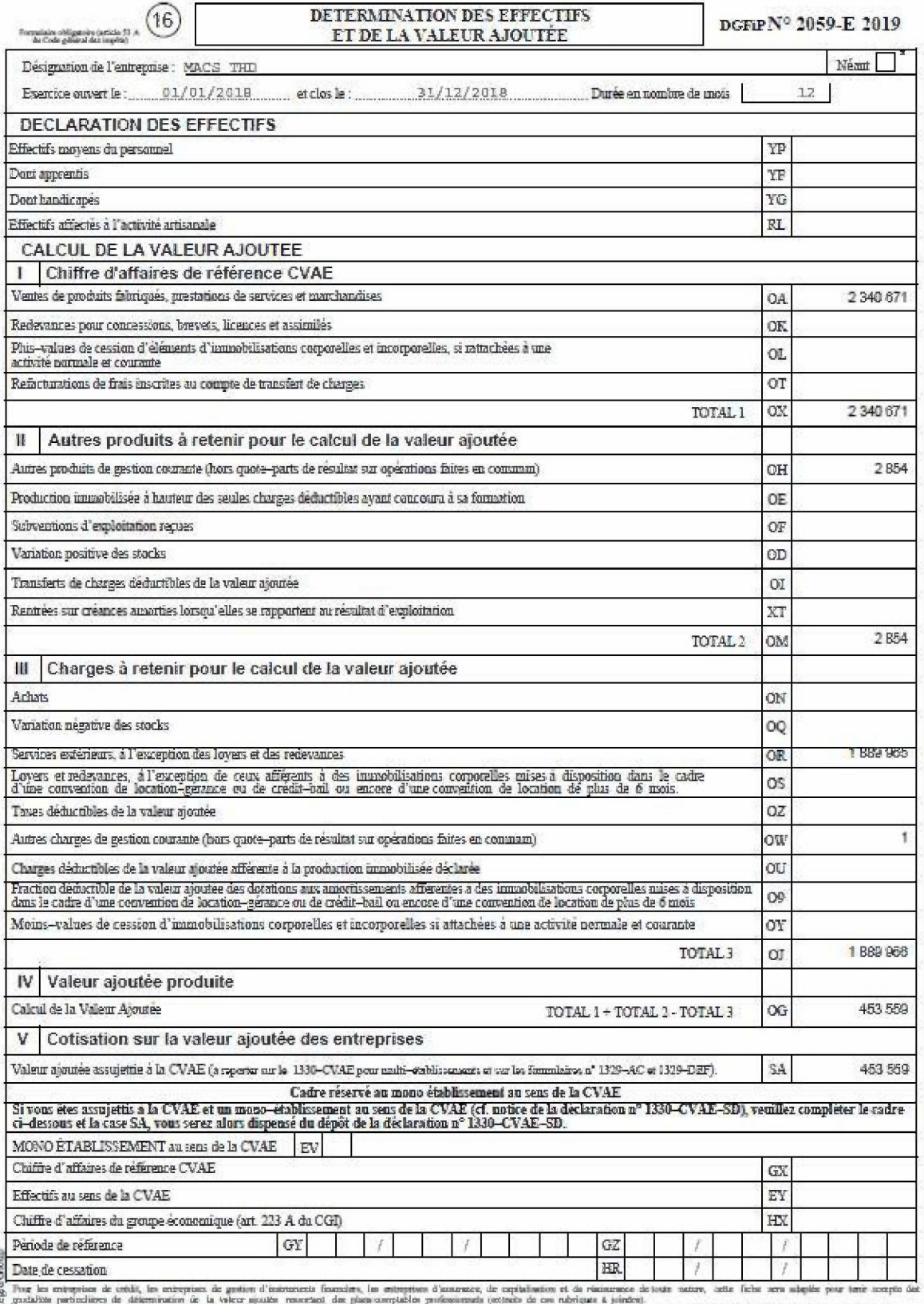

gradable particulars; de détermination de la vièce apostée resurrant out passeurrant<br>L'élumine de la se dont pas ête partie dans les signatures de la CA (PK et CA).<br>L'élumine des charges de la construction de la constructi sus déluctéin de la valeur annule, affirmule à la production monobilisée déclarée lime CE nordes en lime CU.

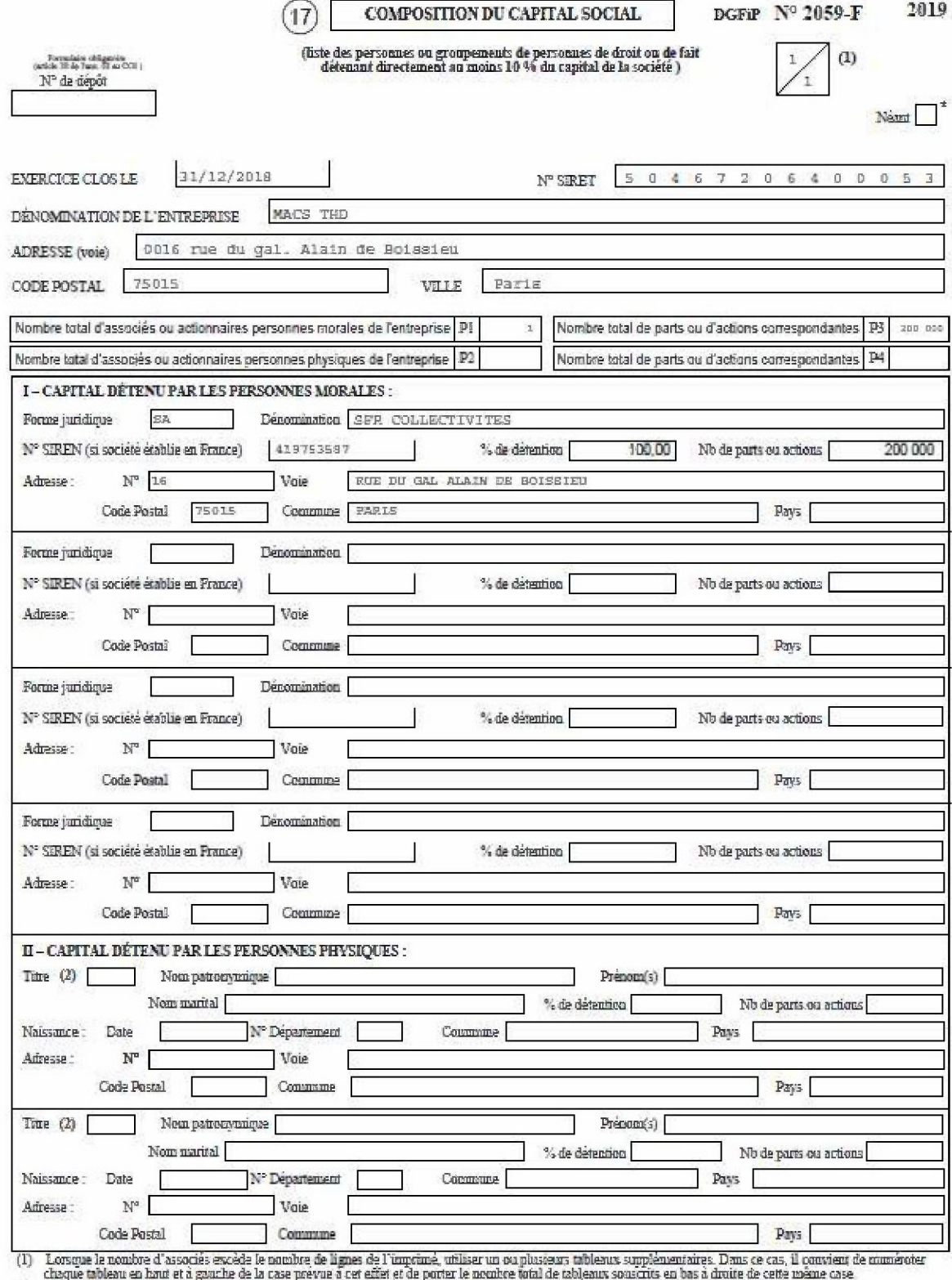

Casque arouent en music et a gourne de la Case prevue a cer en en est.<br>(2) Indiquer : M pour Mansieur, MME pour Maderne.<br>\* Des explications concernant cette ratrique sont domées dans le notire n° 2032.

Copd Group

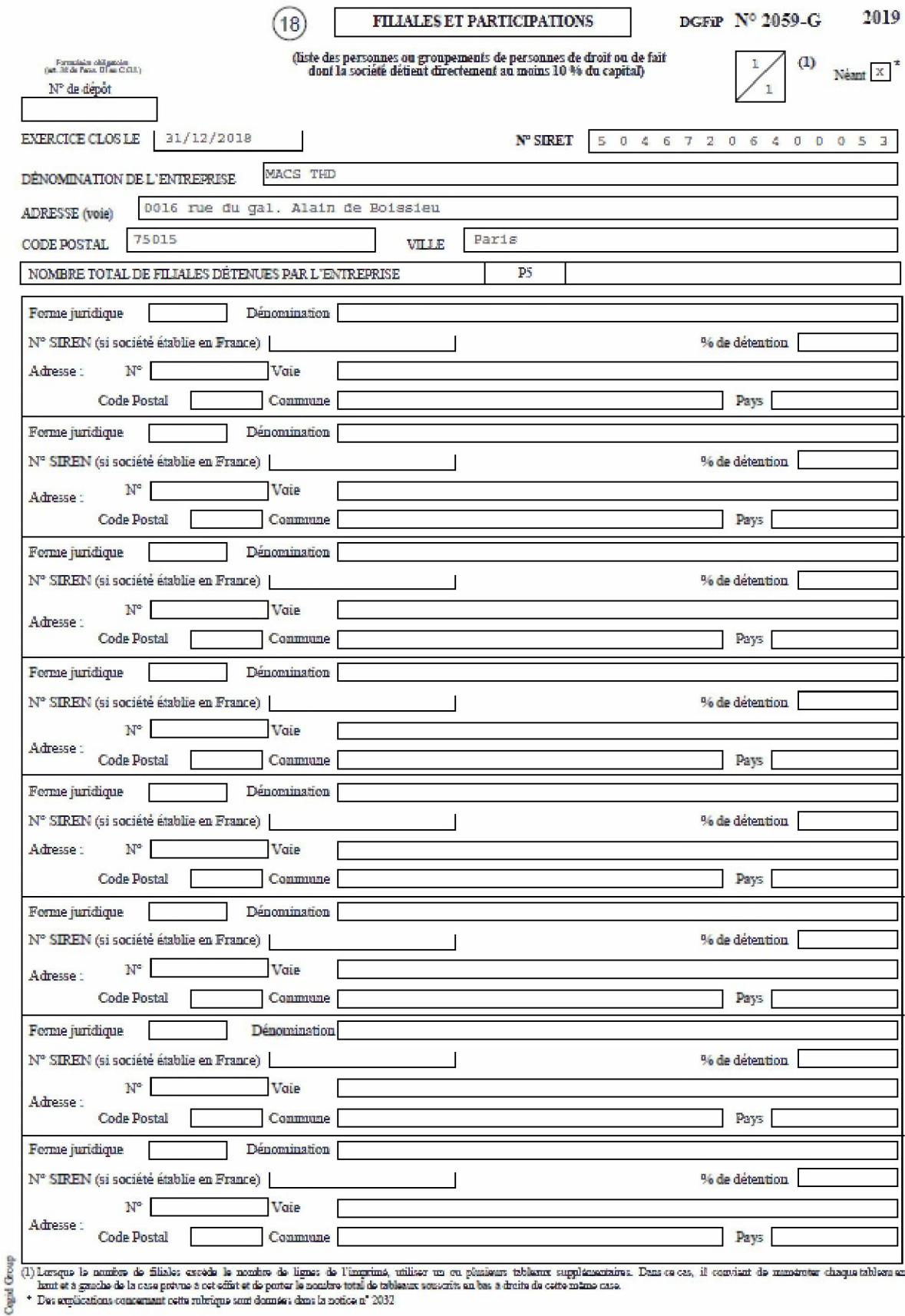

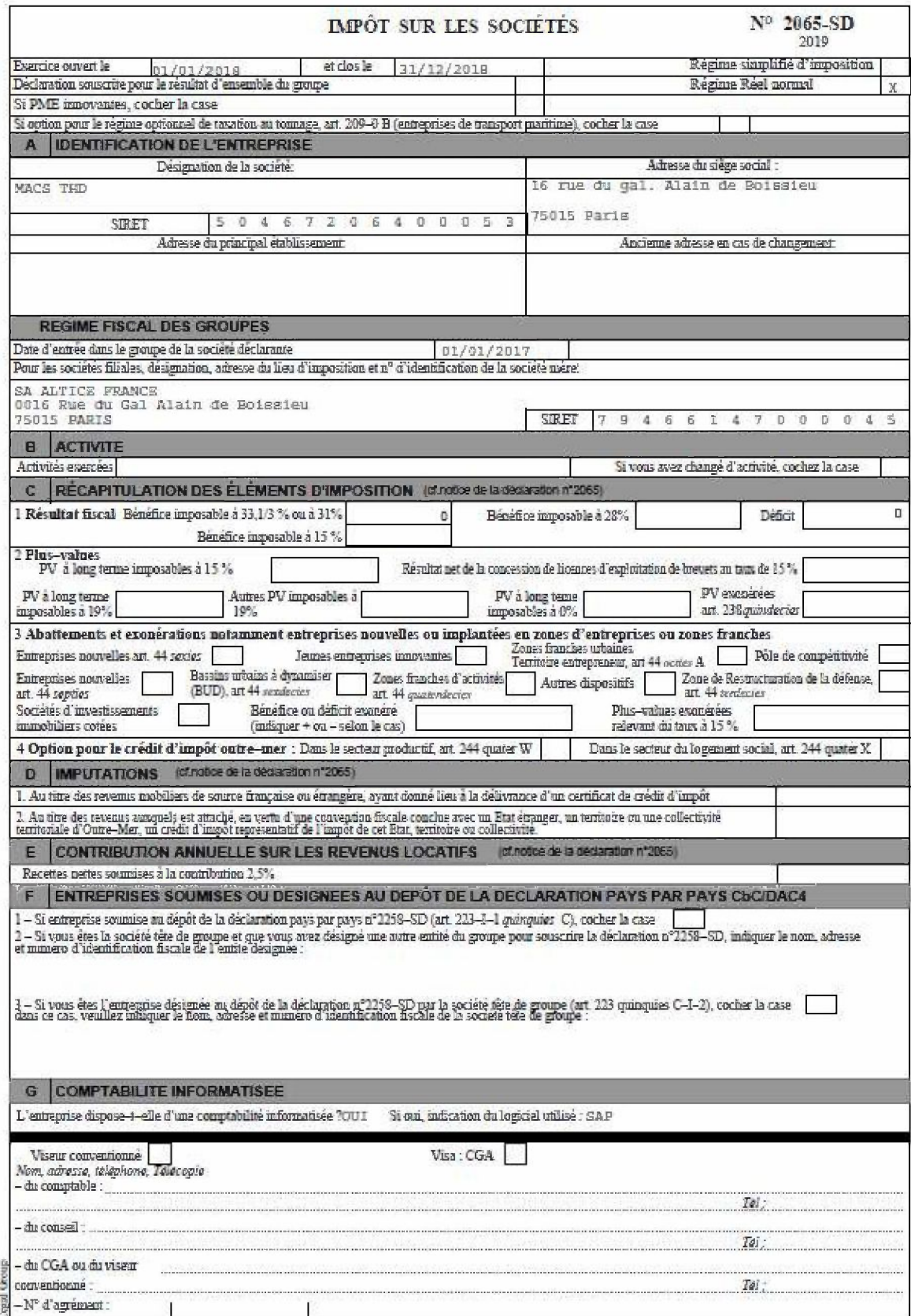

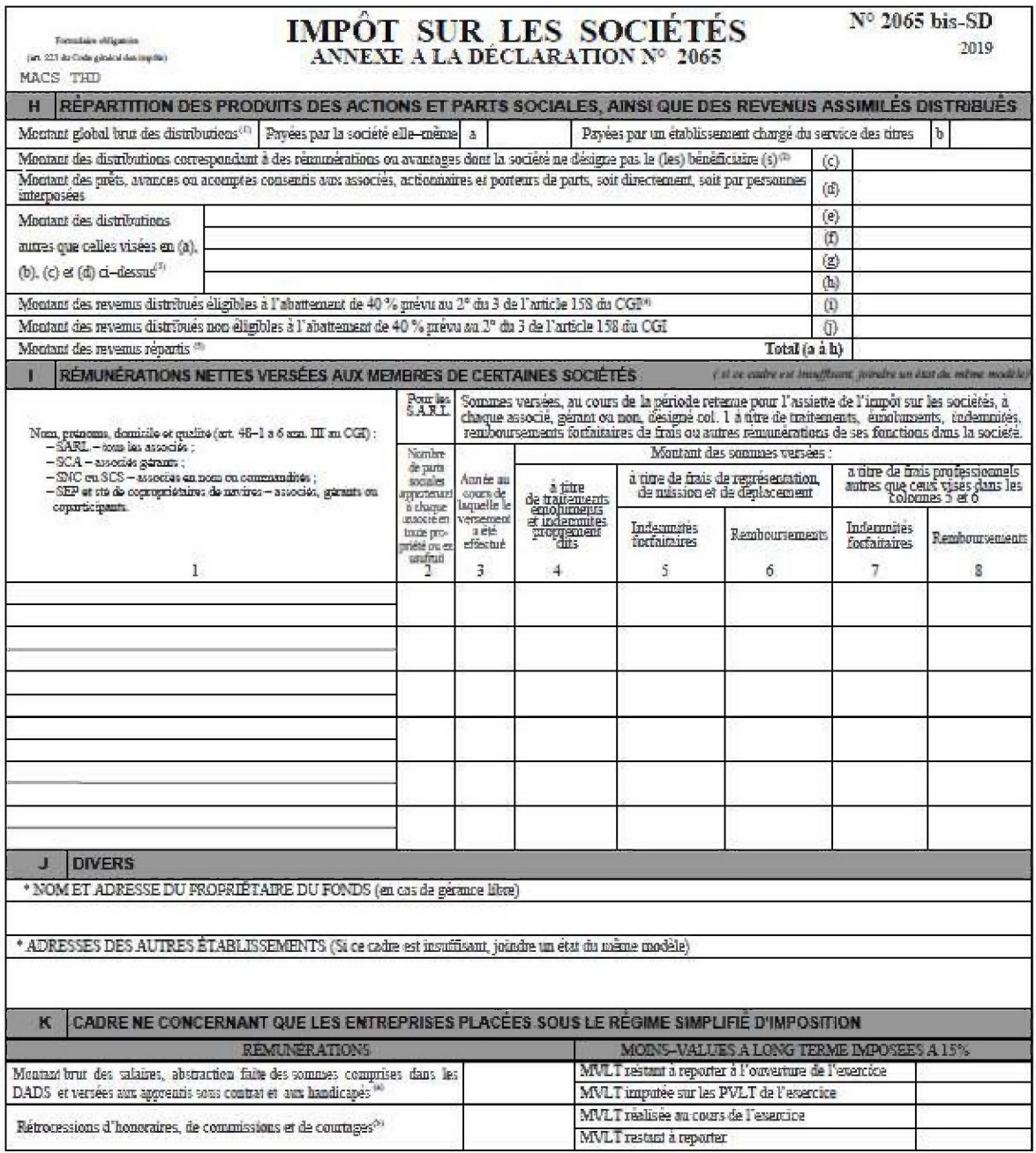

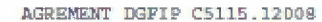

Fernalaire obligatoire (atticle 54 quater de Code général des impôts)

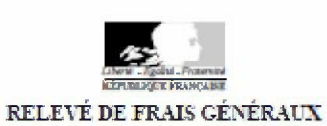

 $\begin{array}{r} \text{Direction Génsiale} \\ \text{des Finances} \\ \text{N}^{\text{o}} \text{ 2067} \\ \text{(2019)} \end{array}$ ANNEE ou exercice

Désignation de l'entreprise\_MACS\_THD Adresse 0016 rue du gal. Alain de Boissies 75015 Paris  $\frac{0.01}{0.01}$ 

am 31/12/2018

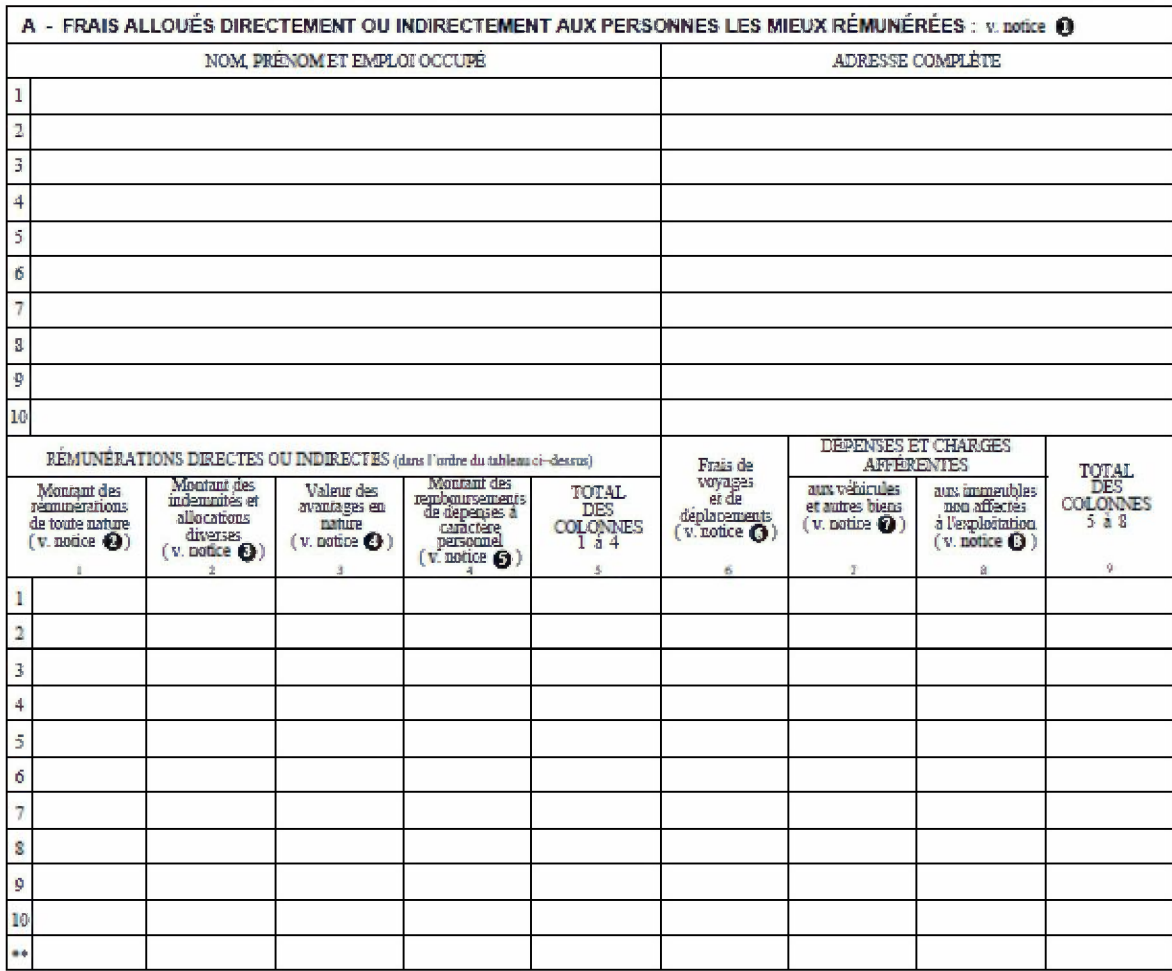

\*\* TOTAUX

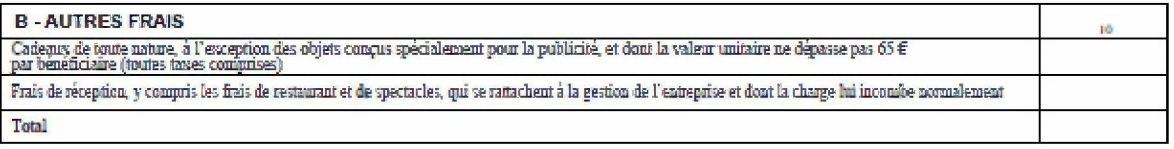

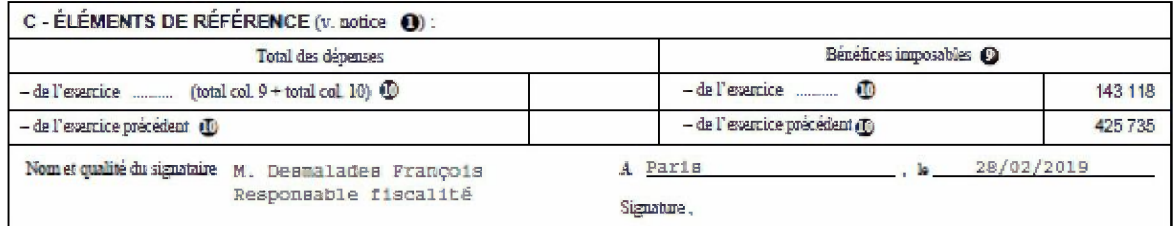

Les montants sont amondis à l'unité la plus proche.

**Cogid Group**
### SUIVI DES INTERETS DUS A DES SOCIETES LIEES DIFFERES EN APPLICATION DE L'ARTICLE 212 DU CGI

Dénomination de la société Adresse

Numéro SIRET

31/12/2018 MACE THE 0016 rue du gal. Alain de Boissieu 75015 Paris 50467206400053

### I - QUOTITÉ D'INTÉRÊTS DIFFÉRÉS AU TITRE DE L'EXERCICE

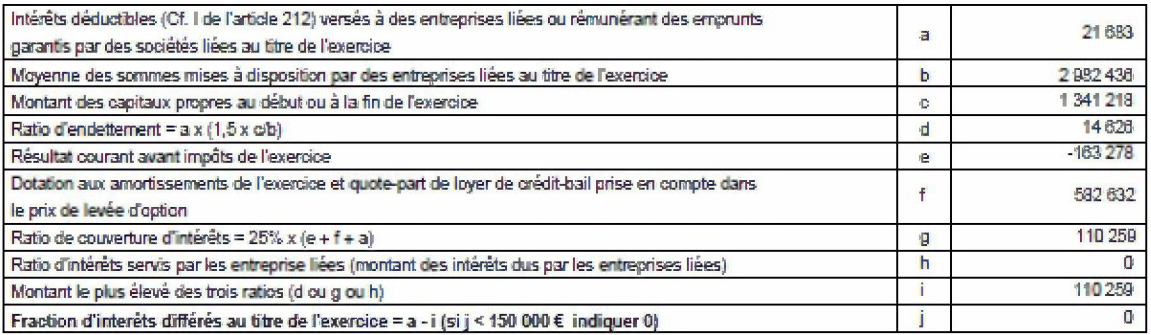

#### **II - SUMI DES INTERETS DIFFERES**

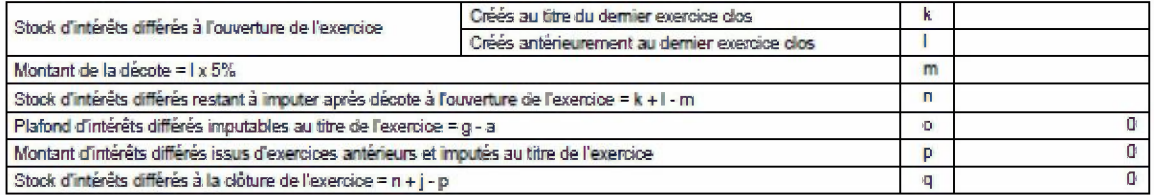

## DÉTAIL DES PRODUITS À RECEVOIR

**CA17PROREC** 

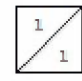

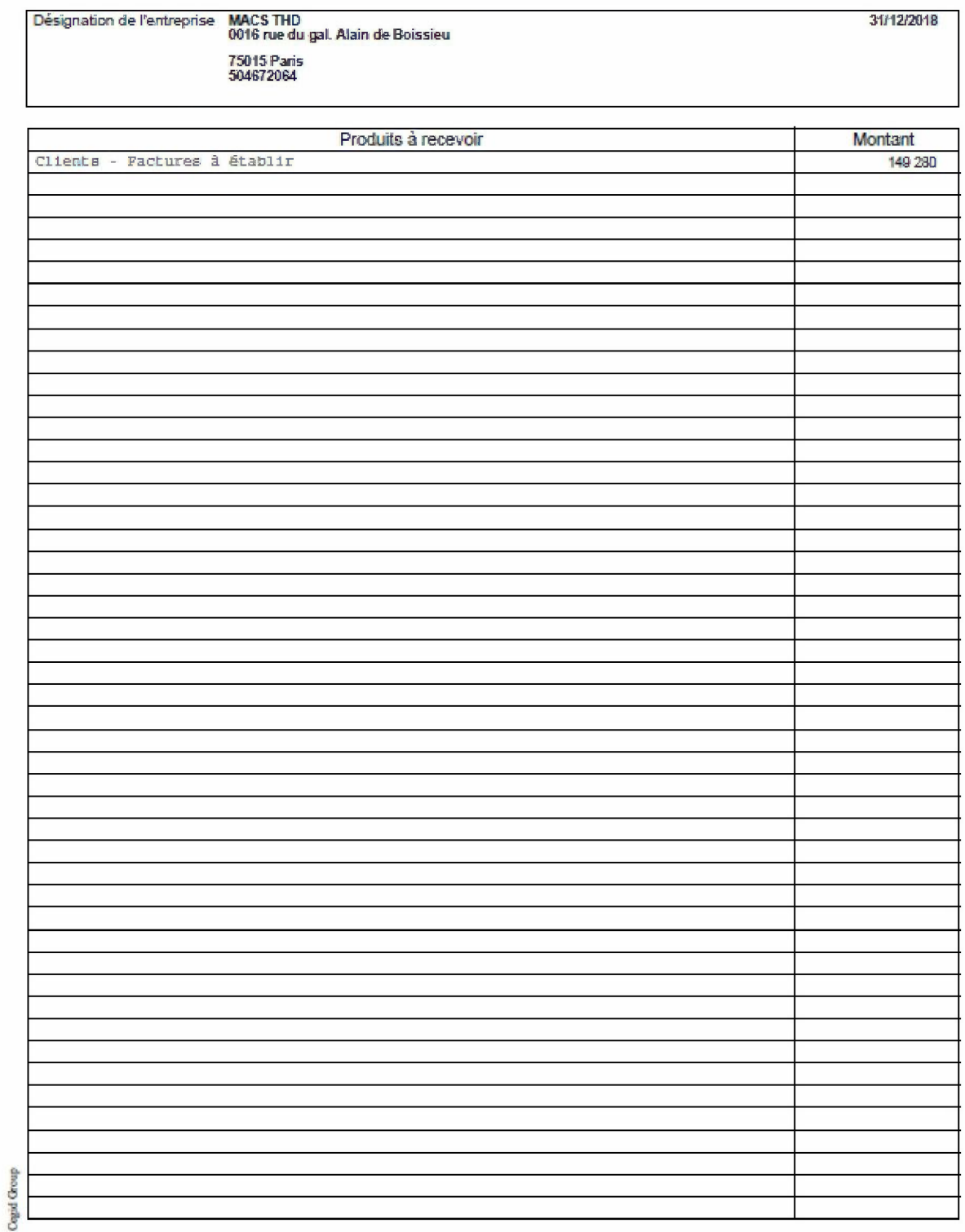

# DÉTAIL DES CHARGES À PAYER

CA18CHAPAY

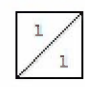

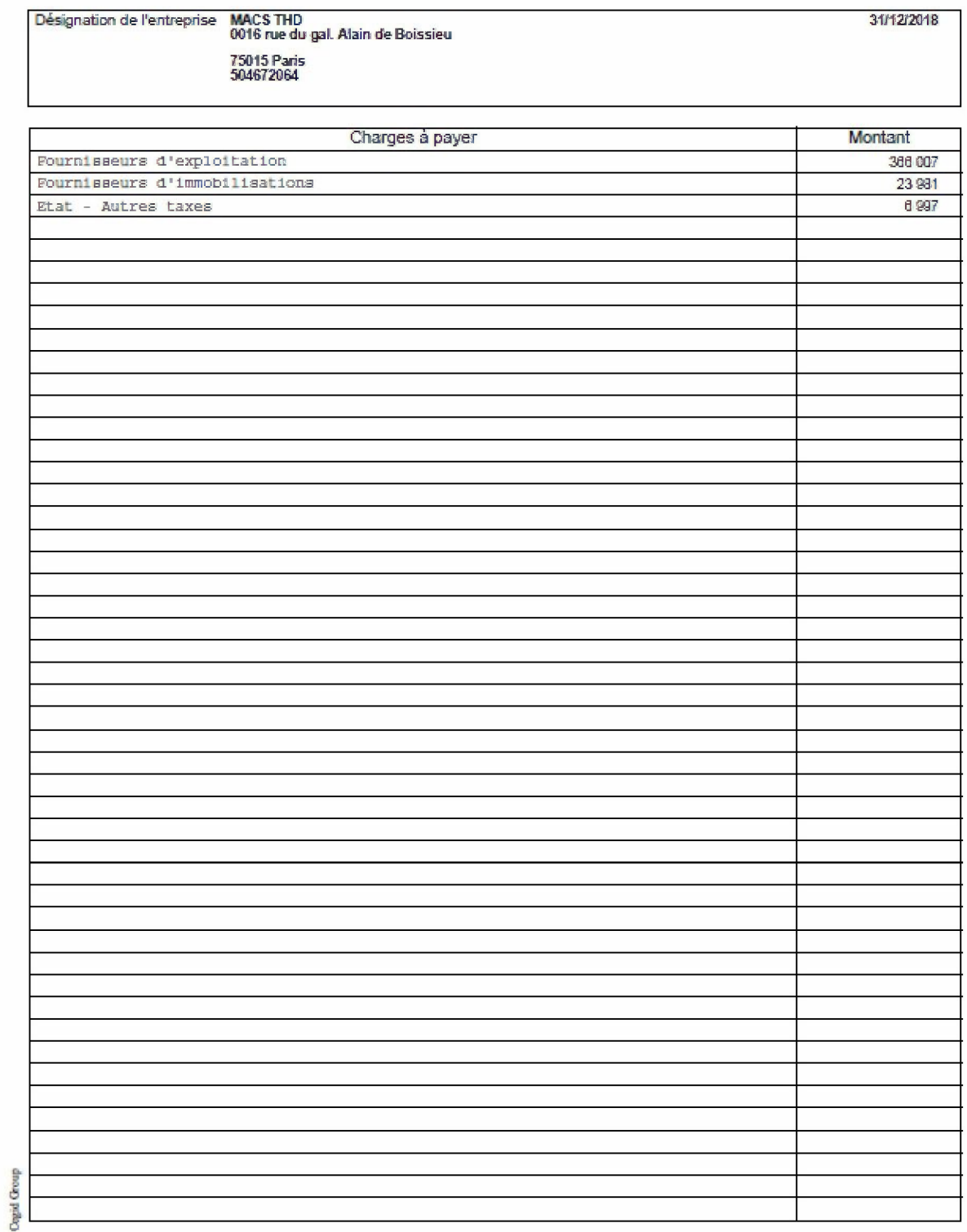

# DÉTAIL DES PRODUITS CONSTATÉS D'AVANCE

CA21PROAVA

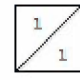

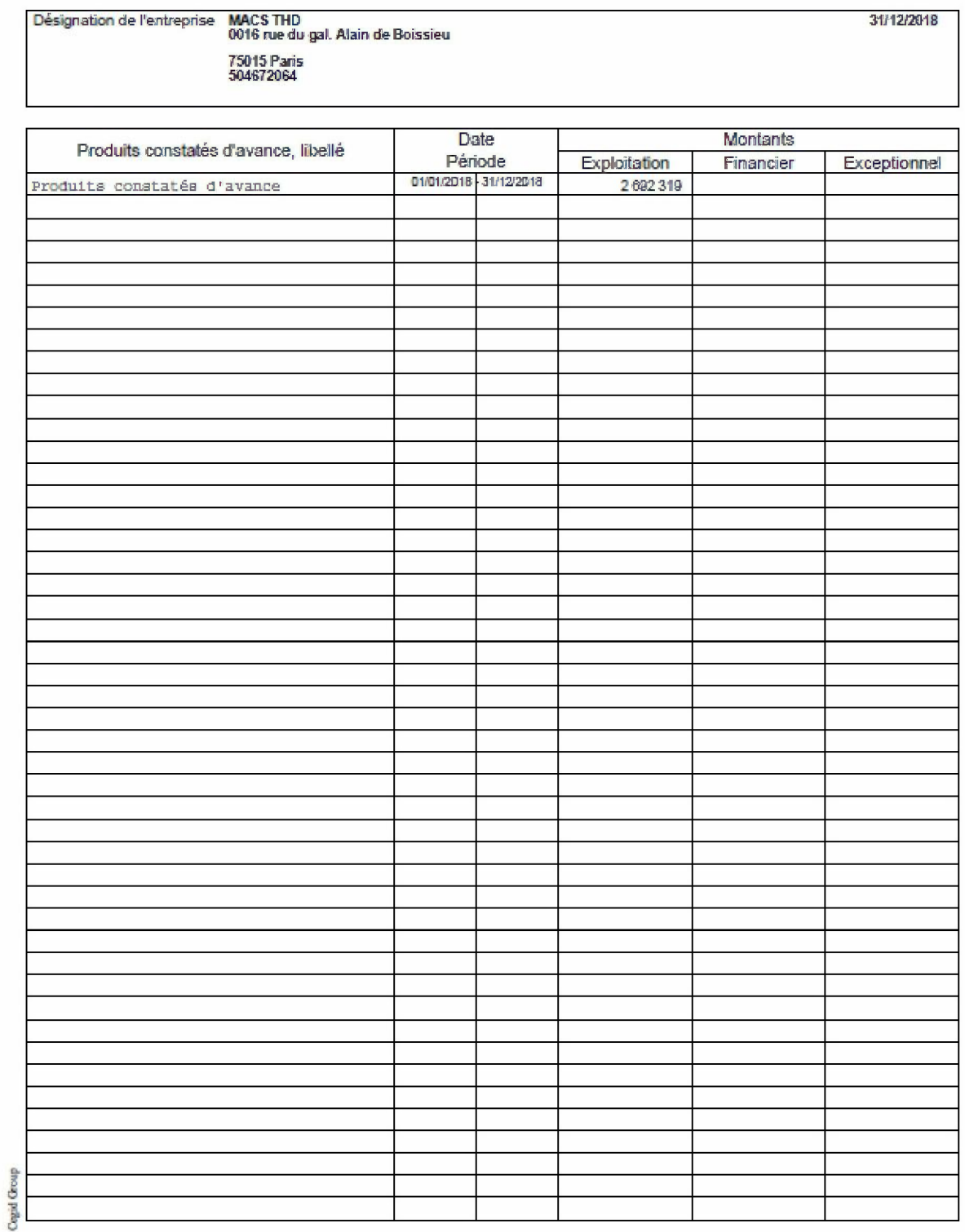

### **ANNEXE LIBRE MODÈLE 01**

#### Titre du document

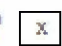

ANNEXLIB01

31/12/2018

Ce document contient une mention<br>expresse (art. 1727 II-2 du CGI)

Désignation de l'entreprise MACS THD<br>0016 rue du gal. Alain de Boissieu 75015 Paris<br>504672064

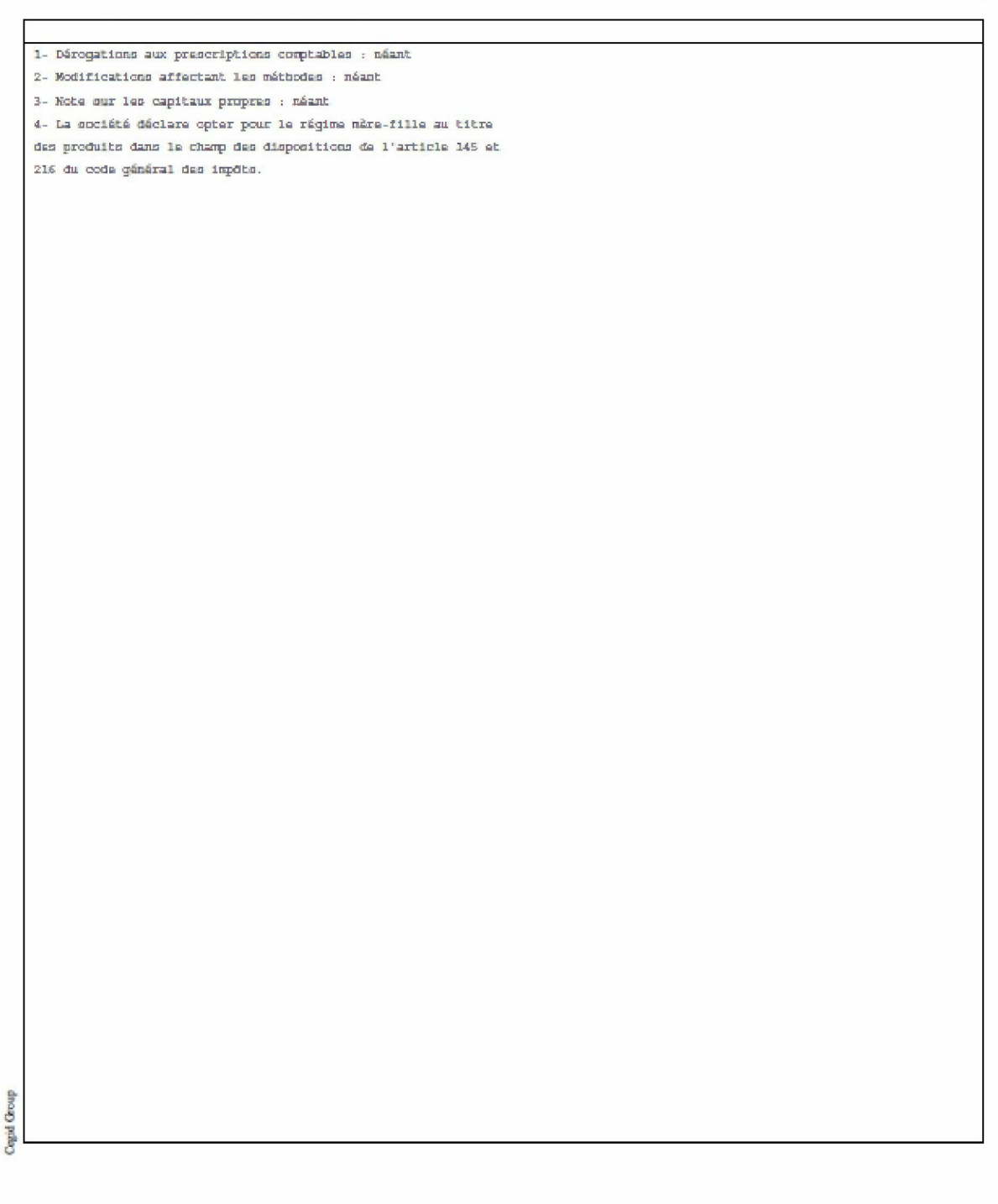